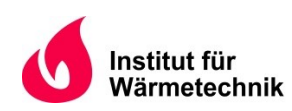

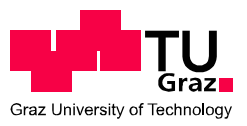

Daniel KOFLER, B.Sc.

# **Untersuchung von "einfachen" Ansätzen zur prädiktiven Regelung von Wärmepumpen**

# **MASTERARBEIT**

zur Erlangung des akademischen Grades Diplom-Ingenieur Masterstudium Wirtschaftsingenieurwesen-Maschinenbau

eingereicht an der

**Technischen Universität Graz** 

Betreuer:

Dipl.-Ing. (FH) Dr. techn. Andreas HEINZ Institut für Wärmetechnik

Beurteiler:

Ao. Univ.-Prof. Dipl.-Ing. Dr. techn. René RIEBERER Institut für Wärmetechnik

Graz, 07.04.2016

# **EIDESSTATTLICHE ERKLÄRUNG** *AFFIDAVIT*

Ich erkläre an Eides statt, dass ich die vorliegende Arbeit selbstständig verfasst, andere als die angegebenen Quellen/Hilfsmittel nicht benutzt, und die den benutzten Quellen wörtlich und inhaltlich entnommenen Stellen als solche kenntlich gemacht habe. Das in TUGRAZonline hochgeladene Textdokument ist mit der vorliegenden Masterarbeit identisch.

*I* declare that *I* have authored this thesis independently, that *I* have not used other than the *declared sources/resources, and that I have explicitly indicated all material which has been quoted either literally or by content from the sources used. The text document uploaded to TUGRAZonline is identical to the present master's thesis.*

 $\mathcal{L}_\text{max}$ 

Datum / Date Unterschrift / Signature

# **KURZFASSUNG**

Titel: Untersuchung von "einfachen" Ansätzen zur prädiktiven Regelung von Wärmepumpen

Autor: Daniel KOFLER

- 1. Stichwort: Kompressionswärmepumpe
- 2. Stichwort: prädiktive Regelung
- 3. Stichwort: Photovoltaik Eigennutzung

In dieser Arbeit wurden "einfache" Ansätze zur prädiktiven Regelung einer Wärmepumpenanlage in Interaktion mit einer gebäudeeigenen Photovoltaikanlage untersucht. Ziel der Regelung war einerseits die Einhaltung eines behaglichen Raumklimas und geforderter Warmwassertemperaturen und andererseits die Wärmepumpe überwiegend mit eigens produziertem Strom aus der Photovoltaikanlage zu betreiben.

Dazu wurde zunächst ein Referenzmodell für zwei unterschiedliche Standardregelvarianten entwickelt, eine außentemperaturgeführte Rücklauftemperaturregelung und eine Raumtemperaturregelung. Aufbauend auf diesen zwei Referenzmodellen wurden anschließend Photovoltaik-geführte Betriebsarten entwickelt, wobei mittels PI-Regler der Energieverbrauch des Kompressors dem zur Verfügung stehenden Photovoltaik-Ertrag angepasst wurde. Weiters wurden prädiktive Verfahren mit Berücksichtigung von Prognosen für Außentemperatur und Photovoltaik-Ertrag untersucht.

Anschließend wurden TRNSYS-Simulationen für die jeweiligen Betriebsarten auf jährlicher Basis durchgeführt und analysiert. Ergebnisse zeigten einen Rückgang des elektrischen Netzbezugs von 2,09 MWh im Referenzfall auf einen Minimalwert von 1,32 MWh bei prädiktiver Regelung.

Auf Basis dieser Simulationsmodelle soll nun ein modellbasierter prädiktiver Regelansatz (idealer vorausschauender Regler) entwickelt und implementiert werden, wobei die Ergebnisse dieser Arbeit zum Vergleich herangezogen werden sollen.

# **ABSTRACT**

Title: Investigation of "simple" approaches for a predictive control of heat pumps

Author: Daniel KOFLER

1<sup>st</sup> keyword: Compression heat pump 2<sup>nd</sup> keyword: Predictive control 3<sup>rd</sup> keyword: Photovoltaic self-consumption

In this thesis "simple" approaches for predictive control of a heat pump system in combination with an on-site photovoltaic system were investigated. The aim was on the one hand the consideration of a comfortable indoor climate and domestic hot water temperatures and on the other hand the maximization of heat pump operation with electricity produced from the photovoltaic installation.

Therefore, a reference model with two different standard control strategies was developed, firstly an outdoor-temperature-compensated return-temperature control strategy and secondly a room-temperature control strategy. Based on this two reference models a photovoltaic mode was analyzed, where a PI-controller adjusts the power consumption of the compressor to the current photovoltaic yield. Furthermore predictive control strategies with consideration of forecasts of outdoor-temperature and irradiation were introduced.

Then TRNSYS simulations for the respective operating mode on an annual base were performed and analyzed. The results have shown a decrease of the electrical power demand from the net of 2.09 MWh in the reference case to a minimum value of 1.32 MWh in the predictive control case.

Based on this simulation models a model-based predictive control approach (MPC) will be developed and implemented and the results of this thesis should be used for comparison.

# **VORWORT**

Die vorliegende Arbeit entstand im Zeitraum von Oktober bis April am Institut für Wärmetechnik der Technischen Universität Graz und wurde im Rahmen der Werner Hochegger Forschungsstiftung durchgeführt.

Hiermit möchte ich mich bei allen Personen bedanken, die mir beim Erstellen dieser Arbeit geholfen haben. Besonderer Dank gilt Herrn Ao. Univ.-Prof. Dipl.-Ing. Dr. techn. René Rieberer für die Vereinbarung und Unterstützung während der Arbeit. Außerdem möchte ich mich bei meinem Betreuer Dipl.-Ing. (FH) Dr. techn. Andreas Heinz für die Organisation und für sämtliche Ratschläge im Rahmen der Arbeit recht herzlich bedanken. Weiterer Dank gilt auch Mag.rer.nat. M.Sc. Ing. Martin Pichler für die Zusammenarbeit und Hilfe bei diversen Schwierigkeiten.

Abschließend möchte ich mich bei meiner Familie, meiner Freundin und meinem Freundeskreis bedanken. Insbesondere bei meinen Eltern, die mir mein Studium ermöglicht haben und mir jederzeit mit Rat zur Seite standen.

Graz, 07.04.2016

Daniel KOFLER

# **INHALTSVERZEICHNIS**

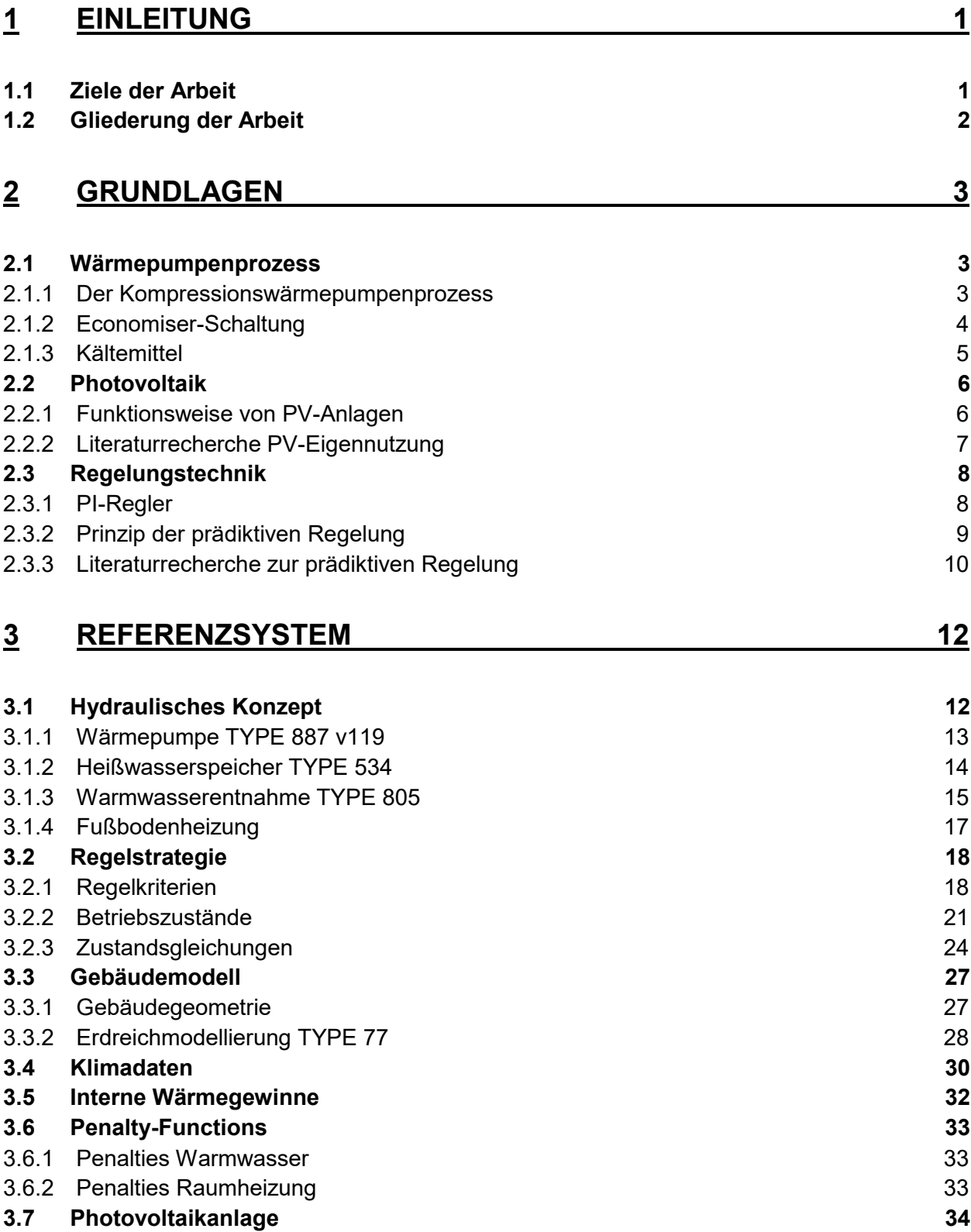

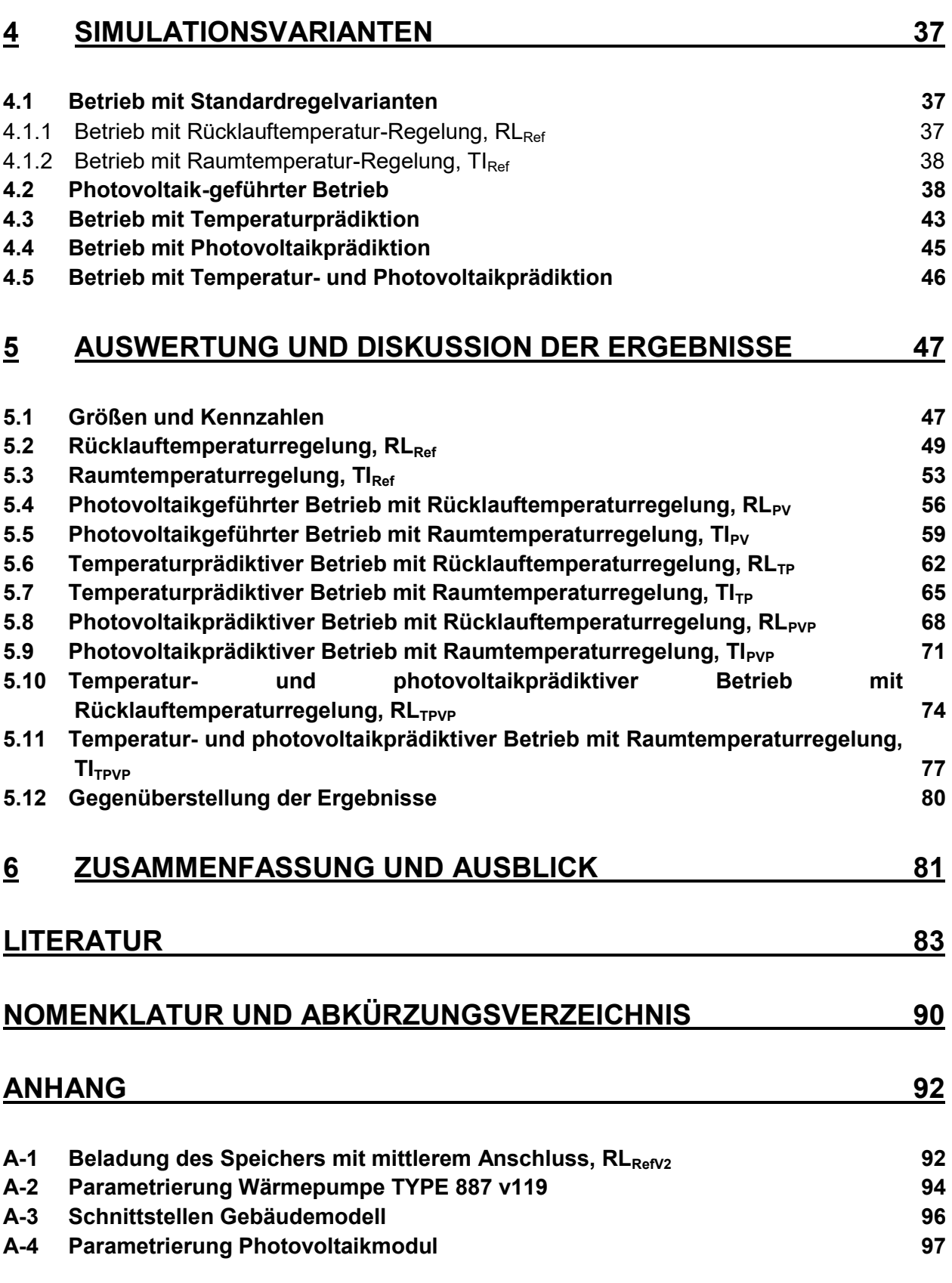

# <span id="page-7-0"></span>**1 EINLEITUNG**

Die Energiewirtschaft hat in den vergangenen Jahren aufgrund des stetig steigenden weltweiten Energiebedarfs immer mehr an Bedeutung gewonnen. Dieser Trend wird sich auch in Zukunft fortsetzen. So stieg der Bruttoinlandsverbrauch<sup>\*</sup> an Energie in Österreich nach (Statistik Austria, 2016) in den Jahren von 1990 bis 2014 um 31,3 % auf einen Wert von 1381 PJ an. [Abbildung](#page-7-2)  [1.1](#page-7-2) zeigt die Anteile an verschiedenen Energieträgern am Bruttoinlandsverbrauch in Österreich. So werden etwa 65,2 % des Verbrauchs von fossilen Brennstoffen wie Gas, Öl und Kohle getragen und nur etwa 30,2 % von erneuerbaren Energieträgern.

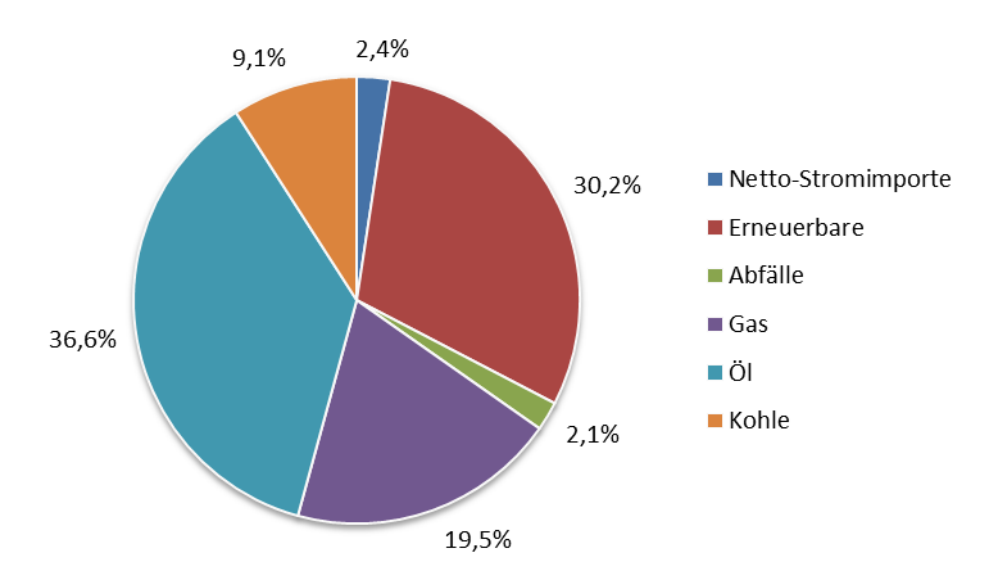

<span id="page-7-2"></span>Abbildung 1.1 - Anteile Energieträger am Bruttoinlandsverbrauch (Statistik Austria, 2016)

In privaten Haushalten lag der energetische Endverbrauch im Jahre 2014 bei etwa 238 PJ, wobei 70 % dieser Energie zur Raumbeheizung verwendet wurde. Wärmepumpen stellen nun eine der Schlüsseltechnologien dar, mit denen der Anteil an erneuerbaren Energieträgern erhöht, CO<sub>2</sub>-Emissionen reduziert und so der drohende Klimawandel gemildert werden kann.

# <span id="page-7-1"></span>**1.1 Ziele der Arbeit**

 $\overline{a}$ 

Im Rahmen dieser Arbeit sollten einfache, regelbasierte Ansätze zur prädiktiven Regelung von Sole/Wasser-Wärmepumpen in Interaktion mit einer gebäudeeigenen Photovoltaikanlage untersucht werden. Der Eigenverbrauch an Photovoltaik-Energie sollte dabei maximiert werden. Bisherige Arbeiten haben sich vor allem mit dem Ansatz der modellbasierten prädiktiven Regelung (MPC) beschäftigt.

Nach dem Einarbeiten in die Thematik der prädiktiven Regelung sollte zunächst ein bestehenden Referenzsystem aus dem Projekt "The Bat" nach (Brychta et al., 2014) mit standardmäßiger Hysterese-Regelung adaptiert und optimiert werden. Dieses System wurde in TRNSYS - ein Simulationswerkzeug für Heizungsanlagen und Gebäude (TRNSYS, 2012) – implementiert.

<sup>\*</sup> Bruttoinlandsverbrauch: zentrales Bilanzaggregat, gibt die im Inland verfügbare Energiemenge an; Bruttoinlandsverbrauch = Primärproduktion + Importe ± Lagerveränderungen - Exporte

Anschließend sollten verschiedene prädiktive Ansätze im System eingearbeitet und Simulationsergebnisse mit der standardmäßigen Regelung verglichen und dokumentiert werden.

# <span id="page-8-0"></span>**1.2 Gliederung der Arbeit**

Kapitel [2](#page-9-0) beschäftigt sich mit den theoretischen Grundlagen des Wärmepumpenprozesses und der Photovoltaik, auf denen die Untersuchungen dieser Arbeit beruhen. Anschließend wird näher auf das Prinzip der prädiktiven Regelung eingegangen und ein Überblick über verschiedene Forschungsberichte zu dieser Thematik gegeben.

In Kapitel [3](#page-18-0) wird das Referenzsystem beschrieben, welches auf einer standardmäßigen außentemperaturgeführten Hysterese-Regelung beruht. Es wird ein Überblick über die hydraulischen Komponenten, das Regelkonzept, das Gebäudemodell, sowie auf verwendete Wetterdaten und dergleichen gegeben.

Kapitel [4](#page-43-0) beschäftigt sich mit den untersuchten Simulationsvarianten. Zunächst werden die Betriebsarten mit Standardregelung behandelt, anschließend wird ein Photovoltaik-geführter Betrieb und abschließend prädiktive Betriebsarten beschrieben.

In Kapitel [5](#page-53-0) werden Ergebnisse von Jahressimulationen der einzelnen Betriebsarten ausgewertet, dokumentiert und diskutiert. Der Fokus wird dabei auf jährliche Arbeitszahlen, solarer Eigennutzung und behagliches Raumklima gelegt.

In Kapitel [6](#page-87-0) werden die Ergebnisse zusammengefasst und ein Ausblick über zukünftige Forschung in dieser Thematik gegeben.

# <span id="page-9-0"></span>**2 GRUNDLAGEN**

In diesem Kapitel soll auf wesentliche theoretische Grundlagen eingegangen werden, welche das Fundament dieser Arbeit bilden und zum Verständnis des in TRNSYS implementierten Simulationsmodells beitragen. Zunächst wird ein Überblick über den Wärmepumpenprozess gegeben, anschließend wird auf die Photovoltaik eingegangen und abschließend werden regelungstechnische Grundlagen diskutiert.

# <span id="page-9-1"></span>**2.1 Wärmepumpenprozess**

Wärmepumpen sind Anlagen, bei denen Wärme von einem tieferen Temperaturniveau durch Zufuhr von hochwertiger Energie auf ein höheres Temperaturniveau gebracht und dort meist zu Heizzwecken genutzt wird. In der Heizungstechnik werden in der Regel Kompressionswärmepumpen verwendet. Teilweise kommen auch Sorptionsanlagen zum Einsatz, bei denen thermische Energie (anstatt mechanischer bzw. elektrischer Energie bei Kompressionsanlagen) den Antrieb für den Kreisprozess bildet. Wärmepumpen stellen eine der Schlüsseltechnologien dar, die Verbrennung fossiler Energieträger und daraus resultierende CO2-Emissionen zu reduzieren und so den drohenden Klimawandel zu mildern.

### <span id="page-9-2"></span>**2.1.1 Der Kompressionswärmepumpenprozess**

Beim einstufigen Kompressionswärmepumpenprozess wird einem Kältemittel bei niedrigem Temperaturniveau die Wärme  $\dot{Q}_0$  zugeführt (siehe [Abbildung 2.1](#page-9-3) links), wobei das Kältemittel dadurch verdampft wird (Zustand 4→1). Das nun gasförmige Kältemittel wird anschließend im Verdichter durch Zufuhr von Exergie im Kompressor auf ein höheres Druck- und Temperaturniveau gebracht (Zustand 1→2). Durch Enthitzung und Kondensation gibt das Kältemittel Nutzwärme  $\dot{Q}_h$  an den Verbraucher ab (Zustand 2→3) und wird anschließend in einem Drosselventil wieder auf das niedrige Druck- bzw. Temperaturniveau ins Zweiphasengebiet entspannt (Zustand 3→4). Der "ideale" Vergleichsprozess für Kompressionswärmepumpen ist in [Abbildung 2.1](#page-9-3) rechts in einem T/s-Diagramm dargestellt und wird Perkins-Evans-Prozess genannt, siehe (Rieberer et al., 2014).

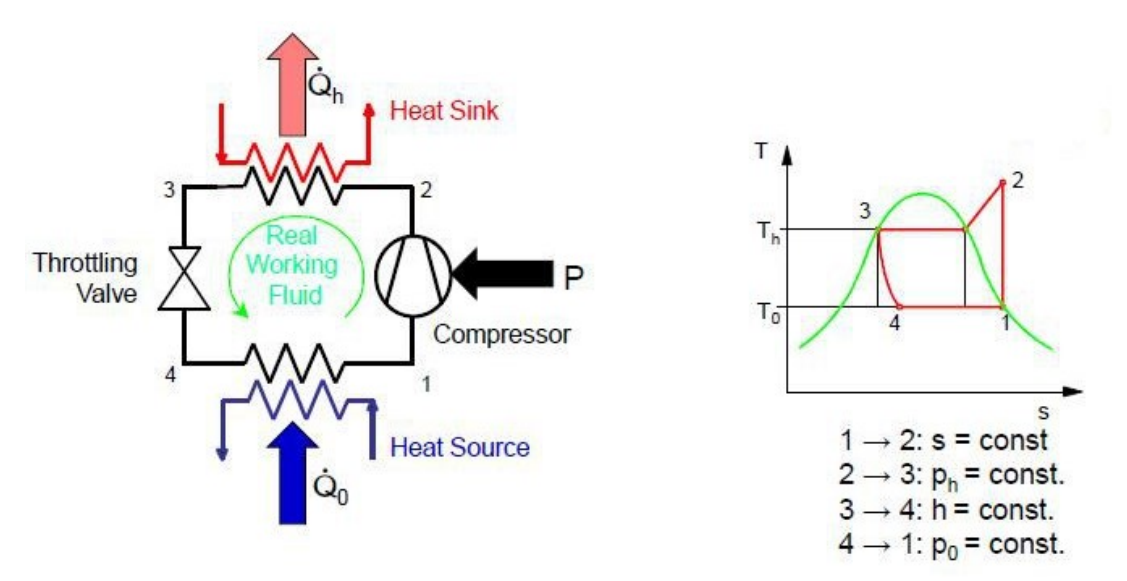

<span id="page-9-3"></span>Abbildung 2.1 - Perkins-Evans-Prozess (Rieberer et al., 2014)

Ein Maß für die Effizienz einer solchen Anlage stellt die sogenannte Leistungszahl oder "Coefficient of Performance" (COP) dar, siehe [Gleichung 2.1.](#page-10-1) Sie wird berechnet aus dem Verhältnis von nutzbarer Leistung (Kondensatorleistung,  $\dot{Q}_h$ ) und zugeführter, meist elektrischer Leistung (Kompressor-Leistung P<sub>el</sub>).

<span id="page-10-2"></span><span id="page-10-1"></span>
$$
COP = \frac{Nutzen}{Aufwand} = \frac{\dot{Q}_h}{P_{el}}
$$
 Gleichung 2.1

Der gewogene Mittelwert der Leistungszahl, meist über ein Jahr oder eine Heizperiode, wird als Jahresarbeitszahl oder "Seasonal Performance Factor" (SPF) bezeichnet und berechnet sich aus dem Verhältnis von nutzbarer Wärmeenergie  $(Q_h)$  zu aufgewendeter Antriebsenergie (W<sub>el</sub>), siehe [Gleichung 2.2.](#page-10-2)

$$
SPF = \frac{\text{Nutzen}}{\text{Aufwand}} = \frac{\int \dot{Q}_{h} dt}{\int P_{el} dt} = \frac{Q_{h}}{W_{el}}
$$
 Gleichung 2.2

<span id="page-10-3"></span>Bei der Berechnung der Jahresarbeitszahl sind verschiedene Aspekte (z. B. Systemgrenzen, Gratisstrom einer Photovoltaikanlage, etc.) zu berücksichtigen. So wird die Jahresarbeitszahl für ein Gesamtsystem (Wärmepumpe, Heißwasserspeicher, Fußbodenheizung, etc.) eine andere sein, als wenn für die Berechnung rein die Wärmepumpe betrachtet wird. Je nach Systembetrachtung ist der Nutzen und Aufwand individuell zu definieren.

Für einige Anwendungen, so auch im Zuge dieser Arbeit (siehe Abschnitt [3.1.1\)](#page-19-0), wird auf der Hochdruckseite ein zweiter Wärmetauscher, ein so genannter Enthitzer, in Serie geschaltet. Dies hat den Vorteil, dass ein höheres Temperaturniveau durch Enthitzung des gasförmigen Kältemittels (meist für Warmwasserbereitung) und gleichzeitig ein niedrigeres Temperaturniveau durch Kondensation (meist für Raumheizung) des Kältemittels erreicht werden kann.

#### <span id="page-10-0"></span>**2.1.2 Economiser-Schaltung**

Eine einfache Modifikation des einstufigen Kompressionswärmepumpenkreislaufes stellt die Economiser-Schaltung dar [\(Abbildung 2.2\)](#page-11-1), wie sie auch im Verlauf dieser Arbeit verwendet wurde. Hierbei wird das Kältemittel nach dem Kondensator auf Mitteldruckniveau ins Zweiphasengebiet teilexpandiert (Punkt 8) und in einem Mitteldrucksammler gesammelt. Aus dem Sammler wird nun im Punkt 9 ein Teilmassenstrom gesättigter Dampf entnommen und dem Kompressor auf Mitteldruckniveau zugeführt (Punkt 9). Dies hat zur Folge, dass das Kältemittel während der Kompression auf den Punkt 3 (Mischpunkt) zwischengekühlt wird und somit die Kompressor-Austrittstemperatur (Punkt 4) herabgesetzt wird, was vor allem für das Schmiermittel des Kompressors vorteilhaft ist. Somit steigt zwar die benötigte Antriebsleistung im Vergleich zum Standardkreislauf, jedoch erhöht sich auch die Kondensatorleistung, sodass der COP einer Economiser-Schaltung in Summe über dem eines Standardkreislaufs liegt. (Bertsch et al., 2006) geben für eine solche Schaltung eine Erhöhung der Leistungszahl um etwa 30 % an. Als nachteilig anzusehen ist jedoch, dass der Kreislauf zwei Drosselventile, einen zusätzlichen Sammelbehälter und zwei Kompressoren benötigt, was zu höheren Investitionskosten führt. Scroll-Kompressoren und Schrauben-Kompressoren erlauben die Einspritzung eines Teilmassenstromes auf Mitteldruckniveau und sind daher für eine Economiser-Schaltung besonders gut geeignet.

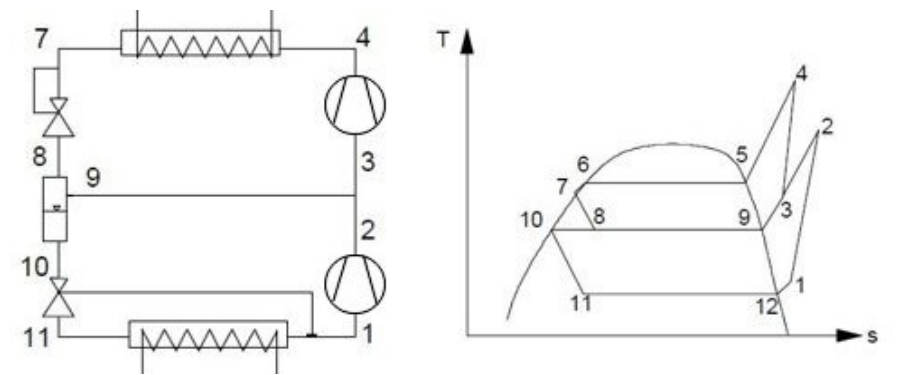

Abbildung 2.2 - Economiser-Schaltung (Rieberer et al., 2014)

### <span id="page-11-1"></span><span id="page-11-0"></span>**2.1.3 Kältemittel**

Ein Kältemittel muss nach (Rieberer et al., 2014) diverse physikalische, chemische und thermodynamische Anforderungen erfüllen, so sollte es ungiftig und nicht brennbar sein, eine hohe Leistungszahl und hohe volumetrische Heizleistung aufweisen. Außerdem stellt die Verdichtungsendtemperatur ein Kriterium dar, da sie maßgeblich für die thermische Belastung des Kompressors ist. Das Druckverhältnis sollte möglichst gering sein, da mit steigendem Druckverhältnis der isentrope Wirkungsgrad des Kompressors sinkt. Übliche maximale Kondensationsdrücke liegen bei etwa 30 bis 40 bar, wobei eine Tendenz zu höheren Druckniveaus durchaus vorhanden ist. Weitere wichtige Eigenschaften sind etwa die Mischbarkeit mit Öl oder die Stabilität des Kältemittels.

Global gesehen sind drei wichtige Kennzahlen zur Beschreibung der Umweltauswirkungen eines Kältemittels maßgeblich.

ODP (Ozone Depletion Potential), Ozonabbaupotential:

Vollhalogenierte Fluor-Chlor-Kohlenwasserstoffe können aufgrund ihrer großen Stabilität in der Atmosphäre bis in die Stratosphäre aufsteigen und dort durch kurzwellige UV-Strahlung zersetzt werden, sodass Chlor-Atome frei werden. Diese Chlor-Atome zersetzen stratosphärisches Ozon, das als Schutzschild gegen UV-B Strahlung auf die Erdoberfläche dient. Es besitzen somit nur chlorhaltige Kältemittel einen ODP-Wert von größer als null. Der ODP-Wert wird relativ zum Ozonabbaupotential von R-11 angegeben.

- GWP (Global Warming Potential), Treibhauspotential: Dieser Wert beschreibt die Treibhauswirksamkeit eines Gases. Er wird meist für die Bezugsbasis GWP $_{CO2}$  und einen Bezugszeitraum von 100 Jahren angegeben. Als Beispiel sei der GWP-Wert für R410A nach [Tabelle 2.1](#page-12-2) angeführt. Demnach würde ein Kilogramm R410A das gleiche Treibhauspotential besitzen, wie 1730 Kilogramm Kohlendioxid.
- TEWI (Total Equivalent Warming Impact), gesamtes Treibhauspotential: Dieser Wert stellt das Summentreibhauspotential aus den direkten Treibhausgasemissionen durch Kältemittelverluste und den indirekten Emissionen durch Bereitstellung der Antriebsenergie dar.

Nachfolgend sind in [Tabelle 2.1](#page-12-2) einige Eigenschaften ausgewählter Kältemittel nach (Rieberer et al., 2014) angeführt. Im Rahmen weiterer Untersuchungen wurde mit dem Kältemittel R410A gearbeitet.

<span id="page-12-2"></span>

| Typ         | <b>HFCKW</b>             |                          | HFKW, HFKW-Gemische |                   |              |              | Natürliche Substanzen |                      |          |        |                   |
|-------------|--------------------------|--------------------------|---------------------|-------------------|--------------|--------------|-----------------------|----------------------|----------|--------|-------------------|
| Bezeichnung | R <sub>11</sub>          | R <sub>22</sub>          | R <sub>134a</sub>   | R <sub>152a</sub> | <b>R407C</b> | <b>R410A</b> | R290                  | R600a                | R717     | R718   | R744              |
| Name        | $\overline{\phantom{a}}$ | $\overline{\phantom{0}}$ |                     |                   |              |              | Propan                | lso-<br><b>Butan</b> | Ammoniak | Wasser | Kohlen-<br>dioxid |
| <b>ODP</b>  |                          | 0.05                     | 0                   | 0                 | 0            | 0            | 0                     | $\Omega$             |          | 0      |                   |
| <b>GWP</b>  | 4750                     | 1500                     | 1430                | 140               | 1520         | 1730         | 3                     | 3                    |          | 0      |                   |
| Brennbar?   | nein                     | nein                     | nein                | ja                | nein         | nein         | ja                    | ja                   | ja       | nein   | nein              |

Tabelle 2.1- Eigenschaften Kältemittel (Rieberer et al., 2014)

# <span id="page-12-0"></span>**2.2 Photovoltaik**

Die Energie der Sonneneinstrahlung ist heutzutage die einzige unerschöpfliche Energiequelle. Die Energieumwandlung von solarer Strahlung in Elektrizität durch Photovoltaik ist emissionsfrei und kann daher einen wesentlichen Beitrag zur Reduzierung des Treibhauseffekts liefern.

### <span id="page-12-1"></span>**2.2.1 Funktionsweise von PV-Anlagen**

Halbleitermaterialien, wie zum Beispiel Silicium oder Germanium, sind in der Lage Lichtenergie direkt in elektrische Energie umzuwandeln. Dies nennt man den photoelektrischen Effekt. Dabei werden Elektronen durch die Energie von Photonen aus Ihrem Verbund herausgelöst und es entsteht eine elektrische Ladung. Eine Solarzelle ist aus drei Halbleiterschichten aufgebaut, einer negativ geladenen Schicht, einer positiv geladenen Schicht und dem so genannten p-n-Übergang. Fällt nun Licht auf die Solarzelle, werden durch den photoelektrischen Effekt Elektronen in der negativ geladenen Schicht frei, welche anschließend zur positiv geladenen Schicht wandern, und so, wie in [Abbildung 2.3,](#page-12-3) einen geschlossenen Stromkreis bilden (Burghardt, 2015).

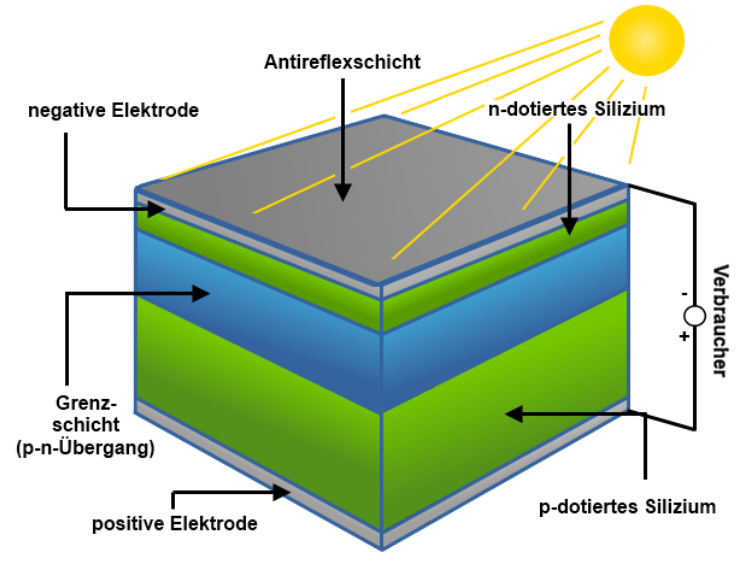

<span id="page-12-3"></span>Abbildung 2.3 - Photoelektrischer Effekt (Brosy, 2016)

Die Leistung einer Solarzelle hängt hauptsächlich von der solaren Einstrahlung, dem Einstrahlwinkel, der Zellentemperatur und dem Lastwiderstand ab. Mittels eines MPPT (Maximum Power Point Tracker) wird die elektrische Belastung der Solarzelle so angepasst, dass in jedem Betriebspunkt die maximal mögliche elektrische Leistung entnommen werden kann. Um ein Einspeisen ins öffentliche Netz zu ermöglichen, muss die gelieferte Gleichspannung der Solarzelle mittels Wechselrichter in eine Wechselspannung mit Netzfrequenz umgewandelt werden.

#### <span id="page-13-0"></span>**2.2.2 Literaturrecherche PV-Eigennutzung**

Bislang stellte das Einspeisen des gewonnenen Solarstromes ins öffentliche Netz den Regelfall von Photovoltaikanlagen dar. Da Einspeisetarife für Solarstrom heutzutage in der Regel niedriger sind, als der Bezugspreis, gewinnt der Eigenverbrauch von Solarstrom immer mehr an Bedeutung. Ziel dieser Arbeit war es unter anderem, den Eigenverbrauch einer solchen Photovoltaikanlage in Kombination mit einer Wärmepumpe zu maximieren.

(Widén, 2014) beschäftigte sich mit der Maximierung des Photovoltaik-Eigenverbrauchs durch tägliches Lastmanagement. In 200 schwedischen Einfamilienhäusern wurden programmierbare elektrische Geräte wie Waschmaschinen, Wäschetrockner oder Geschirrspüler hauptsächlich zu jenen Zeiten in Betrieb gesetzt, an denen Photovoltaik-Strom zur Verfügung stand. Die Untersuchung ergab eine Erhöhung der Photovoltaik-Eigennutzung um durchschnittlich 200 kWh/Jahr, was bei einer PV-Leistung von 3 kW<sub>p</sub> einer Erhöhung von 11,1 % entspricht. Das ökonomische Einsparungspotential lag dadurch bei etwa 20 € pro Jahr und Haushalt. [Tabelle](#page-13-1)  [2.2](#page-13-1) gibt einen Überblick über das Steigerungspotential der PV-Eigennutzung durch intelligentes Lastmanagement.

<span id="page-13-1"></span>

| PV-Leistung [kW <sub>p</sub> ] | PV-Eigenverbrauch ohne<br>Lastverschiebung [MWh/a] | PV-Eigenverbrauch mit<br>Lastverschiebung [MWh/a] |  |  |
|--------------------------------|----------------------------------------------------|---------------------------------------------------|--|--|
|                                | 1,8                                                | 2,0                                               |  |  |
| 6                              | 2,6                                                | 2,8                                               |  |  |
| 9                              | 3,1                                                | 3,3                                               |  |  |
| 12                             | 3.4                                                | 3,6                                               |  |  |

Tabelle 2.2 - PV-Eigenverbrauch eines beispielhaften Haushaltes nach (Widén, 2014)

Auf Basis dieser Untersuchungen beschäftigten sich (Luthander et al., 2015) mit dem Vergleich zweier Methoden zur Erhöhung des PV-Eigenverbrauchs, einerseits mit der Steigerung durch intelligentes Lastmanagement und andererseits durch Zwischenspeicherung der solaren Energie in einer Batterie. Ergebnisse zeigten einen Anstieg des Eigenverbrauchs um 13 – 24 % durch Energiezwischenspeicherung in einer Batterie mit einer Kapazität von 0,5 bis 1 kWh pro kW<sub>p</sub> installierter PV-Leistung. Im Gegensatz dazu ergab sich bei der Lastverschiebung eine Steigerung des Eigenverbrauchs um 2 – 15 %.

(Stukelj, 2014) untersuchte den methodischen Ansatz des Generation Curve Fittings (GCF) in Kombination mit aktivem Lastmanagement. Dabei werden schon in der Planungsphase die Größe und Ausrichtung der Photovoltaikmodule so konzipiert, dass die zu erwartende regenerative Energieerzeugung und das Lastprofil möglichst gut in Einklang gebracht werden. Ergebnisse dieser Studie zeigten eine Erhöhung des Eigenverbrauchsanteils auf bis zu 90 %.

# <span id="page-14-0"></span>**2.3 Regelungstechnik**

Im Rahmen dieser Arbeit wurden verschiedene regelungstechnische Ansätze untersucht und verwendet. Die Grundlagen eines PI-Reglers und der prädiktiven Regelung werden in den folgenden Abschnitten behandelt.

## <span id="page-14-1"></span>**2.3.1 PI-Regler**

Ein PI-Regler kombiniert nach (Hofer, 2011) die Vorteile eines Proportionalreglers, nämlich schnelle Reaktion, mit jenen eines Integralreglers, nämlich der exakten Ausregelung. Ein PI-Regelkreis ist somit genau und mittelschnell. [Abbildung 2.4](#page-14-2) zeigt das Blockschaltbild eines Regelkreises, wobei die Hauptkomponenten der Regler selbst und die Regelstrecke bilden.

- w Führungsgröße (Sollwert)
- x Regelgröße (Istwert)
- e Regelabweichung, Differenz zwischen Sollwert und Istwert
- y Stellgröße
- z Störgröße

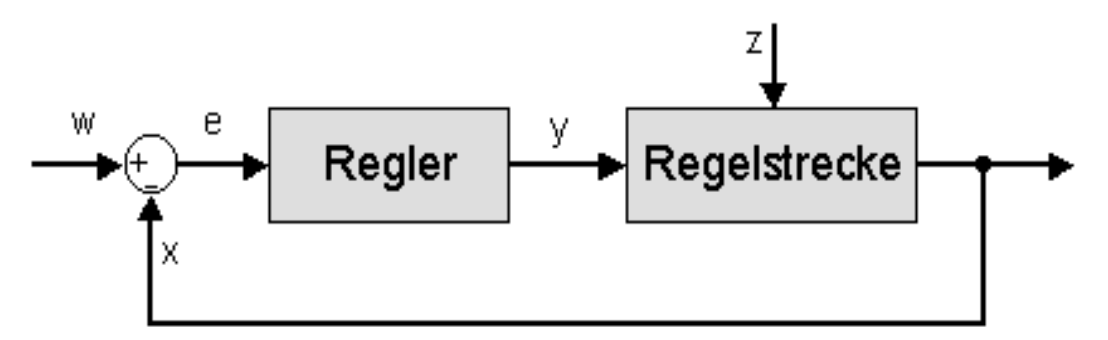

<span id="page-14-2"></span>Abbildung 2.4 - Regelkreis [\(http://rn-wissen.de/wiki/images/f/f9/Regelkreis4.png,](http://rn-wissen.de/wiki/images/f/f9/Regelkreis4.png) 24.03.2016)

[Gleichung 2.3](#page-14-3) zeigt die Regelgleichung eines PI-Reglers nach (Hofer, 2011), welche den Proportionalfaktor Kp und den Integralfaktor K<sub>i</sub> beinhaltet. Der Proportionalanteil multipliziert die Regelabweichung mit dem Proportionalfaktor und der Integralanteil summiert die Regelabweichung über die Zeit und multipliziert diese dann mit dem Integralfaktor.

<span id="page-14-3"></span>
$$
y(\tau) = K_p * e(\tau) + K_i * \int_0^{\tau} e(\tau_1) d\tau_1
$$
 Gleichung 2.3

### <span id="page-15-0"></span>**2.3.2 Prinzip der prädiktiven Regelung**

Herkömmliche Wärmepumpenanlagen werden heutzutage für gewöhnlich mit witterungsgeführten Hysterese-Reglern geregelt. Diese Regler schalten abhängig von Soll- und Ist-Wert das Heizungssystem entweder "ein" oder "aus", sie arbeiten also nur mit aktuellen (und evtl. mit vergangenen) Eingangsgrößen und erhalten keine Information zur zukünftigen Entwicklung dieser Größen. Mit dieser Regelstrategie wird lediglich versucht, das Wärmeabgabensystem zu regeln. Es wird somit keine Rücksicht auf spezielle Anforderungen, wie Maximierung der Laufzeiten von Wärmepumpen, hohe Einschaltzeiten zu Niedertarifzeiten oder hoher Eigenverbrauchsanteil von Photovoltaik-Ertrag genommen.

Eine vorausschauende Regelung kann derartige Aspekte berücksichtigen und so die Effizienz von Wärmepumpenanlagen verbessern und dadurch Betriebskosten senken. [Abbildung 2.5](#page-15-1) zeigt einen schematischen Verlauf von Eingangsgrößen und Ausgangsgrößen eines modellbasierten prädiktiven Regelkreises nach Rau (2003). Ziel dabei ist es, einen optimalen Stellgrößenverlauf zu erzeugen. Zuerst wird eine Referenztrajektorie r bestimmt, die den zukünftigen Sollwertverlauf darstellt. Dies kann beispielsweise die Prognose eines künftig zu erwartenden Photovoltaikertrags sein. Auf Basis von r wird nun der Verlauf der Stellgröße u (z.B. Kompressor-Frequenz einer Kompressionswärmepumpe) und in weiterer Folge der Verlauf der Regelgröße ỹ (z.B. Kompressor-Leistung der Wärmepumpe) über den Stellhorizont so prädiziert, dass der prädiktive Regelfehler (Differenz zwischen ỹ(τ) und r(τ)) über den Vorhersagezeitraum (k+N<sub>1</sub> bis k+N<sub>2</sub>, siehe [Abbildung 2.5](#page-15-1) links) minimal wird. Es muss dabei immer der vorhergesagte Prozesszustand mit dem tatsächlich vorhandenen abgeglichen werden. Diese Optimierung des Stellgrößenverlaufs wird nun zu jedem Abtastschritt durchgeführt, wobei aus diesem Stellgrößenverlauf nur das erste Element auf den Prozess geschaltet wird.

- u Stellgröße (z. B. Kompressor-Frequenz einer Kompressionswärmepumpe)
- w Sollwert (z. B. aktuell verfügbare Leistung einer PV-Anlage)
- r Referenztrajektorie, zukünftiger Sollwertverlauf (z. B. Prognose des PV-Ertrags)
- y Regelgröße (z. B. aktuelle Kompressor-Leistung der Wärmepumpe)
- ỹ vorhergesagte Regelgröße (z. B. prognostizierter Verlauf der Kompressor-Leistung)
- k Zeitschritt

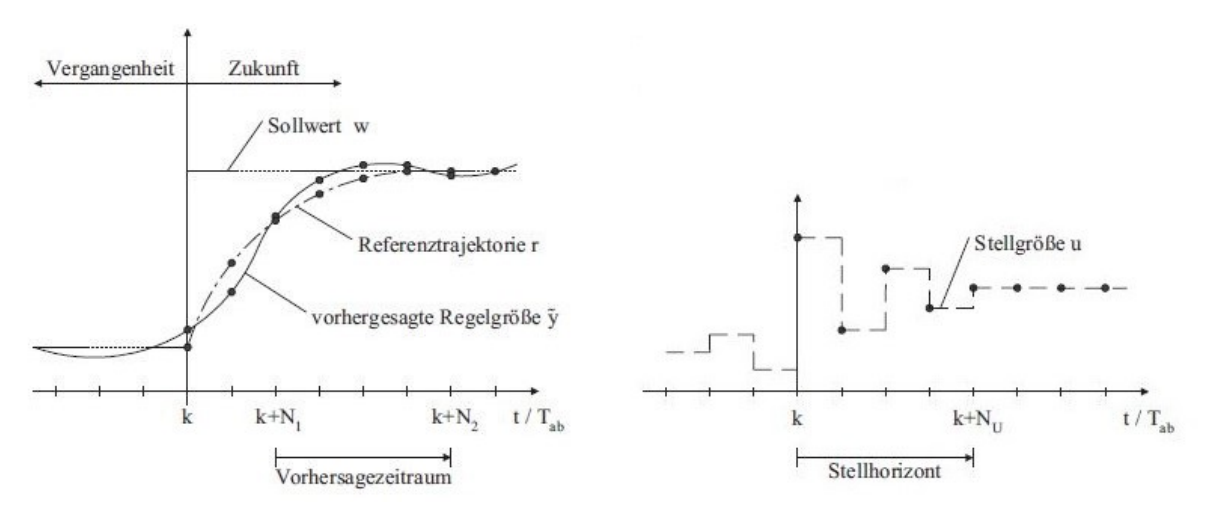

<span id="page-15-1"></span>Abbildung 2.5 - Prinzip prädiktive Regelung (Rau, 2003)

[Abbildung 2.6](#page-16-1) zeigt das grundsätzliche Blockschaltbild eines solchen prädiktiven Regelkreises. Der Optimierer errechnet dabei die Stellgrößenfolge u(k) aus zukünftigen Sollwertverlauf r(τ), Nebenbedingungen NB und dem vorhergesagten Prozessausgang ỹ(τ), wobei der Strecke nur der jeweils erste Wert des Stellgrößenverlaufs u(k) weitergegeben wird. Der Prädiktor berechnet den prognostizierten Verlauf der Regelgröße ỹ(τ) in Abhängigkeit vom prognostizierten Stellgrößenverlauf u(k) und aktueller Ausgangsgröße y.

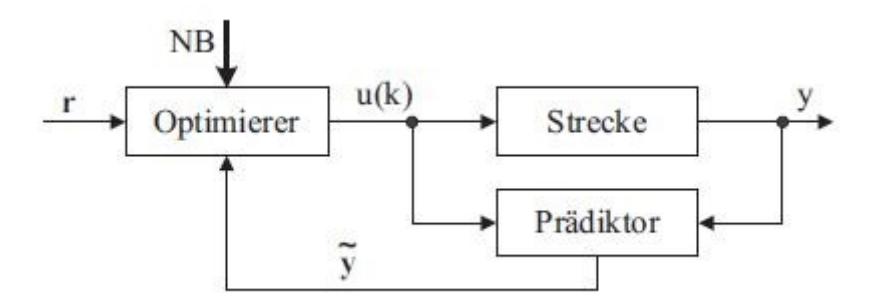

Abbildung 2.6 - Blockschaltbild eines prädiktiven Regelkreises (Rau, 2003)

#### <span id="page-16-1"></span><span id="page-16-0"></span>**2.3.3 Literaturrecherche zur prädiktiven Regelung**

(Yu et al., 2015) geben einen Überblick über verschiedene Regelstrategien für die Integration von thermischen Energiespeichern in Gebäuden (siehe [Abbildung 2.7\)](#page-16-2). Sie erläutern Stärken und Schwächen von klassischen Regelkreisen wie Zweipunkt-Reglern oder PID-Reglern, prädiktiven Reglern wie modellbasierten prädiktiven Reglern (MPC) oder adaptiven Reglern, bis hin zu neuralen Netzwerken und Fuzzy-logischen Regelstrategien.

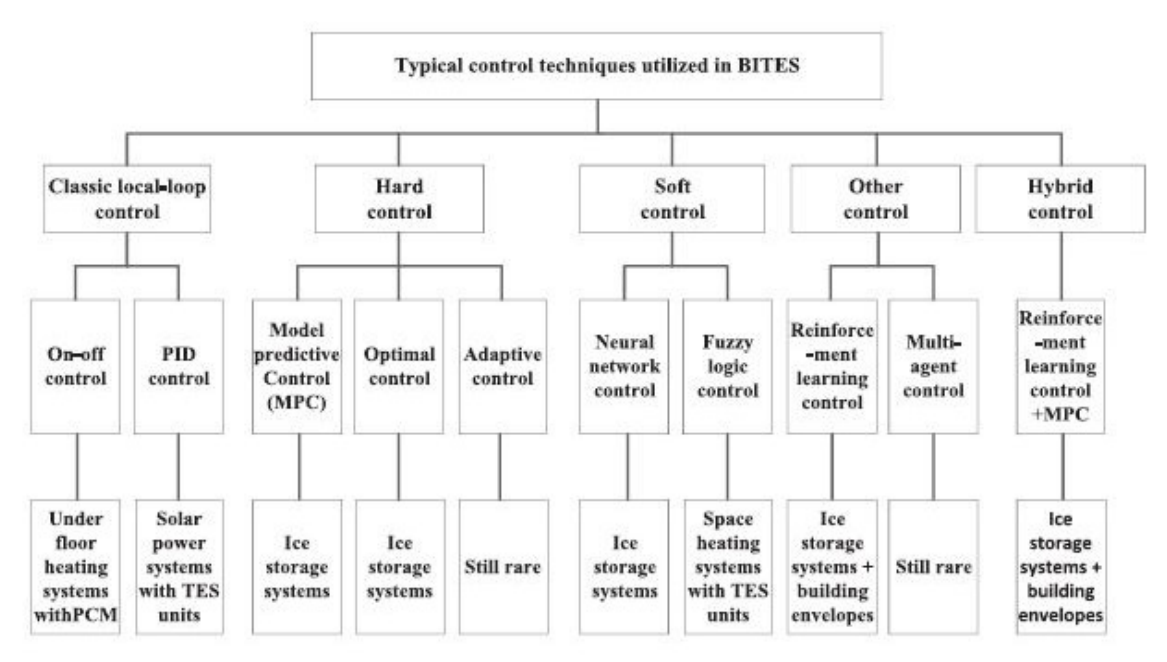

<span id="page-16-2"></span>Abbildung 2.7 - Regelstrategien für thermischer Speicher in Gebäuden (Yu et al., 2015)

(Schmelas et al., 2015) entwickelten eine adaptive prädiktive Strategie zur Regelung von thermisch aktivierten Bauteilsystemen (TABS), welche auf linearer Regression (ALMR, adaptive multiple linear regression) basiert. Durch einen Selbstlerneffekt ist somit keine Parametrierung des Systems durch Heiz- und Kühlkurven erforderlich. Der Algorithmus reagiert automatisch auf interne Lastveränderungen, welche bei konventionellen Reglern ein Nachjustieren der Heizkurven erforderlich machen würde. Durch Einbeziehen von Klimaprognosen ist es möglich, auf Wetterveränderungen vorzeitig zu reagieren und so den thermischen Komfort zu steigern. Simulationen ergaben eine Reduzierung der Einschaltzeiten gegenüber konventionellen außentemperaturkompensierten Vorlauftemperatur-Reglern um bis zu 81 %.

Basierend auf den Untersuchungen von (Wimmer, 2004) entwickelte (Bianchi, 2006) einen Wärmepumpenregler, welcher auf dem Prinzip der modellbasierten prädiktiven Regelung (MPC) basiert. Der vom Regler errechnete Wärmebedarf wurde anhand einer Pulsbreitenmodulation in ein Ein/Ausschaltsignal für die Wärmepumpe übergeführt. Ohne Einbußen des Raumtemperatur-Komforts konnte mit dieser Regelstrategie eine Betriebskosteneinsparung von 10 – 20 % erreicht werden.

(Pichler et al., 2013) beschäftigten sich mit dem Energieeinsparpotential durch Wettervorhersage bei thermischen Solaranlagen für Brauchwasserbereitung und Raumheizung. Die Untersuchung beruhte auf TRNSYS Simulationen, wobei eine generische Simulation für den Fall einer Standard-Zweipunktregelung mit einer modifizierten Simulation eines vorausschauenden modellprädiktiven Reglers an einem Mehrfamilienhaus mit 26 Wohneinheiten verglichen wurde. Ergebnisse zeigten bei prädiktiver Regelung ein Zusatzenergie-Einsparungspotential von 6600 kWh oder 8 % gegenüber dem Basisfall. Dieses Einsparungspotential setzte sich zu etwa zwei Dritteln aus einem erhöhten solaren Energieeintrag und zu einem Drittel aus reduzierten Speicherverlusten zusammen.

(Arnitz, 2014) beschäftigte sich ebenfalls mit der modellbasierten prädiktiven Regelung für die Beheizung eines thermischen Energiespeichers mittels Wärmepumpe. Ziel dieser Arbeit war der überwiegende Betrieb der Wärmepumpe mit produziertem Strom aus einer Photovoltaikanlage, sowie die Berücksichtigung von aktuellen und zukünftigen Strompreisen. Es wurde für den optimalen Betrieb der Wärmepumpe ein konvexes Optimierungsproblem ermittelt, welches Photovoltaik-Ertragsprognosen, Strompreis-Prognosen, Kennfelder der Wärmepumpe und das Modell eines thermischen Speichers kombiniert. Jahressimulationen wurden für unterschiedliche hydraulische Schaltungen in TRNSYS durchgeführt. Ergebnisse der MPC-Regelung zeigten eine Erhöhung des Eigenverbrauchs an Photovoltaikenergie um bis zu 40 % im Vergleich zu einer klassischen Hysterese-Regelung.

# <span id="page-18-0"></span>**3 REFERENZSYSTEM**

In den folgenden Abschnitten wird das Referenzsystem näher beschrieben, welches in TRNSYS implementiert wurde und als Grundlage für alle weiteren Untersuchungen herangezogen wird. Als Basis dient dazu das Referenzsystem aus dem Projekt "The Bat" nach (Brychta et al., 2014). Je nach Betriebszustand werden unterschiedliche Funktionalitäten des Referenzsystems genutzt und aktiviert. Zunächst werden das hydraulische Konzept und dessen Komponenten beschrieben, anschließend wird näher auf die verwendete Regelstrategie, das Gebäudemodell, verwendete Klimadaten, interne Wärmegewinne, Penalty-Functions und schließlich auf die verwendete Photovoltaikanlage eingegangen.

# <span id="page-18-1"></span>**3.1 Hydraulisches Konzept**

[Abbildung 3.1](#page-18-2) gibt einen Überblick über das hydraulische Konzept des Referenzsystems. Die Hauptkomponenten des Systems sind die Wärmepumpe (WP) samt Verdampfer (V), Kondensator (K) und Enthitzer (E), der Heißwasserspeicher (HWS), die Warmwasserentnahmestation (WW), die Fußbodenheizung (FBH), sowie sämtliche Ventile (V1 bis V8) und Pumpen (P1 bis P4). Diese Komponenten werden in den folgenden Abschnitten etwas genauer betrachtet. Die Beheizung des Gebäudes ist dabei auf zwei unterschiedliche Arten möglich.

- Heizen direkt: Die Beheizung erfolgt dabei direkt durch den Kondensator über die Bypass HWS Leitung. In diesem Betriebszustand wird zusätzlich über den Enthitzer durch einen Teilmassenstrom der Warmwasseranteil des Speichers beladen. Das Temperatur-Mischventil (V4 und V4\_temp) ist dabei außer Betrieb, d. h. es wird kein Massenstrom rückgemischt. Eine direkte Beheizung über Kondensator und Enthitzer ist nicht möglich.
- Heizen aus Speicher:Hierbei erfolgt die Beheizung durch Entladen des Speichers. Dabei wird durch das Temperatur-Mischventil (V4 und V4 temp) jener Massenstrom rückgemischt, dass über die Fußbodenheizung eine Temperaturspreizung von 5 K erreicht wird.

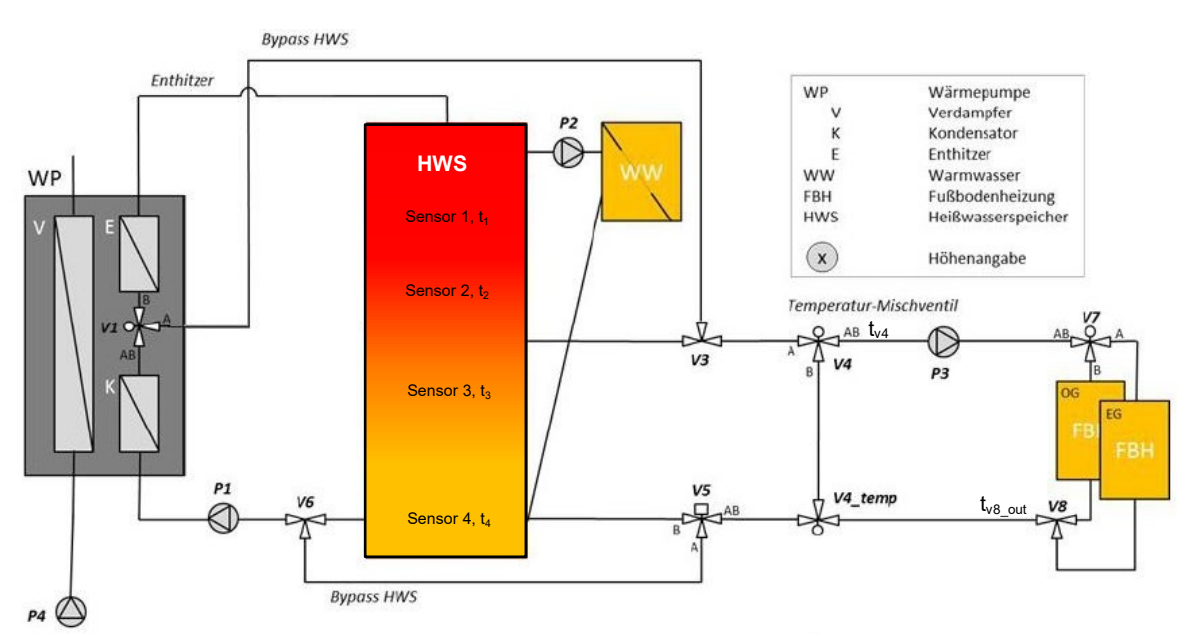

<span id="page-18-2"></span>Abbildung 3.1 - Hydraulisches Konzept Referenzsystem (Brychta et al., 2014)

#### <span id="page-19-0"></span>**3.1.1 Wärmepumpe TYPE 887 v119**

Das TRNSYS-Modell der Wärmepumpe (TYPE 887 v119) wurde vom Institut für Solartechnik SPF der Hochschule für Technik in Rapperswil in Zusammenarbeit mit dem Institut für Wärmetechnik der Technischen Universität Graz entwickelt (Heinz et al., 2014). Es ist ein semiphysikalisches Kompressionswärmepumpenmodell, welches gleichzeitig Sole und Außenluft als Wärmequellen verwenden kann, wobei im Rahmen dieser Arbeit einzig die Sole als Wärmequelle herangezogen wird. Hochdruckseitig sind ein Enthitzer und ein Kondensator in Serie geschaltet. Dies hat den Vorteil, dass ein höheres Temperaturniveau zur Warmwasserbereitung im Enthitzer und gleichzeitig ein tieferes Temperaturniveau zur Raumheizung im Kondensator erreicht werden kann. [Abbildung 3.2](#page-19-1) stellt den prinzipiellen Kreislauf der Wärmepumpe (links), sowie einen zugehörigen Kreisprozess im T-h-Diagramm (rechts) dar.

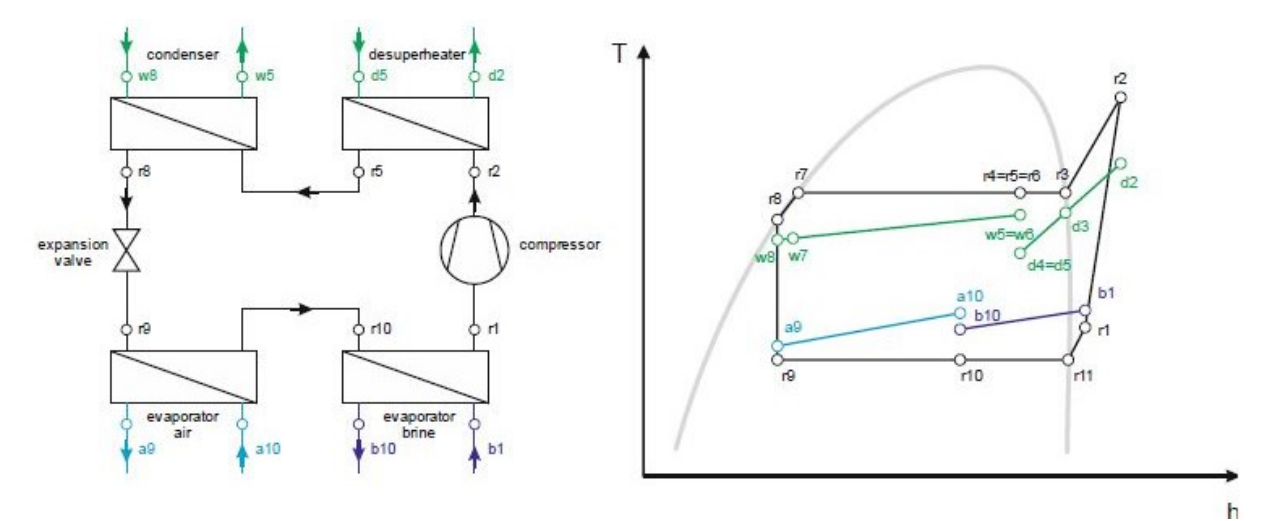

<span id="page-19-1"></span>Abbildung 3.2 - links: Prinzip Wärmepumpe Type 887 v119; rechts: Schematischer Wärmepumpenprozess im T-h-Diagramm (Heinz et al., 2014)

Als Kältemittel kann zwischen R410A, R407C, R134a, R290 und R404A gewählt werden, wobei für weitere Untersuchungen das Kältemittel R410A verwendet wurde. Die Wärmetauscher des Kreislaufs werden mit Hilfe der jeweiligen Eingangsbedingungen des Fluides (Massenstrom m, Druck p, Temperatur T) und dem Wärmedurchgangskoeffizient (UA-Wert) berechnet. Der Massenstrom und die elektrische Leistung des Kompressors können auf zwei Arten berechnet werden. Einerseits mittels eines Kompressor-Daten-Files und andererseits mittels Volumenstrom ( $\dot{V}_{s_{\text{Went}}}$ ), isentropem Wirkungsgrad  $n_{\text{is}}$  und volumetrischem Wirkungsgrad  $n_{\text{vol}}$  des Kompressors. Weiters kann die Wärmepumpe in einem Economiser-Modus, wie in Kapitel [0](#page-10-3) erläutert, betrieben werden, was grundsätzlich zu einer Erhöhung der Leistungszahl führt. In [Tabelle 3.1,](#page-20-1) sowie in Anhang A-2 sind die wichtigsten Parameter des Wärmepumpenmodells, die für diese Arbeit verwendet wurden, angegeben.

<span id="page-20-1"></span>

| Thermische Leistung in [kW]                                                           | $3,0 - 8,0$ |
|---------------------------------------------------------------------------------------|-------------|
| Kompressor-Frequenz in [Hz]                                                           | $25 - 117$  |
| Kompressor-Drehzahl in [min <sup>-1</sup> ]                                           | 1500 - 7020 |
| Sauggasüberhitzung in [K]                                                             | 5           |
| Kondensat-Unterkühlung in [K]                                                         | 0           |
| Spezifische Wärmekapazität der Quelle in [kJ/(kg K)]                                  | 3,8         |
| Maximaler Massenstrom der Quelle in [kg/h]                                            | 2505        |
| Temperaturspreizung der Quelle in [K]                                                 | 3           |
| Spezifische Wärmekapazität der Senke in [kJ/(kg K)]                                   | 4,19        |
| Massenstrom der Senke in [kg/h]                                                       | 516 - 1375  |
| Temperaturspreizung Kondensator ( $\Delta T_K$ = r6 - w6, siehe Abbildung 3.2) in [K] | 5           |
| Temperaturspreizung Enthitzer ( $\Delta T_E$ = r3 – d6, siehe Abbildung 3.2) in [K]   | 5           |

Tabelle 3.1 - Wärmepumpenparameter

### <span id="page-20-0"></span>**3.1.2 Heißwasserspeicher TYPE 534**

Der Heißwasserspeicher wurde als vertikaler Zylinder mit einem Gesamtvolumen von 500 l, einer Höhe von 1,81 m und einem Radius von 0,3 m modelliert. Die oberen 40 % des Volumens werden für die Warmwasserbereitung verwendet, die restlichen 60 % sind für die Raumheizung vorgesehen. Das Modell des Speichers ist numerisch aus 30 jeweils gleich großen zylindrischen Knotenelementen aufgebaut, welche thermisch interagieren. Vier Ein- und Auslässe erlauben die Be- bzw. Entladung des Speichers. Außerdem befinden sich fünf Sensoren im Speicher, welche Auskunft über die aktuelle Temperatur geben und für die Regelung verwendet werden. Diese Sensortemperaturen entsprechen der Fluidtemperatur im jeweiligen Knotenpunkt (Anm.: In der Realität wird hier immer ein Messfehler auftreten). Die Wärmeverluste werden mit einem mittleren U-Wert von 1,45 W/(m² K) berechnet. [Abbildung 3.3](#page-21-1) zeigt alle Speicheranschlüsse und Sensoren in den jeweiligen Knotenelementen mit den zugehörigen relativen und absoluten Höhenangaben.

- dp1: Anschluss zur Beladung des Heizwasseranteils des Speichers
- dp2: Anschluss zur Beladung des Warmwasseranteils des Speichers
- dp3: Anschluss zur Warmwasserentnahme
- dp4: Anschluss zur Heizwasserentnahme
- t<sub>1</sub>: Sensortemperatur im Knotenpunkt 6 (zur Regelung der Beladung des Warmwasservolumens)
- t<sub>2</sub>: Sensortemperatur im Knotenpunkt 12 (zur Regelung der Beladung des Warmwasservolumens)
- t<sub>3</sub>: Sensortemperatur im Knotenpunkt 20 (zur Regelung der Beladung des Heizungsvolumens)
- t4: Sensortemperatur im Knotenpunkt 30 (zur Regelung der Beladung des Heizungsvolumens)

Eine detaillierte Beschreibung des Speichermodells TYPE 534 ist in (TRNSYS, 2012) vorhanden.

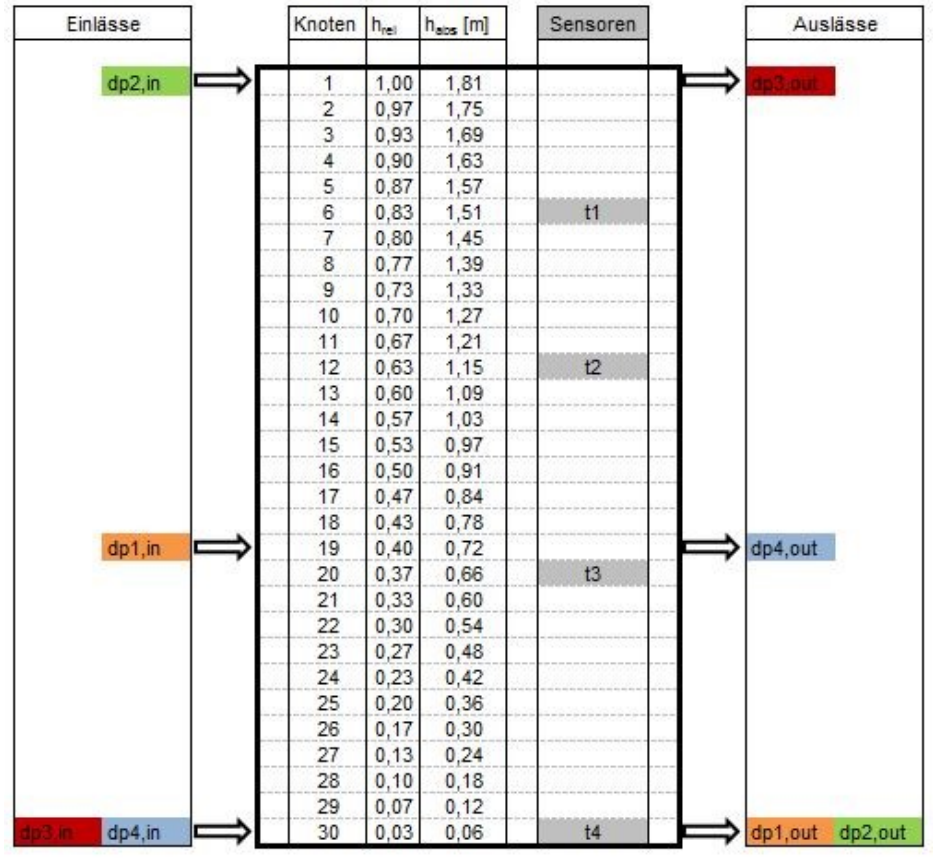

Abbildung 3.3 - Heißwasserspeicher

### <span id="page-21-1"></span><span id="page-21-0"></span>**3.1.3 Warmwasserentnahme TYPE 805**

Warmwasser wird dem Speicher im Knotenpunkt 1 durch die Pumpe P2 entnommen, über einen Gegenstromwärmetauscher geleitet, welcher durch den TRNSYS TYPE 805 simuliert wird, und im Knotenpunkt 30 dem Speicher wieder zugeführt (siehe [Abbildung 3.3\)](#page-21-1). TYPE 805 wurde von (Haller, 2006) gemäß [Abbildung 3.4](#page-22-0) modelliert.

 $t_{hot,in}$  und  $t_{hot,out}$  stellen die Temperaturen der Verbindungen zum Speicher dar,  $t_{cold,in}$  und  $t_{cold,out}$ die Temperaturen der verbraucherseitigen Anschlüsse. t<sub>hot, in</sub> entspricht jener Temperatur, die vom Speicher zur Verfügung gestellt wird, t<sub>cold, in</sub> der lokalen Grundwassertemperatur, was in etwa einem Wert von 9 °C entspricht. t<sub>cold,out</sub> stellt die Warmwasser-Solltemperatur dar, welche durch das verwendete Lastprofil nach (Haller et al., 2013) vorgegeben wird. Der verbraucherseitige Massenstrom  $\dot{m}_{cold}$  wird ebenfalls von diesem Lastprofil definiert. TYPE 805 legt nun die Temperatur thot,out und den speicherseitigen Massenstrom mnot so fest, dass die vorgegebene Solltemperatur  $t_{cold, out}$  und der Massenstrom verbraucherseitig erreicht werden kann.

Liegt nun die Speichertemperatur t<sub>hot,in</sub> unterhalb der Solltemperatur t<sub>cold,out</sub>, so kann der Sollwert nicht erreicht werden und es kommt zu einer Komfortverletzung. Diese Komfortverletzungen (Penalty-Functions) werden in Kapitel [3.6](#page-39-0) eigens behandelt.

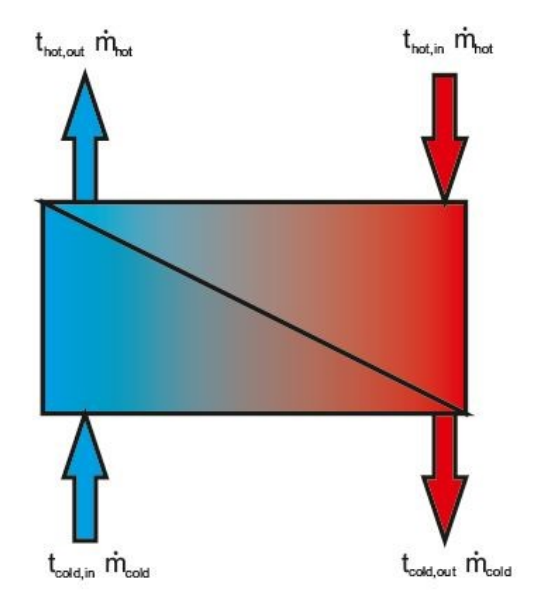

Abbildung 3.4 - Warmwasserwärmetauscher TYPE 805

<span id="page-22-0"></span>Der durchschnittliche Tagesverbrauch des Warmwasser-Lastprofils nach (Haller et al., 2013) liegt bei etwa 140 l/d mit einer Vorlauftemperatur von 45°C (Kaltwassertemperatur ca. 9°C). Dies entspricht einem täglichen Energiebedarf von ca. 5,8 kWh/d. Der jährliche Verbrauch liegt daher bei etwa 2133 kWh/a. Aus [Abbildung 3.5](#page-22-1) ist ersichtlich, dass größere Mengen an Warmwasser jeweils in den Morgen- und Abendstunden entnommen werden. Außerdem wird im Profil berücksichtigt, dass an jedem siebten Tag zusätzlich eine Badewannenfüllung an Warmwasser verbraucht wird.

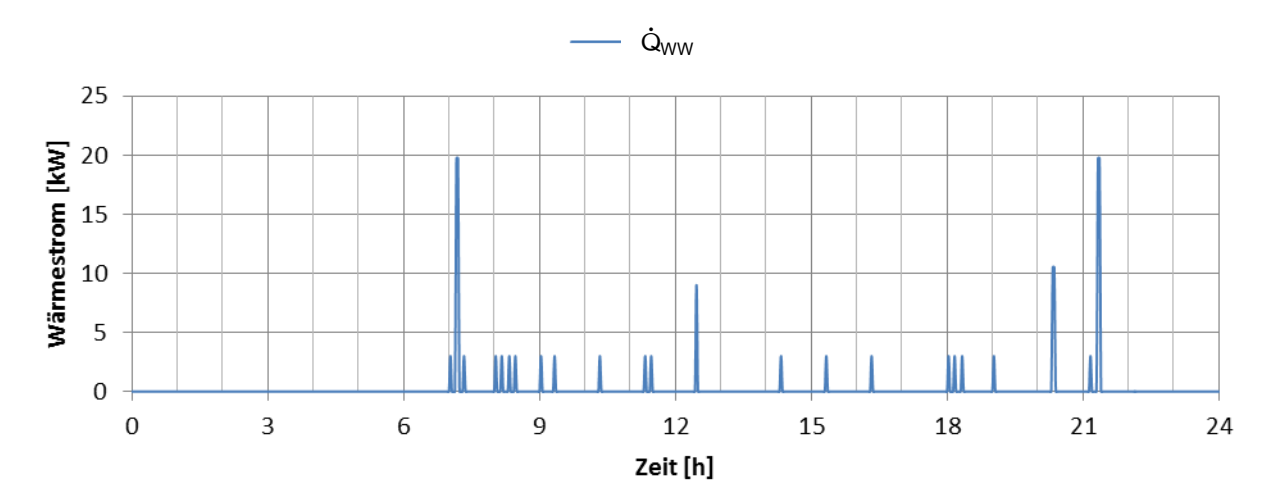

<span id="page-22-1"></span>Abbildung 3.5 - Tagesprofil Warmwasserverbrauch (Haller et al., 2013)

Im Profil wird für den Betrieb eines Geschirrspülers zeitweise eine Temperatur von 55 °C gefordert. Da die Solltemperatur am Enthitzer-Austritt und somit die maximale Speichertemperatur bei 50 °C liegt, kann die geforderte Temperatur von 55 °C nicht erreicht werden. Dies wird dadurch kompensiert, dass beim Auftreten einer erhöhten Solltemperatur die Temperatur t<sub>cold out</sub> auf 50 °C gesetzt wird und der Massenstrom so erhöht wird, dass sich nach [Gleichung 3.1](#page-23-1) die gleiche Wärmeleistung ergibt.

$$
\dot{Q} = \dot{m}_{\rm cold} * cp_{\rm water} * (t_{\rm cold,out} - t_{\rm cold,in})
$$

<span id="page-23-1"></span>Gleichung 3.1

#### <span id="page-23-0"></span>**3.1.4 Fußbodenheizung**

Grundsätzlich kann die Raumbeheizung durch zwei verschiedene Betriebszustände erfolgen, einerseits die direkte Beheizung durch die Wärmepumpe und andererseits die Beheizung durch den Speicher, falls dort genügend Wärme gespeichert ist. Eine detaillierte Beschreibung dieser Betriebszustände folgt in Kapitel [3.2.2.](#page-27-0) Die thermische Leistung des Heizsystems beträgt maximal 8 kW bei einem Massenstrom von 1375 kg/h und einer Temperaturspreizung von 5 K. Der Massenstrom teilt sich durch das Ventil V7 (siehe [Abbildung 3.1\)](#page-18-2) zu jeweils 50 % auf Erdgeschoss und Obergeschoss des Referenzgebäudes auf, welches in Abschnitt [3.3](#page-33-0) erläutert wird.

# <span id="page-24-0"></span>**3.2 Regelstrategie**

Im Rahmen der verwendeten Regelstrategie des Systems wurden zunächst verschiedene Regelkriterien und Betriebszustände definiert. Jeder möglichen Kriterien-Kombination wurden anschließend durch eine Entscheidungstabelle zugehörige Betriebszustände zugewiesen und mittels "Karnaugh-Veitch-Tabellen" nach (May, 2007) Zustandsgleichungen ermittelt, welche wie folgt ins TRNSYS-Modell implementiert wurden.

## <span id="page-24-1"></span>**3.2.1 Regelkriterien**

Zur Bestimmung der Betriebszustände werden die 4 Regelkriterien  $CF_A$  (Control Function A),  $CF_B$ ,  $CF_C$  und  $CF_D$  herangezogen, welche in den folgenden Punkten näher erläutert werden.

### 3.2.1.a Bedarf Speicher Warmwasser, CF<sub>A</sub>

Sinkt die Temperatur des Sensors 1 im Speicher  $(t_1, v_1, v_2)$ . [Abbildung 3.3\)](#page-21-1) durch Entladungsvorgänge unter 41 °C ab, so besitzt das Regelkriterium  $CF_A$  den logischen Wert "1", es liegt also ein Bedarf an Warmwasser im Speicher vor. Steigt die Temperatur des Sensors 2 durch Beladen des Speichers wieder auf über 46 °C, so wird der logische Wert des Kriteriums wieder auf "0" gesetzt und der Speicher ist somit ausreichend aufgeladen. [Abbildung 3.6](#page-24-2) zeigt die grafische Darstellung dieser Hysterese-Regelung.

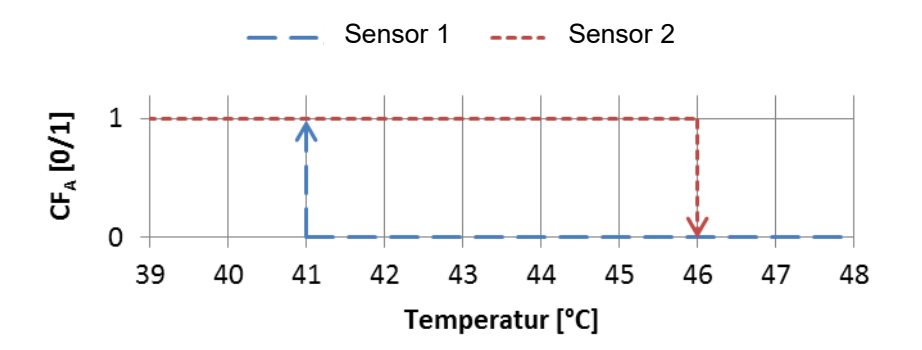

Abbildung 3.6 - Hysterese-Regelung CF<sup>A</sup>

## <span id="page-24-2"></span> $3.2.1.b$  Bedarf Speicher Raumheizung, CF<sub>B</sub>

Sinkt die Temperatur des Sensors T3 unter die Solltemperatur  $t_{3,4$ set aus [Abbildung 3.7,](#page-25-0) so nimmt das Regelkriterium  $CF_B$  den logischen Wert "1" an, Bedarf an Beladung des Raumheizungsanteils des Speichers ist somit vorhanden. Steigt die Temperatur des Sensors T4 wieder über den Wert der Solltemperatur t<sub>3,4set</sub>, so ist der logische Wert des Kriteriums wieder gleich "0".

t<sub>set CTRL</sub> sei die Soll-Rücklauftemperatur des Heizkreises und ist nach (Brychta et al., 2014) vom 24-h-Mittelwert der Außentemperatur (t<sub>amb mov</sub>, siehe [Gleichung 3.5\)](#page-25-1) abhängig, siehe Gleichung [3.2.](#page-25-2) Sie reicht von 30 °C bei niedrigen Außentemperaturen bis 20 °C bei höheren Außentemperaturen. tset CTRL upper stellt die Hysterese der Rücklauftemperatur dar und setzt sich zusammen aus t<sub>set CTRL</sub> und einem außentemperaturabhängigen Zusatzterm, welcher bei geringen Außentemperaturen 2 K beträgt und bei hohen Temperaturen 5 K (siehe [Gleichung](#page-25-3)  [3.3\)](#page-25-3). t<sub>3,4set</sub> ist die Solltemperatur im Speicher und setzt sich nach [Gleichung 3.4](#page-25-4) zusammen aus der Temperatur tset CTRL upper plus 7 K.

$$
t_{\text{set\_CTRL}} = \begin{cases} 30; \text{für } t_{\text{amb\_mov}} \leq -16^{\circ}\text{C} \\ -0.294 * t_{\text{amb\_mov}} + 25.29; \text{für } -16 < t_{\text{amb\_mov}} < 18 \\ 20; \text{für } t_{\text{amb\_mov}} \geq 18 \end{cases}
$$
 Gleichung 3.2  

$$
t_{\text{set\_CTRL\_upper}} = \begin{cases} t_{\text{set\_CTRL}} + 2; \text{für } t_{\text{amb\_mov}} \leq -16^{\circ}\text{C} \\ 0.088 * t_{\text{amb\_mov}} + 3.41 + t_{\text{set\_CTRL}}; \text{ für } -16 < t_{\text{amb\_mov}} < 18 \\ t_{\text{set\_CTRL}} + 5; \text{ für } t_{\text{amb\_mov}} \geq 18 \end{cases}
$$
 Gleichung 3.3

$$
t_{3,4set} = t_{set\_CTRL\_upper} + 7
$$
 Gleichung 3.4

<span id="page-25-4"></span><span id="page-25-3"></span><span id="page-25-2"></span><span id="page-25-1"></span>Gleichung 3.5

tset\_CTRL\_upper tset\_CTRL t3,4set **tamb\_mov [°C]**

$$
t_{amb\_mov} = \frac{1}{24}\sum_{n=-23}^{0}t_{an}
$$

Abbildung 3.7 - Temperatur-Sollwerte Heizbedarf (Rücklauf und Speicher)

<span id="page-25-0"></span>Diese Sollwerte wurden vom Referenzsystem aus dem Projekt "The Bat" nach (Brychta et al., 2014) übernommen. Wie sich jedoch im Verlaufe dieser Arbeit herausstellte, wurden diese Sollwerte deutlich zu hoch angesetzt.

#### 3.2.1.c Warmwasserverbrauch,  $CF<sub>C</sub>$

 $CF<sub>c</sub>$  stellt das Regelkriterium für den Warmwasserverbrauch dar und wird bestimmt durch den Massenstrom, welcher durch das Warmwasserprofil nach (Haller et al., 2013) vorgegeben ist. Wenn dieser Massenstrom einen Wert größer null annimmt, so hat  $CF<sub>c</sub>$  den logischen Wert "1", ansonsten den logischen Wert "0".

#### 3.2.1.d Heizbedarf, CF<sub>D</sub>

CF<sub>D</sub> ist das Regelkriterium für den Heizbedarf und setzt sich aus den Unterkriterien CF<sub>heating</sub>,  $CF_{tamb}$  und  $CF_{t$   $FBH$  out zusammen:

• CF<sub>heating</sub>, Heizperiode:

[Abbildung 3.8](#page-26-0) stellt den logischen Operator CF<sub>heating</sub> in Abhängigkeit der Jahreszeit dar. Während der Heizperiode, in etwa von Anfang Oktober bis Ende April, besitzt CF<sub>heating</sub> den logischen Wert "1", in den Sommermonaten den logischen Wert "0".

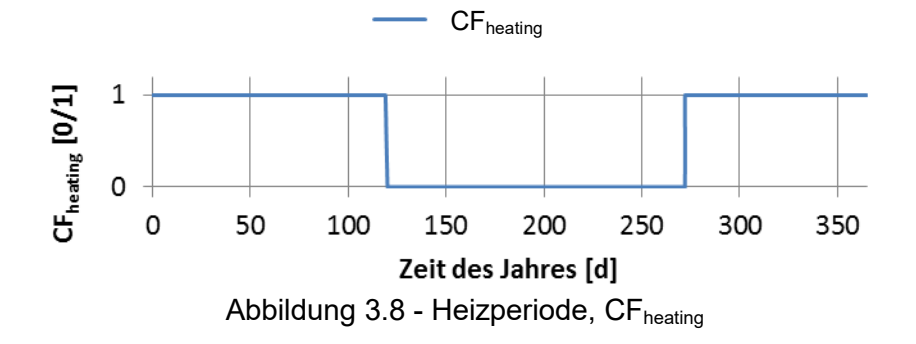

<span id="page-26-0"></span> $\bullet$  CF<sub>tamb</sub>, Heizgrenztemperatur:

[Abbildung 3.9](#page-26-1) stellt den logischen Operator CF<sub>tamb</sub> in Abhängigkeit des 24-h-Mittelwerts der Außentemperatur dar. Unterhalb einer mittleren Außentemperatur von 12 °C besitzt CFtamb den logischen Wert "1", darüber den logischen Wert "0". Die Heizgrenztemperatur liegt also bei einer mittleren Außentemperatur von 12 °C.

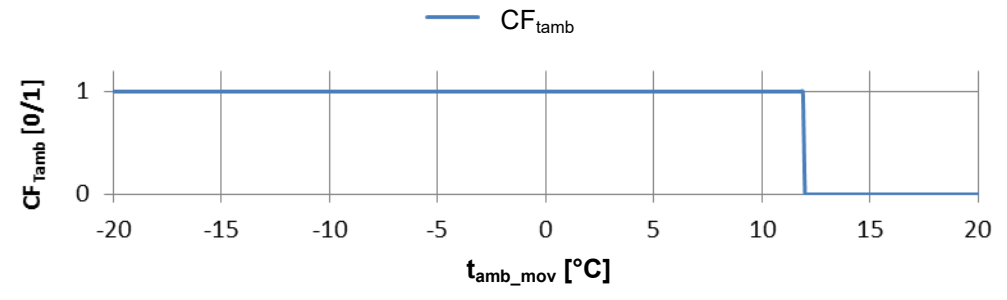

<span id="page-26-1"></span>Abbildung 3.9 - Heizbetrieb in Abhängigkeit der mittleren Außentemperatur, CFtamb

 $\bullet$  CF<sub>t FBH</sub> out, Rücklauftemperatur:

Sinkt die tatsächliche Rücklauftemperatur t<sub>v8 out</sub> der Fußbodenheizung unter den Sollwert t<sub>set CTRL</sub> (siehe [Abbildung 3.7\)](#page-25-0), so hat das Kriterium CF<sub>t FBH out</sub> den logischen Wert "1". Steigt diese Rücklauftemperatur über den Wert tset CTRL upper, so hat das Kriterium wieder den Wert "0". In [Abbildung 3.10](#page-26-2) sei diese Hysterese beispielhaft für eine Außentemperatur von -16 °C dargestellt.

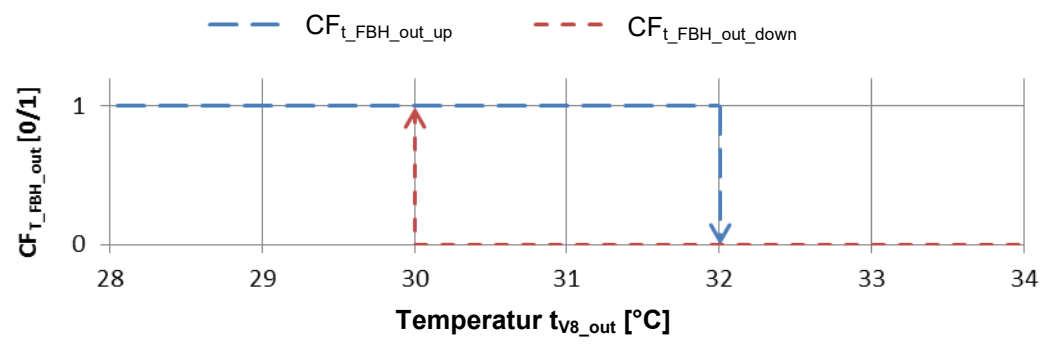

<span id="page-26-2"></span>Abbildung 3.10 - Hysterese Rücklauftemperatur,  $CF_{t-FBH\ out}$ 

Das Regelkriterium CF<sub>D</sub> setzt sich nun aus den logisch verknüpften Teilkriterien gemäß [Gleichung 3.6](#page-27-1) zusammen.

<span id="page-27-1"></span>
$$
CF_D = CF_{heating} \land CF_{tamb} \land CF_{t_FBH\_out}
$$
 Gleichung 3.6

#### <span id="page-27-0"></span>**3.2.2 Betriebszustände**

Im Folgenden werden die fünf verschiedenen Betriebszustände beschrieben, welche sich aus den verschiedenen Kriterien-Kombinationen ergeben und unterschiedliche Komponenten des hydraulischen Systems in Gang setzen.

<span id="page-27-2"></span>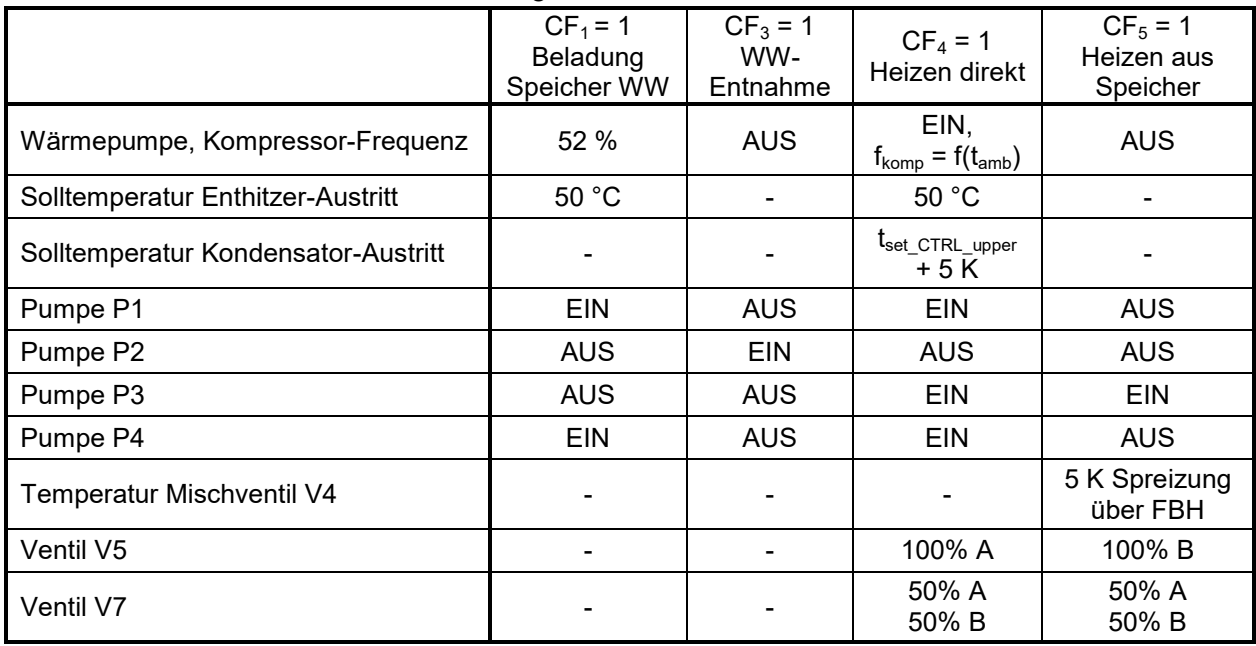

#### Tabelle 3.2 - Eigenschaften Betriebszustände

3.2.2.a Beladung Speicher Warmwasser, CF<sup>1</sup>

CF<sub>1</sub> ist der Betriebszustand zur Beladung des Warmwasseranteils im Speicher. Die Wärmepumpe wird mit einer Kompressor-Frequenz von 60 Hz betrieben, da der COP in diesem Bereich deutlich höher ist als bei maximaler Frequenz. Der wasserseitige Massenstrom durch Kondensator und Enthitzer ist derselbe (Ventil V1 im Schaltzustand B, vgl. [Abbildung 3.11\)](#page-28-0) und wird so geregelt, dass eine Enthitzer-Austrittstemperatur von 50 °C erreicht wird. Ergebnisse einer Vergleichssimulation, wo der Massenstrom durch Kondensator und Enthitzer nicht derselbe ist und der Speicher in Punkt dp<sub>1</sub> (siehe [Abbildung 3.3\)](#page-21-1) durch den Kondensator und im Punkt dp<sub>2</sub> durch den Enthitzer beladen wird, sind in Anhang A-1 gegeben. [Tabelle 3.2](#page-27-2) beschreibt Eigenschaften, Ventilstellungen und Pumpensignale dieses Betriebszustandes und [Abbildung 3.11](#page-28-0) zeigt dessen hydraulische Beschaltung.

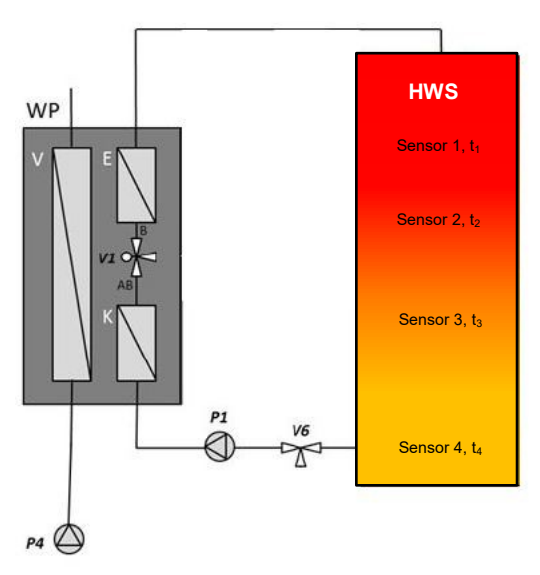

Abbildung 3.11 - Betriebszustand CF<sup>1</sup>

## <span id="page-28-0"></span>3.2.2.b Beladung Speicher Raumheizung, CF<sub>2</sub>

CF<sup>2</sup> wurde definiert, um den Raumheizungsanteil des Speichers zu beladen. Da dieser Anteil aber durch die Beladung des Warmwasseranteils aus Betriebszustand  $CF<sub>1</sub>$  und durch interne Wärmeausgleichsvorgänge miterwärmt wird, wird dieser Zustand für weitere Untersuchungen (so auch in [Tabelle 3.2\)](#page-27-2) außer Acht gelassen. Um zukünftig etwaige Kreislaufmodifikationen durchführen zu können, wurde der Betriebszustand  $CF<sub>2</sub>$  dennoch nicht gänzlich verworfen.

### 3.2.2.c Warmwasserentnahme, CF<sup>3</sup>

CF<sup>3</sup> ist der Betriebszustand zur Entnahme von Warmwasser aus dem Speicher. In diesem Zustand ist nur die Pumpe P2 in Betrieb und Warmwasser wird dem Speicher durch den TYPE 805 laut Kapitel [3.1.3](#page-21-0) entnommen. [Tabelle 3.2](#page-27-2) beschreibt die Eigenschaften, Ventilstellungen und Pumpensignale dieses Betriebszustandes.

### 3.2.2.d Heizen direkt, CF<sup>4</sup>

CF<sup>4</sup> ist der Betriebszustand zur direkten Raumbeheizung mittels Wärmepumpe über die Bypass-Leitung (Bypass HWS, siehe [Abbildung 3.13\)](#page-29-0). Die Kompressor-Drehzahl ist, wie in [Abbildung 3.12](#page-29-1) ersichtlich, eine Funktion der momentanen Außentemperatur. Sie nimmt zwischen den Grenzen Normaußentemperatur (hier -16 °C für Innsbruck) und Heizgrenztemperatur (12 °C) einen linearen Verlauf von 100 % bis 20 % an. Die Solltemperatur am Kondensator-Austritt liegt 5 K über der Soll-Rücklauftemperatur t<sub>set CTRL</sub> upper aus Abbildung [3.7.](#page-25-0) Zusätzlich zur Raumbeheizung wird in diesem Betriebszustand über den Enthitzer mit einer Solltemperatur von 50 °C der Warmwasseranteil des Speichers beladen. Das Ventil V5 wird im Zustand A betrieben. Die Solltemperatur des Mischventils V4 temp wird auf 100 °C gesetzt, sodass keine Rückmischung zum Heizungsvorlauf zustande. [Tabelle 3.2](#page-27-2) beschreibt Eigenschaften, Ventilstellungen und Pumpensignale dieses Betriebszustandes, in [Abbildung](#page-29-0)  [3.13](#page-29-0) ist die hydraulische Beschaltung dargestellt.

<span id="page-29-1"></span>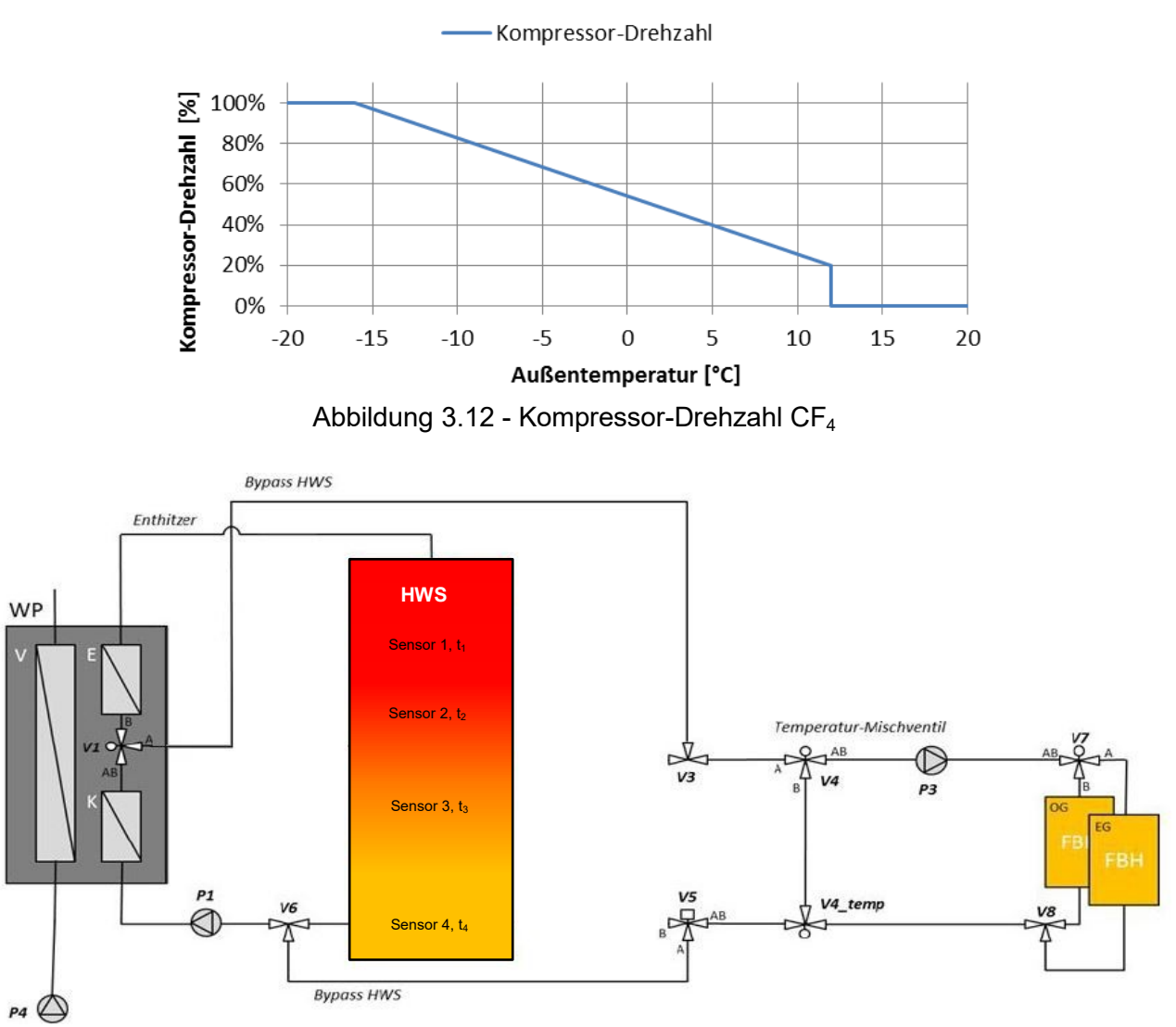

Abbildung 3.13 - Betriebszustand CF<sup>4</sup>

### <span id="page-29-0"></span>3.2.2.e Heizen aus Speicher,  $CF<sub>5</sub>$

CF<sup>5</sup> ist der Betriebszustand zur Raumbeheizung durch Entladung des Speichers. Das Temperaturmischventil mischt nun jenen Massenstrom zum Vorlauf hinzu, dass über die Fußbodenheizung bei einem festgelegten Massenstrom von 1375 kg/h (durch die Pumpe P3) eine Spreizung von 5 K erreicht wird. Das Ventil V7 teilt den Massenstrom zu gleichen Teilen auf Erdgeschoss und Obergeschoss auf. Aus [Tabelle 3.3](#page-30-1) ist ersichtlich, dass dieser Betriebszustand nur auftritt, wenn die Wärmepumpe gerade zur Warmwasserbereitung genutzt wird (CF<sub>A</sub> = 1), der Heizungsanteil im Speicher aufgeladen ist (CF<sub>B</sub> = 0) und Heizbedarf vorherrscht (CF<sub>D</sub> = 1). Nachfolgende [Tabelle 3.2](#page-27-2) beschreibt die Eigenschaften, Ventilstellungen und Pumpensignale dieses Betriebszustandes und [Abbildung 3.14](#page-30-2) die aktiven hydraulischen Komponenten.

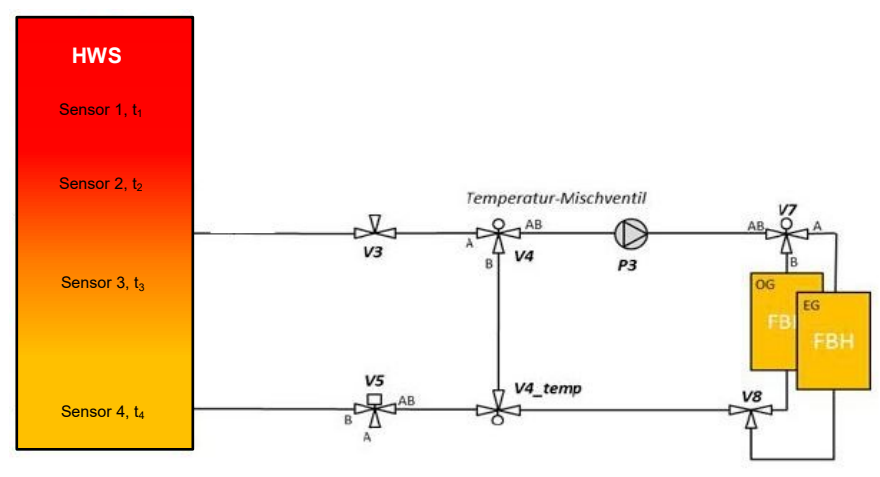

Abbildung 3.14 - Betriebszustand CF<sub>5</sub>

### <span id="page-30-2"></span><span id="page-30-0"></span>**3.2.3 Zustandsgleichungen**

Den in Kapitel [3.2.1](#page-24-1) beschriebenen Regelkriterien wurden nun nach [Tabelle 3.3](#page-30-1) die zugehörigen Betriebszustände zugewiesen und in weiterer Folge mit Hilfe von "Karnaugh-Veitch-Tabellen" [\(Tabelle 3.4](#page-31-0) bis [Tabelle 3.7\)](#page-32-0) nach May (2007) Gleichungen für die Betriebszustände ermittelt.

<span id="page-30-1"></span>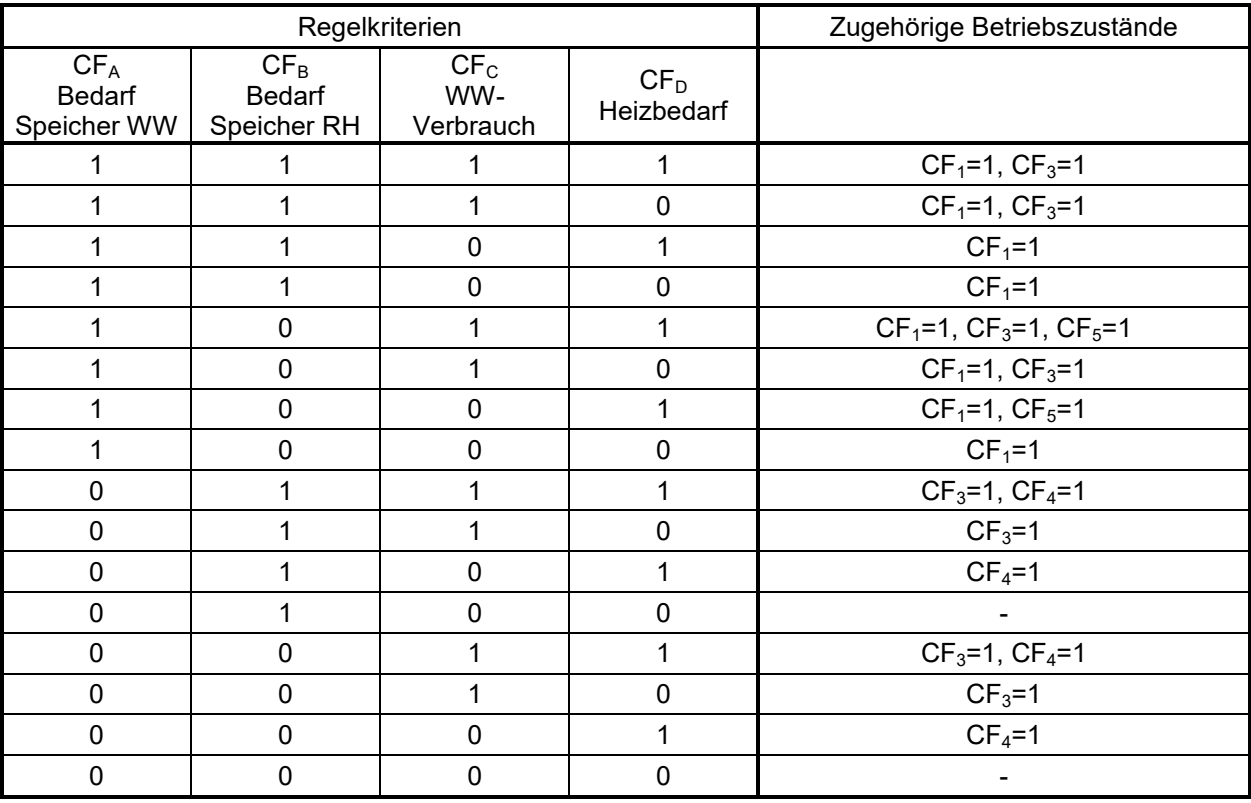

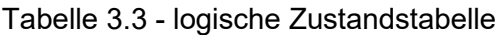

Eine KV-Tabelle dient zur Vereinfachung von logischen Funktionen. Es wird dabei eine Tabelle mit  $2^n$  Feldern für n Regelkriterien erstellt, in diesem Beispiel werden vier Regelkriterien (CF<sub>A</sub>,  $CF_B$ ,  $CF_C$  und  $CF_D$ ) verwendet, was einer Tabelle mit 16 Feldern entspricht (siehe [Tabelle 3.4\)](#page-31-0). Der Rand der Tabelle wird mit den Kriterien beschriftet, wobei jedes Kriterium (CF<sub>A</sub> bis CF<sub>D</sub>) in negierter (Bsp.:  $CF_A = 0$ ) und nicht-negierter Form (Bsp.:  $CF_A = 1$ ) vorkommt. Horizontal und vertikal benachbarte Kriterien-Felder dürfen sich dabei nur in genau einer Variablen unterscheiden (siehe [Tabelle 3.4,](#page-31-0)  $CF_A$  und  $CF_B$  sind in Zweierblöcken unterteilt und  $CF_C$  und CF<sub>D</sub> sind in zwei Einserblöcken und einem Zweierblock unterteilt). In der Tabelle werden nun die logischen Werte anhand der Zustandstabelle [\(Tabelle 3.3\)](#page-30-1) eingetragen. Am Beispiel der ersten Zeile in [Tabelle 3.3](#page-30-1) ist ersichtlich, dass alle Kriterien den logischen Wert "1" besitzen. Da auch Betriebszustand  $CF_1$  in dieser Zeile den logischen Wert "1" besitzt, wird nun in der KV-Tabelle das zutreffende Feld, wo alle Kriterien logisch "1" sind, herausgesucht und "1" eingetragen. Dies wird nun für jede Zeile der Zustandstabelle wiederholt. Sind alle Werte eingetragen, können nun Blöcke zu je zwei, vier oder acht Werten von benachbarten "Einsen" gebildet werden. Am Beispiel aus [Tabelle 3.4](#page-31-0) kann ein Block mit acht Werten gebildet werden. Die Zustandsgleichung entspricht nun jenen logisch verknüpften Kriterien, welche sich nicht ändern. In [Tabelle 3.4](#page-31-0) ändert sich nur "CFA = 1" nicht (CF<sub>B</sub>, CF<sub>C</sub> und CF<sub>D</sub> kommen jeweils in negierter und nicht-negierter Form vor), wodurch sich [Gleichung 3.7](#page-31-1) ergibt.

<span id="page-31-0"></span>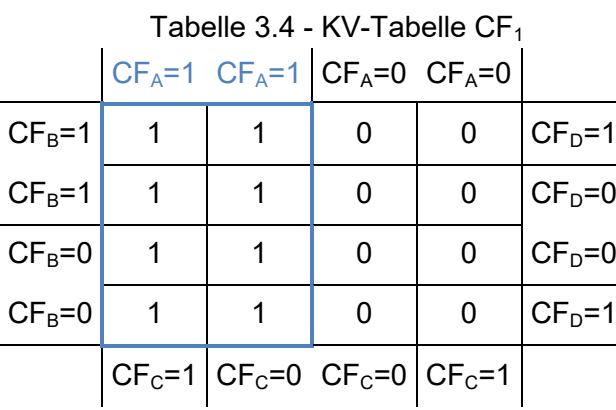

<span id="page-31-1"></span>Gleichung 3.7:

 $CF<sub>1</sub> = CF<sub>A</sub>$ 

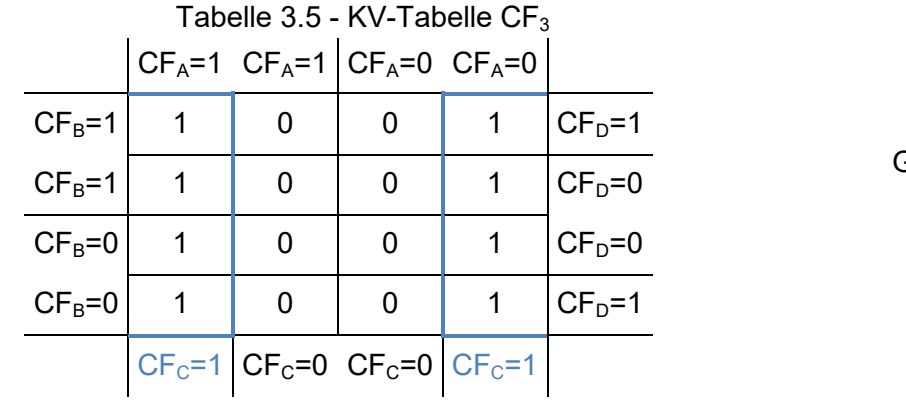

Gleichung 3.8:

$$
CF_3 = CF_C
$$

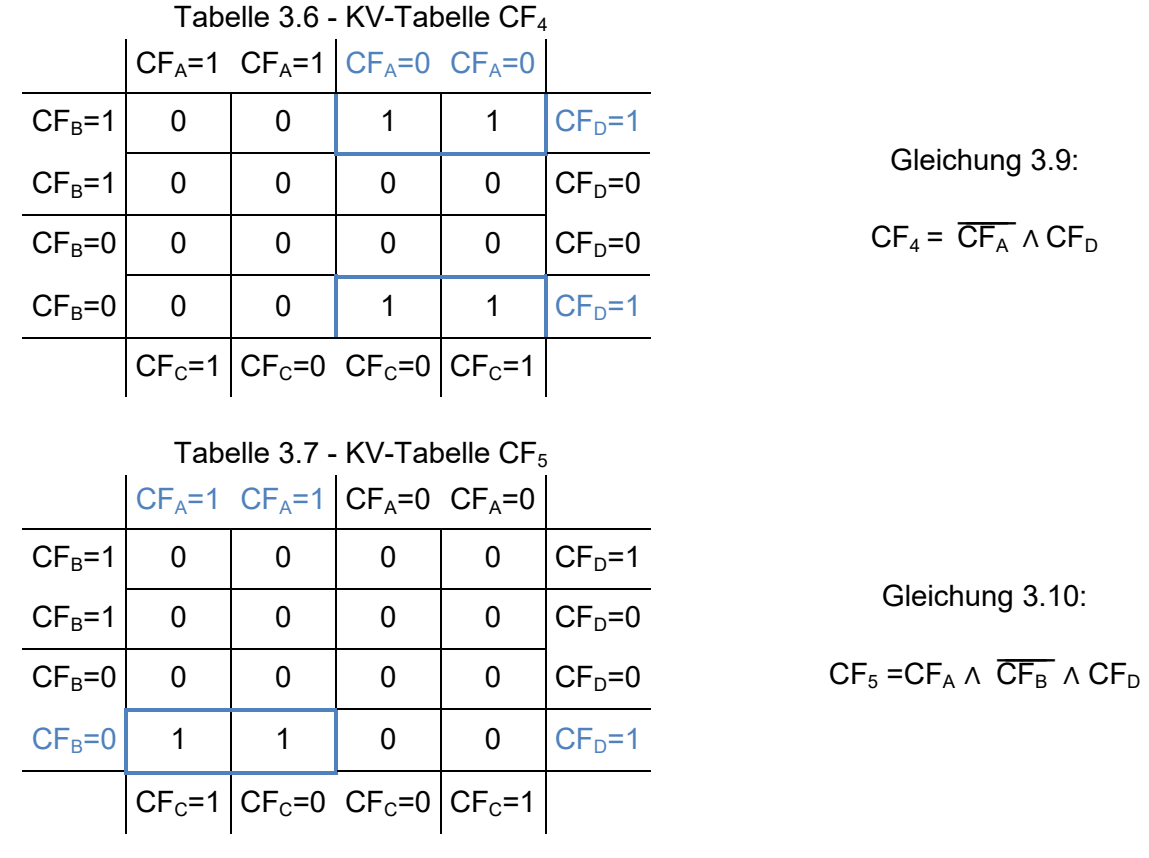

<span id="page-32-1"></span><span id="page-32-0"></span>[Gleichung 3.7](#page-31-1) bis [Gleichung 3.10](#page-32-1) wurden nun im TRNSYS Referenzsystem implementiert und werden dort als Kriterien zur Regelung des hydraulischen Modells herangezogen. Sämtliche Ventile und Pumpen werden mit Hilfe dieser Kontrollsignale gesteuert.

# <span id="page-33-0"></span>**3.3 Gebäudemodell**

Das aus den Untersuchungen im Rahmen des IEA SHC Task 44 (Dott et al., 2013) abgeleitete Gebäudemodell wurde weitestgehend übernommen und hinsichtlich spezifischer Fragestellungen dieser Arbeit angepasst. Die Grundlagen der Modellierung hinsichtlich Geometrie, Nutzung, natürliche Lüftung, Infiltration usw. sind in (Dott et al., 2013) und (Brychta et al., 2014) erläutert. Ein Blick auf das Gebäudemodell und dessen Ausrichtung ist in [Abbildung 3.15](#page-33-2) gegeben. Es umfasst eine innere Grundfläche von 70 m², hat ein gesamtes inneres Volumen von ca. 390 m<sup>3</sup> und ist grundsätzlich aus drei thermischen Zonen aufgebaut, dem Erdgeschoss, Obergeschoss und dem Dachgeschoss.

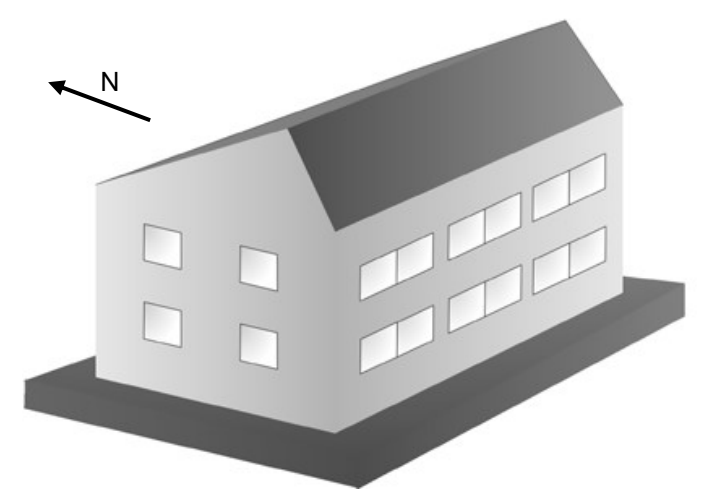

Abbildung 3.15 - Referenzgebäude Süd- und Westfassade (Dott et al., 2013)

<span id="page-33-2"></span>Wesentliche Änderungen im vorliegenden Modell umfassten die Aufteilung der Fußbodenheizung von ursprünglich einem Segment in vier Segmente und die dementsprechende Überarbeitung der Schnittstellen zwischen dem Gebäude und der haustechnischen Anlage. Eine detaillierte Beschreibung dieser Schnittstellen folgt in Anhang A-3.

## <span id="page-33-1"></span>**3.3.1 Gebäudegeometrie**

Die geometrische Struktur des Gebäudes ist durch Innenmaße festgelegt und in [Abbildung 3.16](#page-34-1) und zugehöriger [Tabelle 3.8](#page-34-2) zusammengefasst. Innen- und Außenflächen, welche für die Berechnung des Wärmedurchgangs relevant sind, sind in [Abbildung 3.17](#page-34-3) sowie [Tabelle 3.9](#page-34-4) dargestellt.

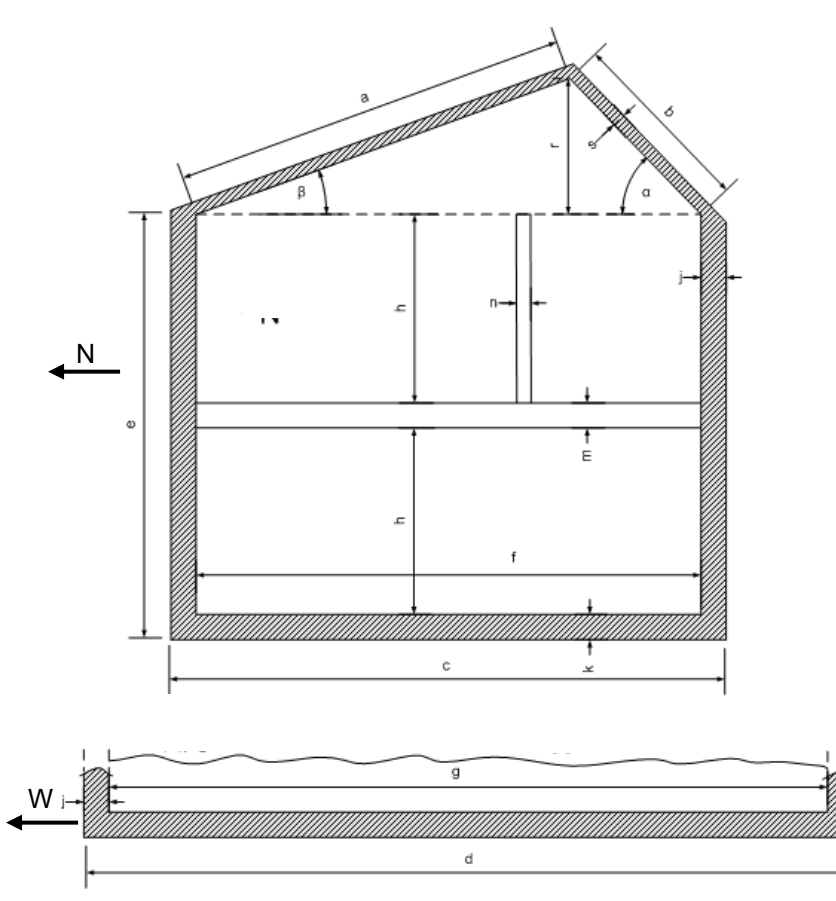

<span id="page-34-2"></span>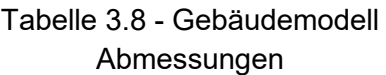

| a [m] | 5,46  |
|-------|-------|
| b [m] | 2,64  |
| c [m] | 7,70  |
| d [m] | 10,70 |
| e [m] | 6,46  |
| f [m] | 7,00  |
| g [m] | 10,00 |
| h [m] | 2,60  |
| j [m] | 0,35  |
| k [m] | 0,45  |
| m [m] | 0,40  |
| n [m] | 0,20  |
| r [m] | 1,87  |
| s [m] | 0,22  |
| α [°] | 45    |
| β [°] | 20    |

<span id="page-34-1"></span>Abbildung 3.16 - Gebäudemodell Abmessungen (Dott et al., 2013)

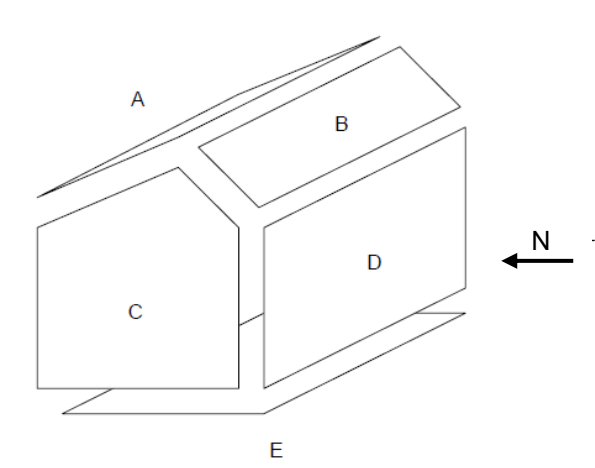

<span id="page-34-3"></span>Abbildung 3.17 - Gebäudemodell Begrenzungsflächen (Dott et al., 2013)

# Tabelle 3.9 - Gebäudeflächen

<span id="page-34-4"></span>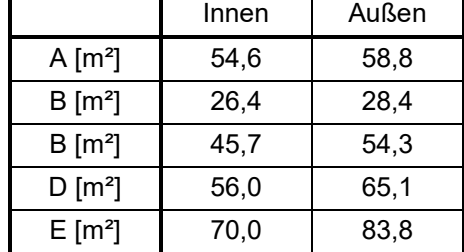

#### <span id="page-34-0"></span>**3.3.2 Erdreichmodellierung TYPE 77**

Die Erdreichmodellierung wurde im Rahmen des Projektes "The Bat - Die Thermische Batterie im Smart Grid in Kombination mit Wärmepumpen – eine Interaktionsoptimierung" von (Brychta et al., 2014) durchgeführt. Für die weiteren Untersuchungen in dieser Arbeit wurde mit dem TRNSYS TYPE 77 eine vereinfachte Version des Erdreichmodells verwendet, siehe (TRNSYS, 2012).

TYPE 77 errechnet die vertikale Temperaturverteilung in Abhängigkeit von verschiedenen lokalen Parametern, welche laut [Tabelle 3.10](#page-35-0) angenommen wurden. Die Temperatur wird in 4 Knotenpunkten unterschiedlicher Tiefe errechnet. Die Zeit bis zum Temperaturminimum entspricht jener Zeit, die von Jahresbeginn bis zum Erreichen des Minimalwertes der gemessenen Außentemperatur durchschnittlich vergeht.

<span id="page-35-0"></span>

|                                                 | ັ<br>,, |
|-------------------------------------------------|---------|
| Tiefe Knotenpunkt 1 [m]                         | 0       |
| Tiefe Knotenpunkt 2 [m]                         | 0,5     |
| Tiefe Knotenpunkt 3 [m]                         | 1       |
| Tiefe Knotenpunkt 4 [m]                         | 5       |
| Langjähriges Temperaturmittel [°C]              | 9,2     |
| Standardabweichung [K]                          | 10,7    |
| Zeit bis zum Temperaturminimum [d]              | 14,5    |
| Wärmeleitfähigkeit Erdreich [W/(m K)]           | 2       |
| Dichte Erdreich [kg/m <sup>3</sup> ]            | 2500    |
| Spezifische Wärmekapazität Erdreich [kJ/(kg K)] | 0,8     |

Tabelle 3.10 - Parameter Erdreichmodellierung für Type 77

Die Soleeintrittstemperatur der Wärmepumpe wurde nun gleichgesetzt mit der Erdreichtemperatur in einem Meter Tiefe (Temperatur im Knotenpunkt 3). Grundsätzlich würde jedoch die Soletemperatur um einige Kelvin unterhalb der Erdreichtemperatur liegen. [Abbildung](#page-35-1)  [3.18](#page-35-1) zeigt einen typischen Jahresverlauf der ungestörten Erdreichtemperatur für den Standort Innsbruck.

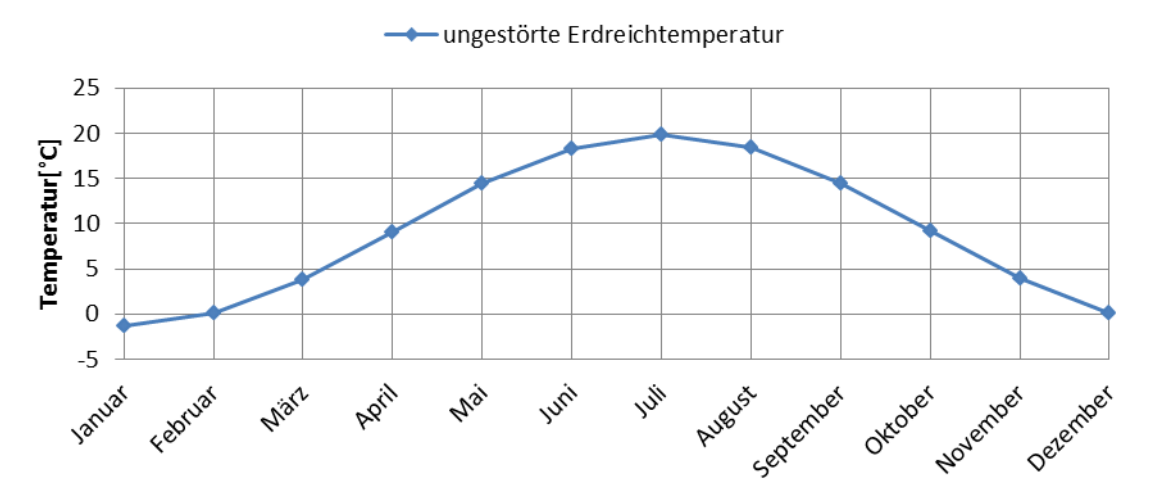

Abbildung 3.18 - Jahresverlauf ungestörte Erdreichtemperatur in 1 m Tiefe

<span id="page-35-1"></span>Veränderungen der Erdreichtemperatur durch die Entzugsleistung der Wärmepumpe (siehe Richtlinien (VDI 4640, 2001)) wurden im Rahmen dieser Arbeit nicht berücksichtigt.
# <span id="page-36-2"></span>**3.4 Klimadaten**

<span id="page-36-0"></span>Im Rahmen dieser Arbeit wurde ein Klimadatensatz für den Standort Innsbruck nach (Meteotest, 2013) verwendet. Nachfolgende [Tabelle 3.11](#page-36-0) zeigt eine Übersicht der wichtigsten Klimadaten.

|                                                               | Innsbruck |
|---------------------------------------------------------------|-----------|
| Geographische Länge [°]                                       | $-11.4$   |
| Geographische Breite [°]                                      | 47,27     |
| Seehöhe [m]                                                   | 582       |
| Mittlere Außentemperatur [°C]                                 | 9,24      |
| Min. Temperatur [°C]                                          | $-13,7$   |
| Max. Temperatur [°C]                                          | 33,8      |
| Normaußentemperatur [°C]                                      | -16       |
| Heizgradtagzahl [(K d)/a]                                     | 3471,4    |
| Heiztage [d/a]                                                | 212       |
| Jährliche globale Sonneneinstrahlung [kWh/(m <sup>2</sup> a)] | 1296,1    |
| Jährliche diffuse Sonneneinstrahlung [kWh/(m <sup>2</sup> a)] | 580,8     |
| Durchschnittliche relative Luftfeuchte [%]                    | 76,7      |

Tabelle 3.11 - Klimadaten (Meteotest, 2013)

Die Normaußentemperatur entspricht nach (Rieberer, 2014) dem Zweitagesmittelwert der Außentemperatur an einem Ort, der in 20 Jahren 10 mal erreicht oder unterschritten wird.

Die Heizgradtagzahl (HGT) wird nach (Rieberer, 2014) gebildet aus dem Produkt der Temperaturdifferenz zwischen der mittleren Außentemperatur  $(t_a)$  und der Heizgrenztemperatur (t<sub>g</sub>) und der Zahl der Heiztage (z), siehe [Gleichung 3.11.](#page-36-1)

<span id="page-36-1"></span>
$$
HGT = \int (t_g - t_a) dz
$$
 Gleichung 3.11

Monatsmittelwerte der Außentemperatur für den Standort Innsbruck ist in [Abbildung 3.19](#page-37-0) dargestellt.

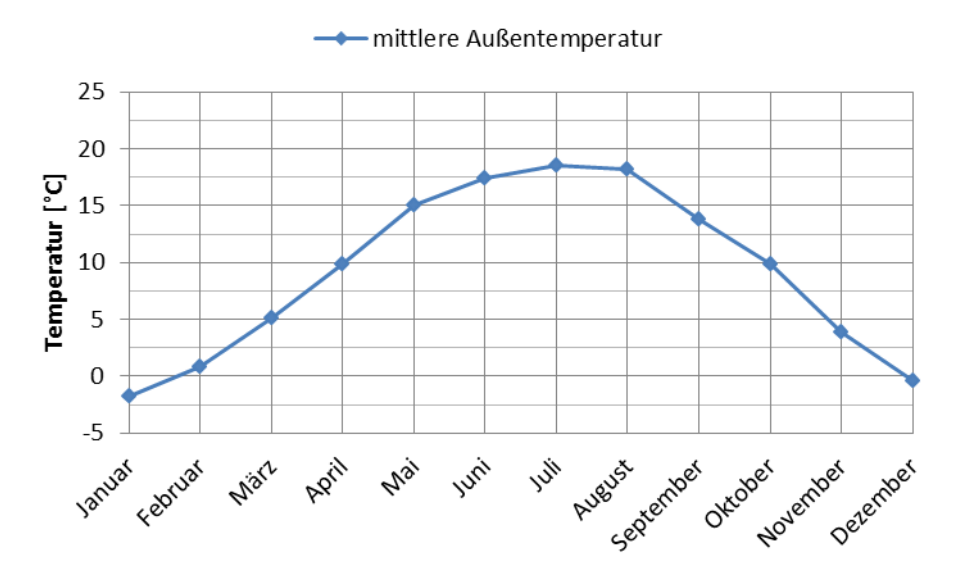

<span id="page-37-0"></span>Abbildung 3.19 - Monatsmittelwerte der Außentemperatur Innsbruck (Meteotest, 2013)

[Abbildung 3.20](#page-37-1) zeigt die monatlichen Summen der globalen Sonneneinstrahlung ebenfalls für den Standort Innsbruck.

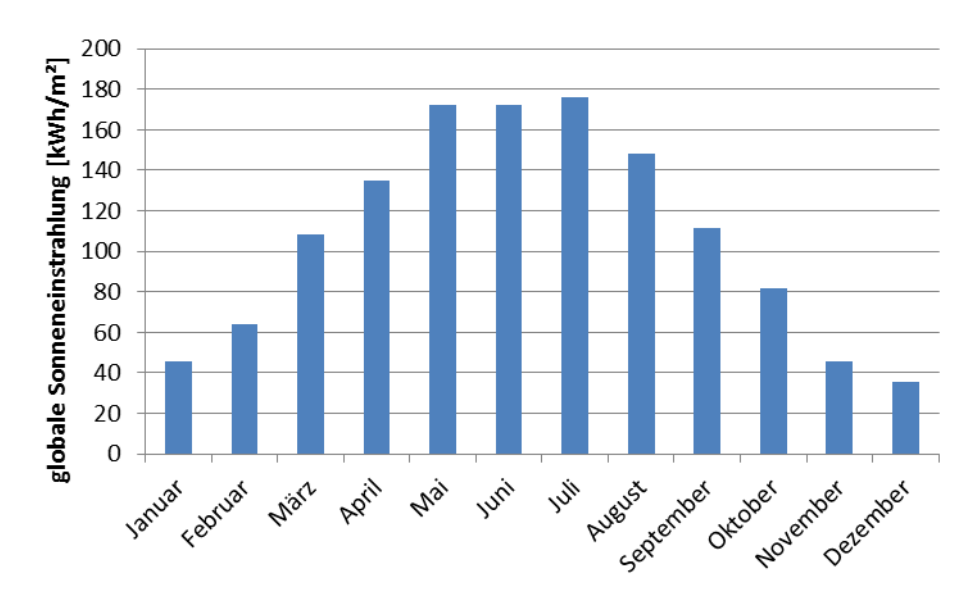

<span id="page-37-1"></span>Abbildung 3.20 - monatliche globale Sonneneinstrahlung Innsbruck (Meteotest, 2013)

## **3.5 Interne Wärmegewinne**

Neben der solaren Einstrahlung, gibt es drei interne Wärmequellen, welche die benötigte Heizenergie reduzieren. Leuchtmittel, elektrische Geräte und der Mensch selbst geben so viel Wärme an ihre Umgebung ab, dass dies nicht vernachlässigt werden kann. So gibt ein Mensch nach (Dahlem, 2006) durchschnittlich eine Wärmeleistung von 65 W an seine Umwelt ab.

Im Referenzsystem werden diese Wärmegewinne mittels eines stündlichen Lastprofils nach (Brychta et al., 2014) berücksichtigt, welches konvektive Wärmegewinne, Wärmegewinne durch Strahlung und den Eintrag an Feuchtigkeit beinhaltet. [Tabelle 3.12](#page-38-0) gibt einen Überblick über die verschiedenen Wärmeeinträge.

<span id="page-38-0"></span>

|                             | Einheit              | Gesamt<br>(p.a.) | <b>Mittelwert</b><br>(p. h.) | Standard-<br>abweichung<br>(p. h.) | <b>Minimum</b><br>(p. h.) | Maximum<br>(p. h.) |
|-----------------------------|----------------------|------------------|------------------------------|------------------------------------|---------------------------|--------------------|
| Konvektive<br>Wärmegewinne  | [Wh/m <sup>2</sup> ] | 16420            | 1,87                         | 1,27                               | 0,39                      | 4,68               |
| Strahlungs-<br>Wärmegewinne | [Wh/m <sup>2</sup> ] | 6050             | 0,69                         | 0,43                               | 0                         | 1,14               |
| Feuchtigkeitseintrag        | $[g/m^2]$            | 8712             | 0,99                         | 0,62                               | 0                         | 1,65               |

Tabelle 3.12 - Interne Wärmegewinne (Brychta et al., 2014)

[Abbildung 3.21](#page-38-1) zeigt ein typisches Tagesprofil von konvektiven Wärmegewinnen und Strahlungswärmegewinnen. In den Nachtstunden bleiben die Werte nahezu konstant, während in den Morgen- und Abendstunden der konvektive Anteil relativ zum Strahlungswärme-Anteil stark ansteigt.

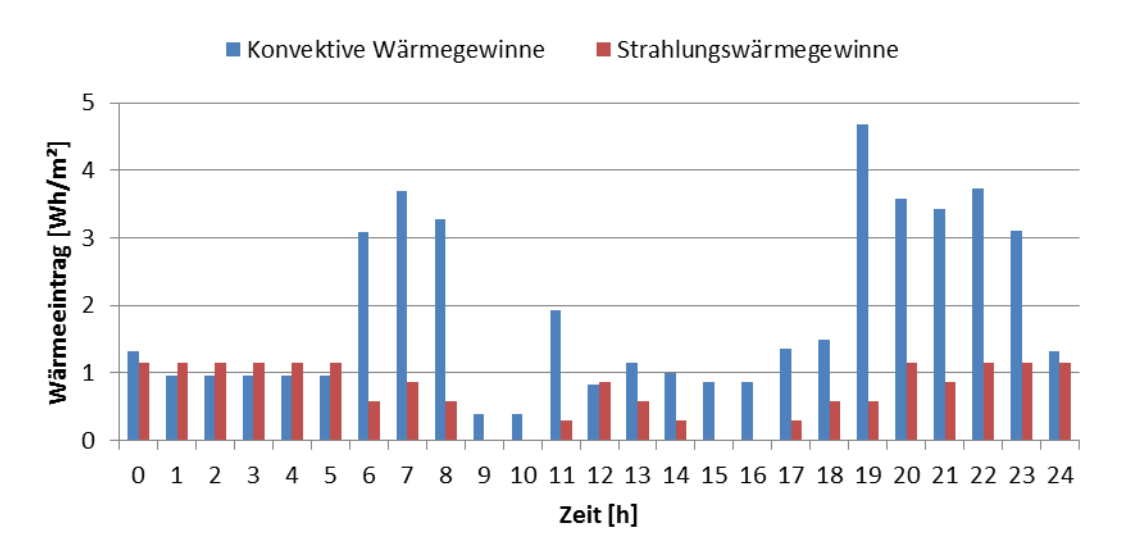

<span id="page-38-1"></span>Abbildung 3.21 - typischer Tagesverlauf der internen Wärmegewinne (Brychta et al., 2014)

#### **3.6 Penalty-Functions**

Das Referenzsystem kann Warmwasser nicht zu jedem Zeitpunkt auf dem geforderten Temperaturniveau liefern, oder es ist nicht in der Lage die Raumtemperatur des Gebäudes konstant über einem bestimmten Wert zu halten. Um trotzdem einen brauchbaren Vergleich zwischen unterschiedlichen Simulationsvarianten zu ermöglichen, werden nach (Pichler et al., 2014) so genannte Penalty-Functions eingeführt, welche solche Komfortverletzungen gewichten und bewerten. Zum einen gibt es Penalty-Functions für den Warmwasserbetrieb und zum anderen jene für die Raumheizung.

#### <span id="page-39-5"></span>**3.6.1 Penalties Warmwasser**

Kann das System am Austritt der Frischwasserstation die geforderte Warmwassertemperatur laut Warmwasserprofil (Kapitel [3.1.3\)](#page-21-0) nicht liefern, so tritt eine Komfortverletzung auf, welche nach [Gleichung 3.12](#page-39-0) berechnet wird. mww kalt entspricht dabei dem vorgegebenen Massenstrom laut Lastprofil in [kg/h], cpwasser der spezifischen Wärmekapazität von Wasser in [kJ/(kg K)] und dT<sub>ww</sub> der Temperaturdifferenz zwischen Solltemperatur und gelieferter Temperatur gemäß [Gleichung 3.13](#page-39-1) in [K]. Die max-Funktion dieser Gleichung soll sicherstellen, dass nur positive Temperaturdifferenzen als Komfortverletzung zu zählen sind.

<span id="page-39-0"></span>
$$
P_{pen\_WW\_lin} = \frac{\dot{m}_{WW\_kalt} * cp_{wasser} * dT_{WW}}{3600}
$$
 Gleichung 3.12  
 
$$
dT_{WW} = \max(0; (t_{WW\_soll} - t_{WW\_aus}))
$$
 Gleichung 3.13

Um diese Komfortverletzungen zu gewichten, wird die [Gleichung 3.12](#page-39-0) um den Faktor b<sub>ww</sub> erweitert, was zu [Gleichung 3.14](#page-39-2) führt. Für bww wird in den weiteren Untersuchungen der Wert 1,5 verwendet.

<span id="page-39-2"></span><span id="page-39-1"></span>
$$
P_{pen\_WW} = b_{WW} * P_{pen\_WW\_lin}
$$
 Gleichung 3.14

#### <span id="page-39-6"></span>**3.6.2 Penalties Raumheizung**

Unterschreitet die Raumtemperatur des Referenzgebäudes den Wert von 19,5 °C, so tritt auch hier eine Komfortverletzung auf, welche als  $P_{pen RH}$  laut [Gleichung 3.15](#page-39-3) definiert ist. UA<sub>Geb</sub> ist dabei der UA-Wert des Gebäudes in [W/K], X<sub>RH</sub> der Exponent zur Gewichtung der Komfortverletzung und d $T<sub>RH</sub>$  die Temperaturdifferenz der Komfortverletzung in [K] nach [Gleichung 3.16,](#page-39-4) wobei  $t_R$  die Raumtemperatur in [°C] darstellt. Für UA<sub>Geb</sub> wurde entsprechend dem angenommenen Gebäude Wert von 168 W/K angenommen und für  $x<sub>RH</sub>$  ein Wert von 2.

$$
P_{pen\_RH} = \frac{UA_{Geb} * (dT_{RH} + (dT_{RH} + 1)^{x_{RH}} - 1)}{1000}
$$
 Gleichung 3.15

<span id="page-39-4"></span><span id="page-39-3"></span>
$$
dT_{RH} = \max(0, (19.5 - t_R))
$$
 Gleichung 3.16

#### <span id="page-40-2"></span>**3.7 Photovoltaikanlage**

Ein Ziel dieser Arbeit war es unter anderem, den Eigenverbrauch einer Photovoltaikanlage möglichst zu maximieren, um so Betriebskosten einzusparen. [Abbildung 3.22](#page-40-0) beschreibt das erweiterte Konzept mit integrierten Photovoltaikmodulen, Maximum-Power-Point-Tracker (MPP) und Wechselrichter (Inverter).

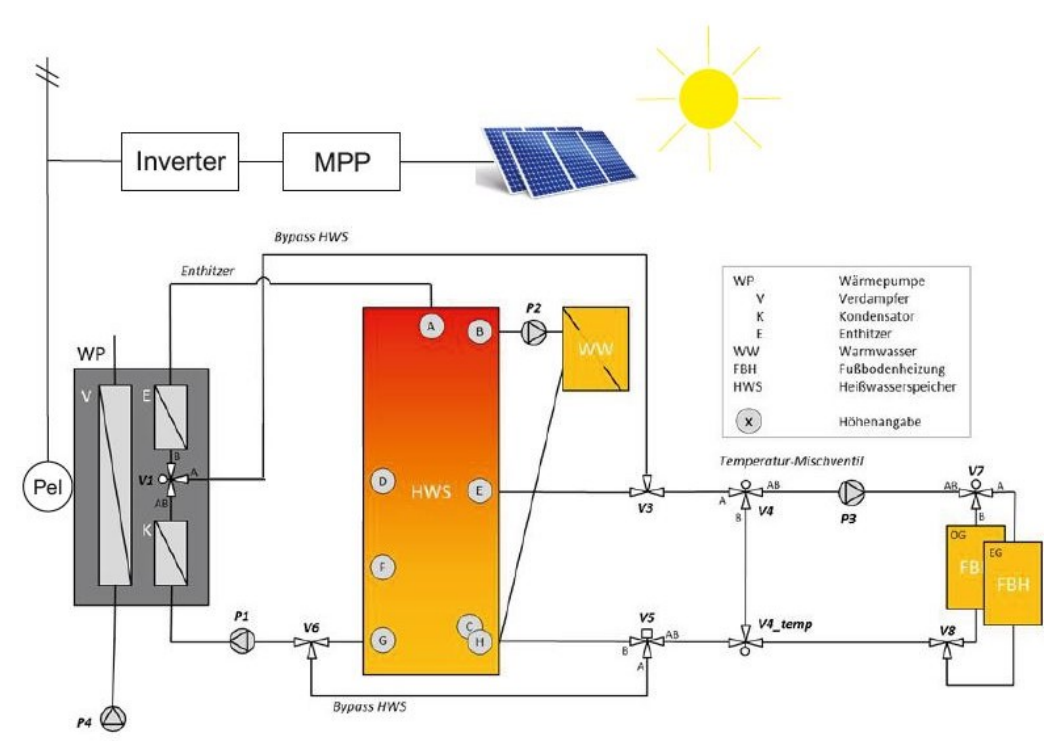

Abbildung 3.22 - Konzept mit Photovoltaikanlage

<span id="page-40-0"></span>Grundsätzlich stehen in TRNSYS zwei verschiedene Modelle zur Simulation von polykristallinen Photovoltaikmodulen zur Verfügung, Type 194 und Type 94. Im Zuge dieser Arbeit wird Type 94 verwendet, welcher auf einem Vier-Parameter-Ersatzmodell basiert. Diese Ersatzschaltung besteht nach (Eckstein, 1990) aus einer Gleichstromquelle, einer Diode und einem Widerstand, siehe [Abbildung 3.23.](#page-40-1) Dabei ist die Stärke der Stromquelle (IL) abhängig von der solaren Sonneneinstrahlung und die Kennlinie der Diode (I<sub>D</sub>) ist abhängig von der Zellentemperatur des Photovoltaikmoduls.

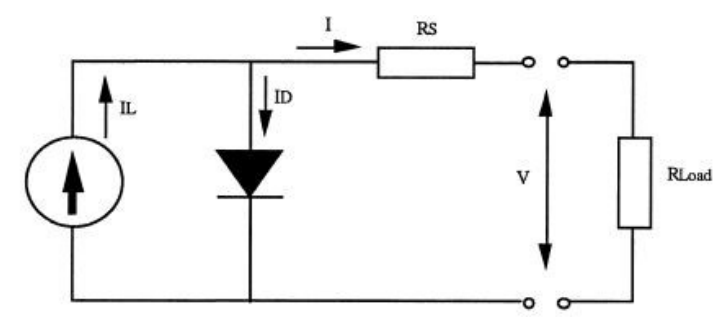

<span id="page-40-1"></span>Abbildung 3.23 - Vier-Parameter-Modell nach (Eckstein, 1990)

TYPE 94 beinhaltet Gleichungen einer empirischen Ersatzschaltung (siehe [Gleichung 3.17\)](#page-41-0), um die Strom-Spannung-Kennlinien des Photovoltaikmoduls zu berechnen. Die vier Parameter des Modells sind I<sub>L</sub>, I<sub>D</sub>, γ und R<sub>S</sub>, wobei I<sub>L</sub> und I<sub>D</sub> nach [Gleichung 3.18](#page-41-1) bzw. [Gleichung 3.19](#page-41-2) mittels Referenzwerten berechnet werden. γ und  $R_s$  sind modellspezifische Konstanten. Eine detailliertere Beschreibung des Ersatzmodells ist in (TRNSYS, 2012) gegeben.

$$
I = IL - ID * (e\frac{q}{\gamma^* k^* T_c} * (V + I * RS) - 1)
$$
 Gleichung 3.17

<span id="page-41-2"></span><span id="page-41-1"></span><span id="page-41-0"></span>
$$
I_{L} = I_{L,Ref} \frac{G_{T}}{G_{T,Ref}}
$$
 Gleichung 3.18

$$
I_D = I_{D,Ref} \left(\frac{T_C}{T_{C,Ref}}\right)^3
$$
 Gleichung 3.19

- I Stromstärke des Photovoltaikmoduls in [A]
- I<sub>l</sub> Stromstärke der Gleichstromquelle in [A]
- I<sub>L.Ref</sub> Stromstärke der Gleichstromquelle unter Referenzbedingungen in [A]
- I<sub>D</sub> Stromstärke durch die Diode in [A]
- I<sub>D.Ref</sub> Stromstärke durch die Diode unter Referenzbedingungen in [A]
- V Spannung des Photovoltaikmoduls in [V]
- $R<sub>S</sub>$  Ohm'scher Widerstand des Moduls in [ $\Omega$ ]

 $R_{Load}$  Lastwiderstand in [ $\Omega$ ]

- q Elementarladung 1,602 \* 10-19 [C]
- γ empirischer Kurvenanpassungs-Parameter
- k Boltzmann Konstante 1,381  $*$  10<sup>-23</sup> [J/K]
- $G<sub>T</sub>$  Globale Sonneneinstrahlung  $[W/m^2]$
- G<sub>T.Ref</sub> Globale Referenz-Sonneneinstrahlung [W/m<sup>2</sup>]
- $T_{\text{C}}$  Zellentemperatur [K]
- $T_{C,Ref}$  Referenz-Zellentemperatur [K]

[Abbildung 3.24](#page-41-3) zeigt die Strom-Spannungskennlinie (I-V-Kennlinie) sowie die zugehörige Leistungs-Spannungskennlinie (P-V-Kennlinie) bei einer konstanten solaren Einstrahlung von 1000 W/m² und einer konstanten Außentemperatur von 25 °C für ein Modul mit einer Zellenfläche von 1,46 m². Der Maximum-Power-Point liegt hier bei 29,46 V und 8,40 A, die maximale Leistung beträgt somit 247,5 W. Weitere Parameter, welche im Zuge dieser Arbeit verwendet wurden, sind in Anhang A-4 gegeben.

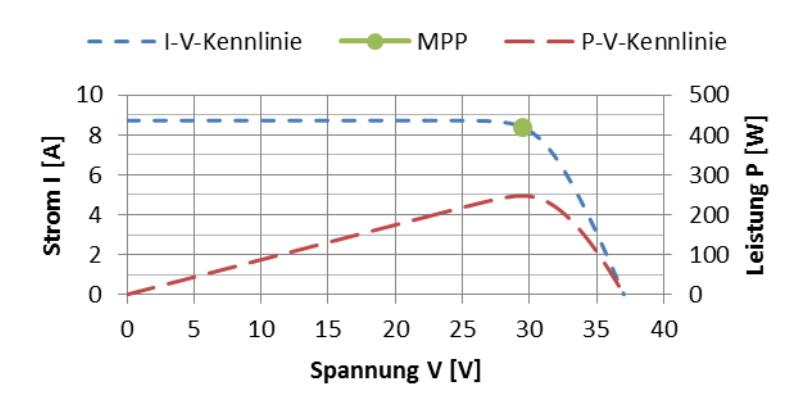

<span id="page-41-3"></span>Abbildung 3.24 - Kennlinien für das Photovoltaikmodell

Um nun eine adäquate elektrische Leistung aus der zur Verfügung stehenden solaren Einstrahlung zu erhalten, werden 14 Einzelmodule in Serie geschaltet, was einer gesamten Zellenfläche von 20,44 m² und etwa einer Modulfläche von 23,23 m² entspricht. Die Module sind nach Süden ausgerichtet und weisen eine Neigung von 45° auf. [Abbildung 3.25](#page-42-0) zeigt den Jahresverlauf des Photovoltaikertrags auf Basis von Monatswerten der implementierten Photovoltaikanlage mit Wetterdaten für den Standort Innsbruck. Dadurch ergibt sich ein jährlicher Ertrag von 4259 kWh. Für die Effizienz des nachgeschalteten Wechselrichters wurde ein Wert von 0,94 angenommen.

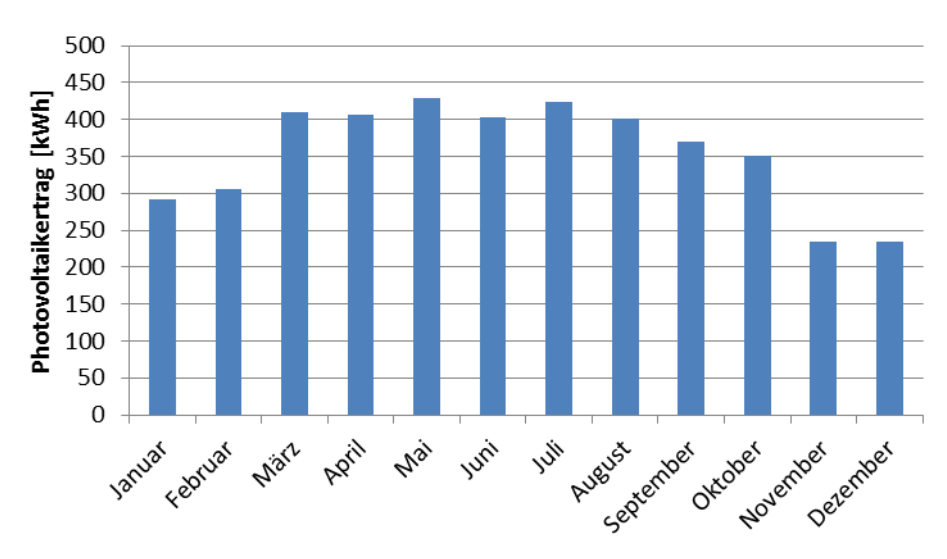

<span id="page-42-0"></span>Abbildung 3.25 - monatlicher Photovoltaikertrag Innsbruck

### <span id="page-43-1"></span>**4 SIMULATIONSVARIANTEN**

In den folgenden Abschnitten werden die Simulationsvarianten näher beschrieben, welche in TRNSYS implementiert wurden und anhand derer Simulationen auf jährlicher Basis durchgeführt wurden. Zunächst wird auf einen Betrieb mit standardmäßiger Regelung eingegangen, wobei einerseits eine außentemperaturgeführte Rücklauftemperatur-Regelung und andererseits eine Raumtemperatur-Regelung berücksichtigt werden. Anschließend wird ein photovoltaikgeführter Betrieb erläutert, bei dem versucht wird, mittels eines PI-Reglers die Kompressor-Leistung der Wärmepumpe der zur Verfügung stehenden Photovoltaik-Leistung anzupassen. Abschließend werden noch prädiktive Betriebsarten unter Einbeziehung von Temperatur-Prognosen und Photovoltaikertrags-Prognosen untersucht.

### <span id="page-43-2"></span>**4.1 Betrieb mit Standardregelvarianten**

Im Folgenden wird der Betrieb mit Standardregelvarianten beschrieben, wobei einerseits die außentemperaturkompensierte Rücklauf-Temperaturregelung untersucht wird und andererseits eine raumtemperaturgeführte Hysterese-Regelung. Alle weiteren Modifikationen beruhen auf der Basis dieser zwei Regelvarianten.

#### **4.1.1 Betrieb mit Rücklauftemperatur-Regelung, RLRef**

Diese Regelvariante wurde bereits in Abschnitt [3](#page-18-0) näher erläutert. Abhängig vom 24-Stunden-Mittelwert der Außentemperatur  $(t_{amb\, mov})$  wird nach [Abbildung 4.1](#page-43-0) die Solltemperatur des Heizungsvorlaufs errechnet. Die Fußbodenheizung ist nun so lange in Betrieb, so lange die gemessene Rücklauftemperatur unterhalb der Temperatur ( $t<sub>set CTRL</sub>_{\text{upper}}$ ) liegt. Steigt die Temperatur über diesen Wert an, so wird nicht mehr genügend Wärme abgegeben – es besteht somit kein Heizbedarf mehr – und die Heizung wird abgeschaltet. Diese Variante wird in weiterer Folge mit der Abkürzung RL<sub>Ref</sub> bezeichnet. Die Werte dieser Heizkurve wurden aus dem Referenzsystem vom Projekt "The Bat" nach (Brychta et al., 2014) übernommen.

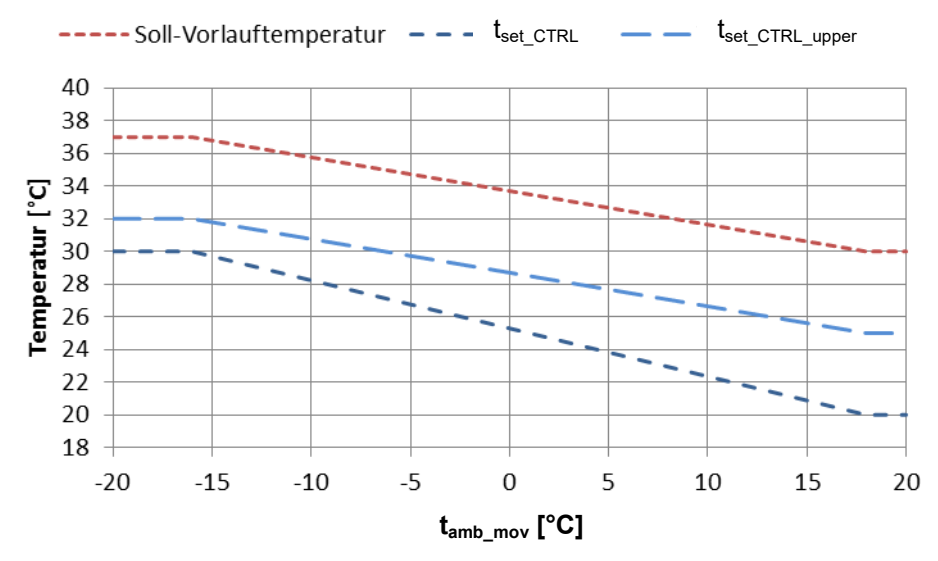

<span id="page-43-0"></span>Abbildung 4.1 - Solltemperatur Heizungs-vorlauf und -rücklauf mit Hysterese

#### **4.1.2 Betrieb mit Raumtemperatur-Regelung, TIRef**

Bei der Variante RL<sub>Ref</sub> wird keinerlei Rücksicht auf die tatsächliche Raumtemperatur genommen, deshalb wurde Variante TI<sub>Ref</sub> eingeführt. Die Soll-Temperatur des Heizungsvorlaufs wird hierbei ident berechnet wie bei RL<sub>Ref</sub>, jedoch wird die Fußbodenheizung nicht mehr mittels Rücklauftemperatur des Heizungskreises geregelt, sondern mit Hilfe der tatsächlichen Raumtemperatur. Als Kriterium wurde dabei die mittlere Raumtemperatur zwischen Erdgeschoss und Obergeschoss nach [Gleichung 4.1](#page-44-0) verwendet. Sinkt diese Temperatur unter den Grenzwert von 20 °C, so wird die Fußbodenheizung so lange eingeschaltet, bis die Raumtemperatur wieder über diesen Grenzwert ansteigt. Der Parameter CF<sub>T FBH out</sub> (siehe Kapitel [3.2.1\)](#page-24-0) wird dabei durch  $CF<sub>RH</sub>$  nach [Gleichung 4.2](#page-44-1) ersetzt. Durch die Trägheit des Wärmeabgabesystem bzw. des Gebäudes war hier keine Einstellung einer Hysterese von Nöten.

<span id="page-44-1"></span><span id="page-44-0"></span>
$$
t_{\text{Geb\_mittel}} = \frac{t_{\text{EG}} + t_{\text{OG}}}{2}
$$
 Gleichung 4.1  
CF<sub>RH</sub> = 
$$
\begin{cases} 1, \text{ wenn } t_{\text{Geb\_mittel}} < 20 \\ 0, \text{ wenn } t_{\text{Geb\_mittel}} \ge 20 \end{cases}
$$
 Gleichung 4.2

### <span id="page-44-3"></span>**4.2 Photovoltaikgeführter Betrieb**

Im photovoltaikgeführten Betrieb wird versucht, die vorhandene Photovoltaik-Leistung möglichst optimal auszunutzen und so den Eigenverbrauch zu maximieren. Dies wird mittels eines PI-Reglers umgesetzt, welcher in TRNSYS als Type 23 implementiert ist. [Abbildung 4.2](#page-44-2) zeigt das Blockschaltbild des Regelkreises mit den verwendeten Größen.

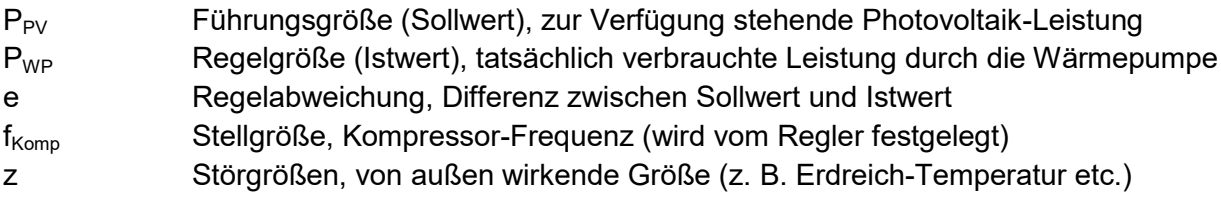

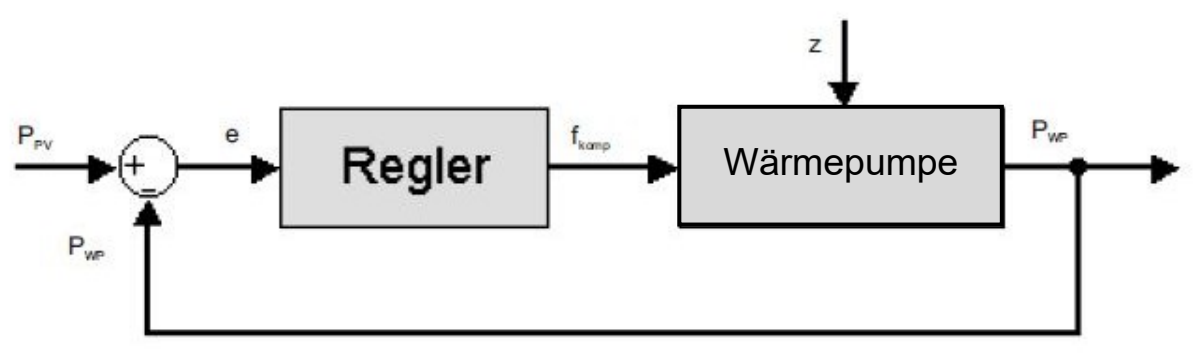

<span id="page-44-2"></span>Abbildung 4.2 - Blockschaltbild PI-Regler TYPE 23

[Abbildung 4.3](#page-45-0) zeigt die Sprungantwort des implementierten Regelkreises in TRNSYS. Die Photovoltaik-Leistung  $P_{PV}$  steigt nach einer Stunde sprunghaft auf den Wert 2,5 kW. Der PI-Regler regelt nun die Kompressor-Frequenz so, dass die tatsächliche Leistung der Wärmepumpe P<sub>WP</sub> nach etwa einer halben Stunde den Wert der Photovoltaik-Leistung erreicht. Diese sehr große Zeitverzögerung bei der Sprungantwort ist durch den, bei den Simulationen verwendeten Zeitschritt von 2 Minuten zu erklären. Auch das kurze Abfallen der Frequenz nach dem Sprung ist durch diesen Zeitschritt zu erklären. Würde man den Zeitschritt verringern, so würde sich auch die Güte des Reglers verbessern. Wie nachfolgende [Abbildung 4.4](#page-46-0) und [Tabelle 4.1](#page-46-1) zeigen, ist die Güte des Reglers für ein typisches Tagesprofil völlig ausreichend. Als Proportionalfaktor  $K_p$  wurde hierbei der Wert 0,12 gewählt und als integrale Nachstellzeit T<sub>N</sub>, welche nach [Gleichung 4.3](#page-45-1) definiert ist, wurde ein Wert von 2 min gewählt. Die minimale Kompressor-Frequenz der Wärmepumpe beträgt 25 Hz. Um Konvergenzprobleme in der numerischen Berechnung zu vermeiden, wurde der Minimalwert f<sub>Komp min</sub>, den der Regler ausgeben kann, auf 30 Hz gesetzt.

> $T_N=$  $K_p$  $K_i$

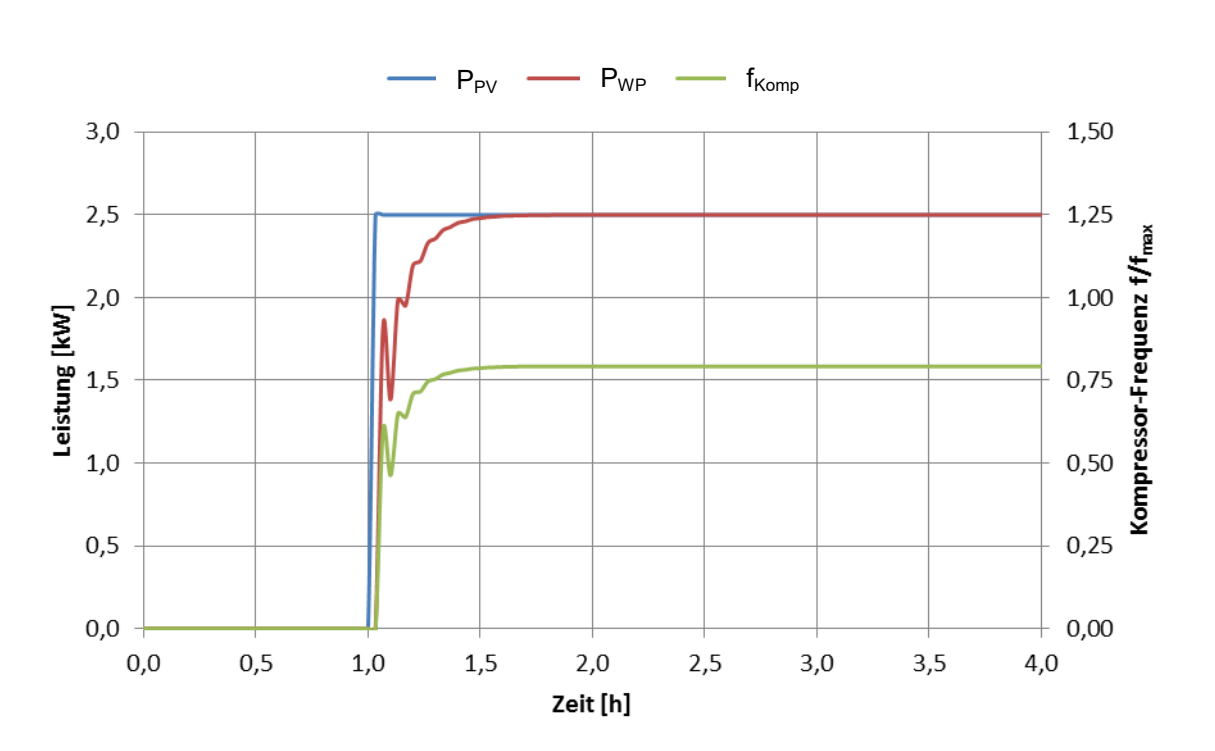

<span id="page-45-1"></span>Gleichung 4.3

<span id="page-45-0"></span>Abbildung 4.3 - Sprungantwort des PI-Reglers Type 23 in TRNSYS

In [Abbildung 4.4](#page-46-0) wird beispielhaft ein Tagesverlauf der drei Größen Photovoltaik-Leistung  $P_{PV}$ , Wärmepumpen-Leistung  $P_{WP}$  und Kompressor-Frequenz  $f_{Komo}$  des Regelkreises dargestellt. Durch die Begrenzung der minimalen Kompressor-Frequenz von 30 Hz muss  $P_{PV}$  über den Schwellwert von ca. 1,5 kW ansteigen, dass der PI-Regler reagiert.

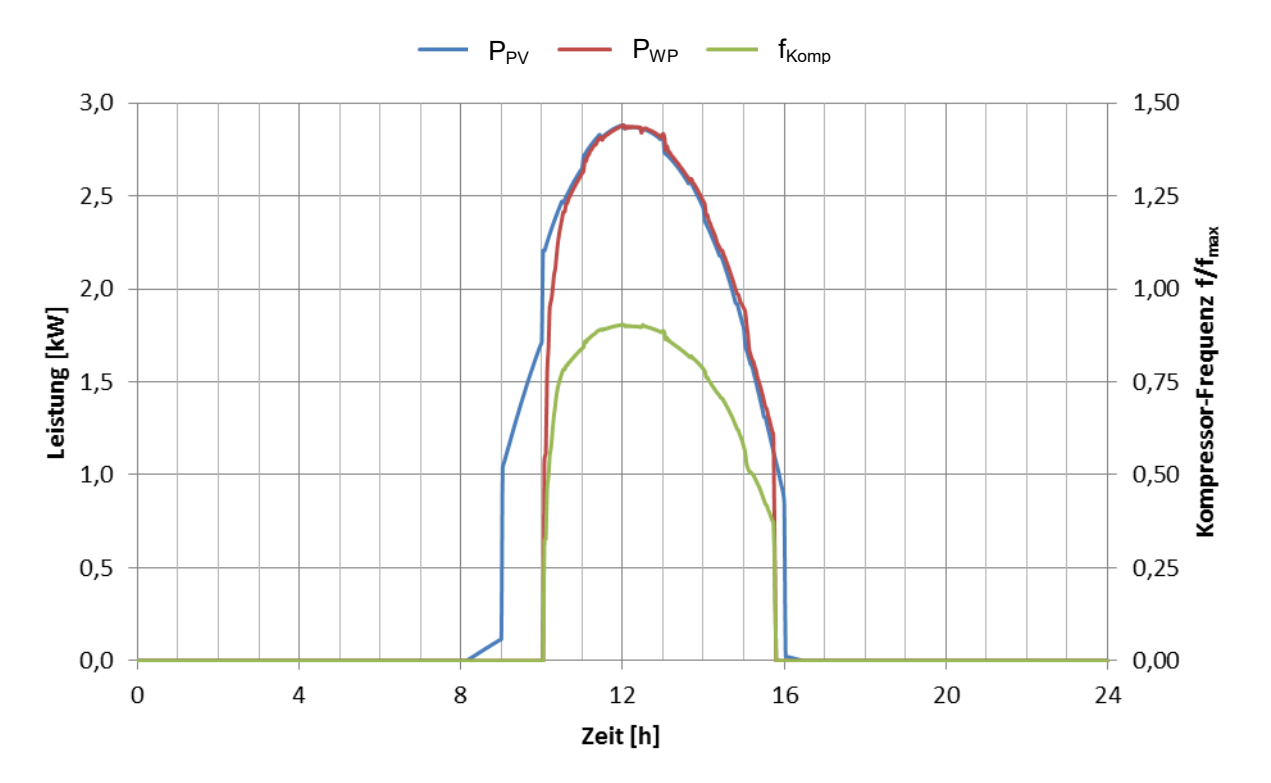

<span id="page-46-0"></span>Abbildung 4.4 - Tagesverlauf PV-Leistung (Sollwert), WP-Leistung (Istwert) und Kompressor-Frequenz (Stellgröße)

In [Tabelle 4.1](#page-46-1) sind die energetischen Größen dieser Tagessimulation aufgelistet. Ein Kriterium für die Güte des Reglers stellt die Photovoltaik-Eigennutzung dar, 87,1 % der zur Verfügung stehenden Photovoltaik-Energie wird vom System genutzt, die restlichen 12,9 % werden ins Netz eingespeist. Durch Überschwingen des Reglers wird ein zusätzlicher Betrag von 0,15 kWh vom öffentlichen Netz bezogen.

<span id="page-46-1"></span>

| Gesamte Photovoltaikenergie [kWh]           | 15.59  |
|---------------------------------------------|--------|
| Gesamte Wärmepumpenenergie [kWh]            | 13,73  |
| Eigenverbrauch an Photovoltaikenergie [kWh] | 13,58  |
| Zusätzlicher Bezug aus dem Netz [kWh]       | 0.15   |
| Einspeise-Energie ins Netz [kWh]            | 2,01   |
| Photovoltaik-Eigennutzung [%]               | 87,1 % |
| Photovoltaik-Einspeisung [%]                | 12.9 % |

Tabelle 4.1 - Energiebilanz der Tagessimulation mittels PI-Regler

Um nun einen zusätzlichen Energie-Eintrag, bei vorhandener Photovoltaik-Leistung ins System, möglich zu machen, mussten einige zusätzliche Parameter in das Simulationsmodell implementiert werden. Dadurch kann diese "gratis" zur Verfügung stehende Photovoltaik-Energie möglichst gut ausgenutzt und in weiterer Folge Betriebskosten eingespart werden.

 $\bullet$  EIN/AUS-Variable zur Steuerung des PI-Reglers, CF<sub>PI</sub>: Um in einen Photovoltaik-geführten Betrieb umschalten zu können, wird die Variable  $CF_{PI}$  eingeführt, welche auf den logischen Wert "1" gesetzt wird, sobald die aktuell gemessene Photovoltaik-Leistung einen Schwellwert von 1,1 kW überschreitet, siehe [Abbildung 4.5.](#page-47-0)

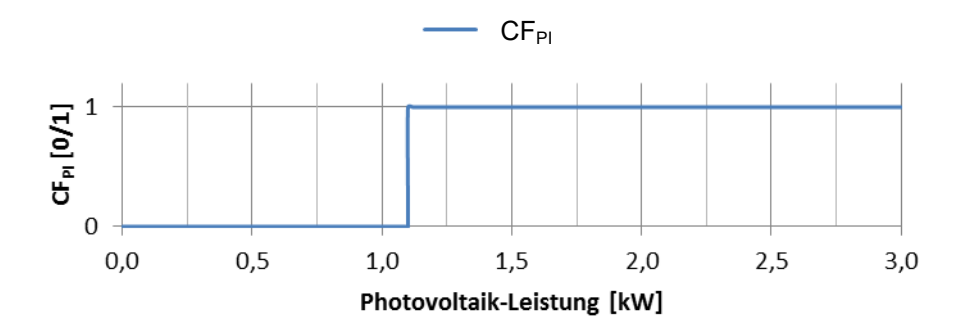

Abbildung 4.5 - logischer Operator  $CF_{PI}$ 

<span id="page-47-0"></span>• Regelkriterium Bedarf Speicher Warmwasser,  $CF_A$ :

Das Regelkriterium CFA, siehe Abschnitt [3.2.1,](#page-24-0) wird im Falle des Vorhandenseins von genügend Photovoltaik-Ertrag (Operator CF<sub>PI</sub> hat den logischen Wert "1") derart verändert, dass die Grenztemperaturen der Schalthysterese (vgl. Kapitel [3.2.1\)](#page-24-0) auf 60 °C bzw. 55 °C hinaufgesetzt werden, siehe [Abbildung 4.6.](#page-47-1) Steigt die Temperatur des Sensors T2 über 60 °C an, so wird  $CF_A$  auf "0" gesetzt, bis die Temperatur des Sensors T1 den Wert von 55 °C wieder unterschreitet.

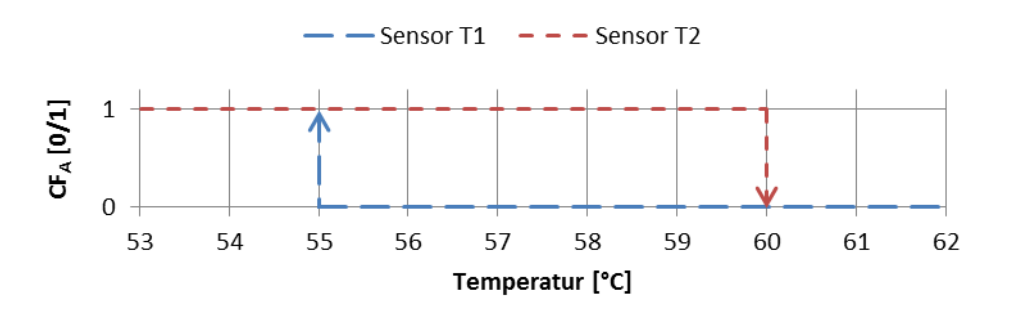

Abbildung 4.6 - Hysterese  $CF_A$  bei photovoltaikgeführtem Betrieb

<span id="page-47-1"></span>• Solltemperatur am Enthitzer-Austritt für das Beladen des Speichers: Die Solltemperatur am Enthitzer-Austritt wird im Falle des Vorhandenseins von Photovoltaik-Leistung entsprechend angehoben, um thermische Energie entweder im Speicher zur Warmwassernutzung oder im Gebäude durch thermische Bauteilaktivierung zu speichern.

[Gleichung 4.4](#page-48-0) beschreibt die Solltemperatur am Enthitzer-Austritt für das Beladen des Warmwasseranteils im Speicher (Betriebszustand CF<sub>1</sub>, vgl. Kapitel [3.2.2\)](#page-27-0). Diese kann durch die MIN-Funktion maximal 65 °C betragen. Die MAX-Funktion legt den Bereich zwischen 50 °C und 65 °C fest. Solange die Kondensator-Eintrittstemperatur t<sub>Kondein</sub> unterhalb von 25 °C liegt und die Temperatur des Sensors T1 nicht größer als 49,5 °C ist, hat t<sub>soll Enthitzer</sub> den Wert 50 °C, andernfalls wird das Maximum aus (T1+0,5) und  $(T_{Kond\_ein}+25)$  als Sollwert des Enthitzer-Austritts festgelegt.

$$
t_{\text{coll\_Enthitzer}} = CF_1 * \text{MIN}(65; \text{MAX}(50; (t_1 + 0.5); (t_{\text{Kond\_ein}} + 25)))
$$
 Gleichung 4.4

• Solltemperatur am Kondensator-Austritt für "Heizen direkt": Ist nun der Speicher laut Hysterese in [Abbildung 4.6](#page-47-1) genügend "überladen", so werden anschließend die thermischen Speichermassen des Gebäudes aktiviert, indem die Solltemperatur am Kondensator-Austritt für den Betriebs-Modus "Heizen direkt" (CF<sub>4</sub>) um weitere 5 K gegenüber dem Referenzfall (siehe [Tabelle 3.2\)](#page-27-1) angehoben wird (siehe [Gleichung 4.5\)](#page-48-1).

<span id="page-48-1"></span><span id="page-48-0"></span>
$$
t_{\text{coll\_Kond}} = (t_{\text{set\_CTRL\_upper}} + 10), \text{bei } CF_4 = 1
$$
 Gleichung 4.5

• Solltemperatur am Enthitzer-Austritt für "Heizen direkt": Für den Betriebszustand "Heizen direkt" (CF<sub>4</sub>) muss die Solltemperatur am Enthitzer-Austritt auch demensprechend angepasst werden, ansonsten könnte der Fall auftreten, dass die Austrittstemperatur unterhalb der aktuellen Speichertemperatur liegt und so Exergie vernichtet wird. Sie berechnet sich nach [Gleichung 4.6](#page-48-2) identisch wie die Kondensator-Austrittstemperatur im Betriebszustand  $CF_1$  aus [Gleichung 4.4.](#page-48-0)

<span id="page-48-2"></span>
$$
t_{\text{coll\_Entlitzer}} = \text{MIN}(65; \text{MAX}(50; (t_1 + 1); (t_{\text{Kond\_ein}} + 25))) \qquad \qquad \text{Gleichung 4.6}
$$

Diese Modifikationen wurden in beiden Standardregelvarianten durchgeführt und werden in weiteren Untersuchungen wie folgt bezeichnet.

- Photovoltaikgeführter Betrieb mit Rücklauftemperatur-Regelung,  $RL_{PV}$
- Photovoltaikgeführter Betrieb mit Raumtemperatur-Regelung,  $T1_{PV}$

#### **4.3 Betrieb mit Temperaturprädiktion**

Um nun die Effizienz des Heizungssystems weiter zu erhöhen, bzw. die jährlichen Energiekosten zu senken, wurde ein einfaches Konzept zur prädiktiven Regelung entwickelt. Es beruht auf 24-Stunden-Mittelwerten der Außentemperatur aus vergangenen und vorhergesagten Werten.

Es werden hierbei in jedem Simulationszeitschritt 17 solcher 24-Stunden-Mittelwerte für die Außentemperatur errechnet. In [Gleichung 4.7](#page-49-0) und [Gleichung 4.8](#page-49-1) sei beispielhaft die Berechnung des ersten und des letzten Wertes angeführt. ta n entspricht dabei der gemessenen oder prognostizierten Außentemperatur zum jeweiligen Zeitpunkt n. AT<sub>00</sub> wird folglich aus 11 vergangenen Stundenwerten, einem aktuellen Wert, sowie 12 prognostizierten Stundenwerten berechnet. AT<sub>16</sub> wird vergleichsweise aus den Werten von 5 – 28 Stunden, welche zum aktuellen Zeitpunkt prognostiziert werden, berechnet. [Abbildung 4.7](#page-49-2) zeigt beispielhaft die Berechnung dieser 17 Mittelwerte.

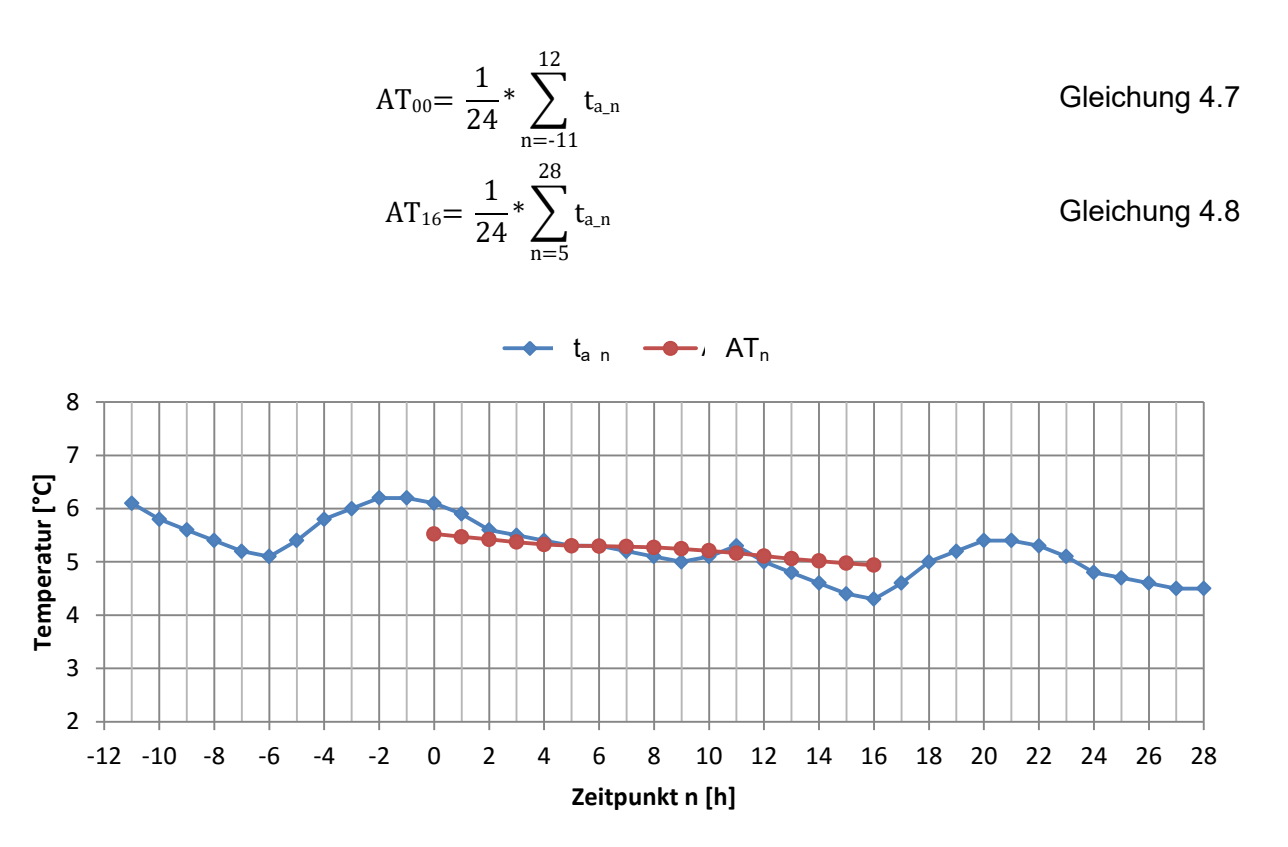

<span id="page-49-1"></span><span id="page-49-0"></span>Abbildung 4.7 - Berechnung  $AT_n$ 

<span id="page-49-2"></span>[Abbildung 4.8](#page-50-0) zeigt drei beispielhafte Verläufe der berechneten Mittelwerte. Die Werte AT $_{00}$  bis AT<sup>16</sup> werden dabei zu jedem Prädiktionszeitschritt aufgetragen und mit zwei Korridorgeraden verglichen. Diese Korridorgeraden weisen eine Steigung von +/- 2 K über den Prädiktionshorizont von 16 Stunden auf. In den folgenden Punkten werden die Möglichkeiten der einzelnen Szenarien erklärt.

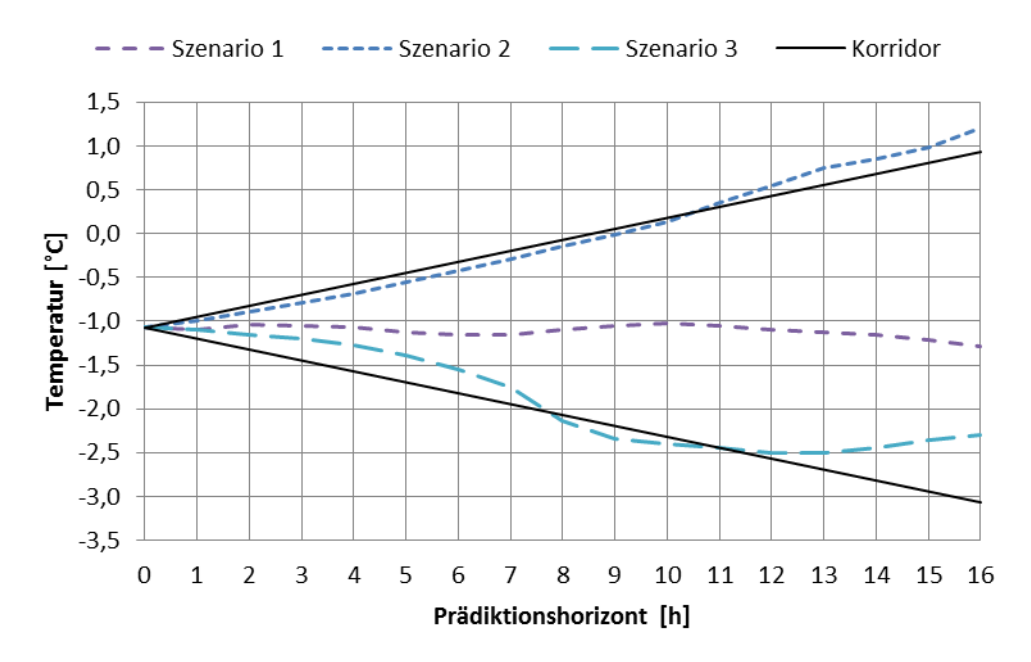

Abbildung 4.8 - Konzept Temperaturprädiktive Regelung

<span id="page-50-0"></span>• Szenario 1:

Die prognostizierte Entwicklung der Mittelwerte liegt innerhalb des Korridors. Die mittlere Außentemperatur in den kommenden Stunden wird sich nicht merklich ändern, sodass ins aktuelle Regelsystem nicht eingegriffen werden muss.

• Szenario 2:

Der Verlauf der Mittelwerte steigt bei etwa 10,5 Stunden über die Korridor-Gerade. Somit wird prognostiziert, dass die mittlere Außentemperatur in den kommenden Stunden erheblich ansteigt. Wenn nun eine solche Korridorverletzung nach oben erkannt wird, wird die Wärmepumpe für den Heizbetrieb so lange ausgeschaltet, bis die prognostizierte Außentemperatur wieder im Bereich des Korridors liegt. Dadurch werden die thermischen Speichermassen des Gebäudes besser ausgenutzt und so Energiekosten gespart.

• Szenario 3:

Der prognostizierte Verlauf der Mittelwerte sinkt bei etwa 7,5 Stunden unter den Wert der Korridor-Geraden ab, es tritt eine Verletzung nach unten auf. Die mittlere Temperatur in den nächsten Stunden wird also merklich absinken, sodass vorzeitig in den Heizbetrieb geschaltet werden kann. Dadurch können Komfortverletzungen vermieden werden und thermische Speichermassen des Gebäudes vorzeitig aufgeladen werden. Im Kühlbetrieb in Sommermonaten würde dieser prognostizierte Temperaturabfall bedeuten, dass die Kühlung vorzeitig ausgeschaltet werden kann.

Diese Modifikationen wurden nun in die beiden photovoltaikgeführten Simulationsvarianten implementiert und werden im weiteren Rahmen dieser Arbeit mit folgender Bezeichnung behandelt:

- Temperaturprädiktiver Betrieb mit Rücklauftemperatur-Regelung,  $RL_{TP}$
- Temperaturprädiktiver Betrieb mit Raumtemperatur-Regelung,  $TI_{TP}$

### **4.4 Betrieb mit Photovoltaikprädiktion**

Einen weiteren Ansatz zur Verbesserung des Systems stellt die Einbeziehung einer Photovoltaik-Prädiktion ins Regelsystem dar. Hierbei wird versucht, den stündlichen Energie-Ertrag des Photovoltaik-Systems vorherzusagen und so im Regelsystem zu verwenden, dass die Eigennutzung des Solarstroms weiter erhöht wird und Kosten gesenkt werden.

Als Prognose-Modell wird ein ideales Szenario verwendet, d.h. es wird im Vorhinein eine Jahressimulation der Photovoltaik-Anlage mit den verwendeten Klimadaten aus Abschnitt [3.4](#page-36-2) durchgeführt. Die Ergebnisse dieser Simulation werden in weiterer Folge als Prognosewerte zur prädiktiven Regelung herangezogen. Ergebnisse einer solchen Simulation sind in [Tabelle 4.2](#page-51-0) ersichtlich, wobei die Eigenschaften und Parameter des verwendeten Photovoltaik-Modells bereits in Abschnitt [3.7](#page-40-2) erläutert wurden. Die Werte Mittelwert, Standardabweichung, Maximum und Minimum beziehen sich jeweils auf stündliche Energie-Erträge.

<span id="page-51-0"></span>

| Jahresenergie-<br>Ertrag [kWh/a] | Stündlicher<br>Mittelwert [kWh/h] | Standard-<br>abweichung<br>[kWh/h] | Maximum [kWh/h] | Minimum [kWh/h] |
|----------------------------------|-----------------------------------|------------------------------------|-----------------|-----------------|
| 4259                             | 0.48                              | 0,73                               | 3,04            |                 |

Tabelle 4.2 - Photovoltaik-Ertrag für Standort Innsbruck

Für den Fall der prädiktiven Photovoltaik-Regelung wird nun der logische Operator PV<sub>AUS</sub> nach [Gleichung 4.9](#page-51-1) eingeführt. Er nimmt den logischen Wert "1" an, sobald die Summe des prognostizierten Photovoltaik-Ertrags der kommenden fünf Stunden den Wert von 8 kWh übersteigt, andernfalls besitzt  $PV_{AUS}$  den logischen Wert "0".

PV<sub>AUS</sub> wird nun dazu verwendet, die Wärmepumpe für den Fall, dass in den kommenden Stunden ein genügend hoher Photovoltaik-Ertrag zu erwarten ist, auszuschalten. Dadurch wird gewissermaßen auf künftig zur Verfügung stehenden Solarstrom gewartet und eventuell eine Komfortverletzung in Kauf genommen. Übersteigt nun der aktuelle Stundenwert des Photovoltaik-Ertrags PV<sub>00</sub> den Schwellwert von 1 kWh, nimmt PV<sub>AUS</sub> wieder den logischen Wert "0" an, sodass die Wärmepumpe wieder in Betrieb gesetzt wird. PV<sub>AUS</sub> ist also der logische Operator für die Sperre der Wärmepumpe.

<span id="page-51-1"></span>
$$
PV_{AUS} = \begin{cases} 1, \text{wenn } ((PV_{01} + PV_{02} + PV_{03} + PV_{04} + PV_{05}) > 8 \text{ kWh/5h}) \land (PV_{00} < 1) \\ 0, \text{wenn } ((PV_{01} + PV_{02} + PV_{03} + PV_{04} + PV_{05}) \le 8 \text{ kWh/5h}) \land (PV_{00} \ge 1) \end{cases}
$$
 Gleichung 4.9

[Abbildung 4.9](#page-52-0) zeigt exemplarisch einen möglichen Tagesverlauf dieser prädiktiven Photovoltaik-Regelung. Die Säulen zeigen den prognostizierten Verlauf des Photovoltaik-Ertrags und die Linie stellt den zugehörigen Tagesverlauf des logischen Operators PV<sub>AUS</sub> dar. Zu jeder vollen Stunde werden die prognostizierten Werte des solaren Ertrags eingelesen und die Variable PV<sub>AUS</sub> nach [Gleichung 4.9](#page-51-1) berechnet. Der berechnete Ertrag für die nächsten 5 Stunden übersteigt zum Zeitpunkt 8:00 den Grenzwert von 8 kWh, sodass PV<sub>AUS</sub> auf logisch "1" gesetzt wird. Um 10:00 nimmt der aktuelle Ertrag einen Wert größer als 1 kWh an, sodass die Variable wieder auf "0" gesetzt wird. In der Zeit von 8:00 bis 10:00 ist somit die Wärmepumpe außer Betrieb gesetzt und wird erst wieder eingeschaltet, sobald genügend Photovoltaik-Leistung zur Verfügung steht.

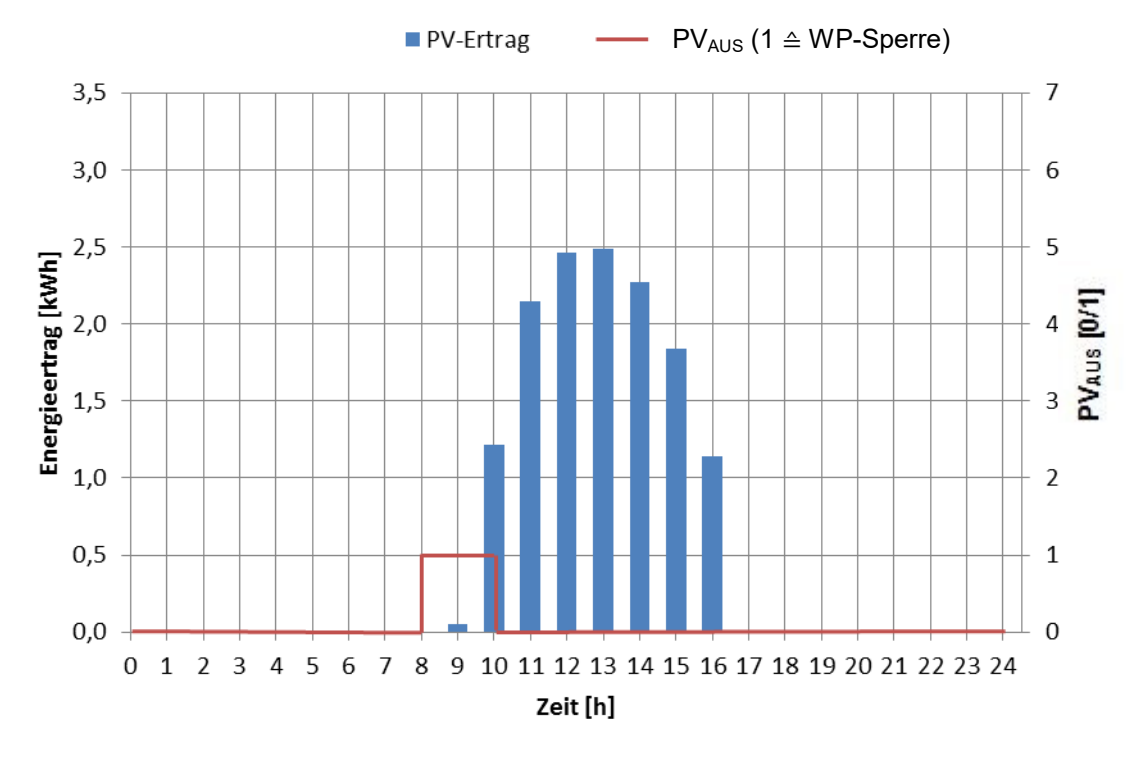

Abbildung 4.9 - Tagesverlauf photovoltaikprädiktive Regelung

<span id="page-52-0"></span>Diese Photovoltaik-Prädikation wurde nun in den beiden photovoltaikgeführten Simulationsvarianten umgesetzt. Sie werden für weitere Untersuchungen wie folgt bezeichnet:

- Photovoltaikprädiktiver Betrieb mit Rücklauftemperatur-Regelung,  $RL_{PVP}$
- Photovoltaikprädiktiver Betrieb mit Raumtemperatur-Regelung  $T|_{PVP}$

### **4.5 Betrieb mit Temperatur- und Photovoltaikprädiktion**

Als abschließende Simulationsvariante werden beide vorangegangenen prädiktiven Methoden kombiniert und somit ein temperatur- und photovoltaikprädiktiver Betrieb realisiert. Im weiteren Verlauf werden diese wie folgt bezeichnet.

- Temperatur- und photovoltaikprädiktiver Betrieb mit Rücklauftemperatur-Regelung,  $RL_{TPVP}$
- **Temperatur- und photovoltaikprädiktiver Betrieb mit Raumtemperatur-Regelung TI**<sub>TPVP</sub>

## **5 AUSWERTUNG UND DISKUSSION DER ERGEBNISSE**

Simulationen wurden nun für die in Kapitel [4](#page-43-1) beschriebenen Simulationsvarianten auf jährlicher Basis durchgeführt. Ergebnisse mit Wetterdaten des Standortes Innsbruck werden in den folgenden Abschnitten dokumentiert und diskutiert.

[Tabelle 5.1](#page-53-0) gibt einen Überblick über die wichtigsten Simulationsparameter. Jede Simulation wurde für eine Dauer von 2 Jahren (17520 h) durchgeführt, wobei das erste Jahr als Vorsimulation diente und das zweite Jahr zur Auswertung herangezogen wurde. Sämtliche Ergebnisse aus den folgenden Abschnitten beziehen sich also auf das zweite Simulationsjahr. Der Zeitschritt jeder Simulation betrug 2 Minuten und das Konvergenzkriterium wurde standardmäßig mit 0,001 festgelegt, d.h. sobald die Ergebnisse aus zwei aufeinanderfolgenden Iterationsschritten eine Differenz von kleiner als 0,001 aufweisen, wird zum nächsten Simulationsschritt übergegangen.

<span id="page-53-0"></span>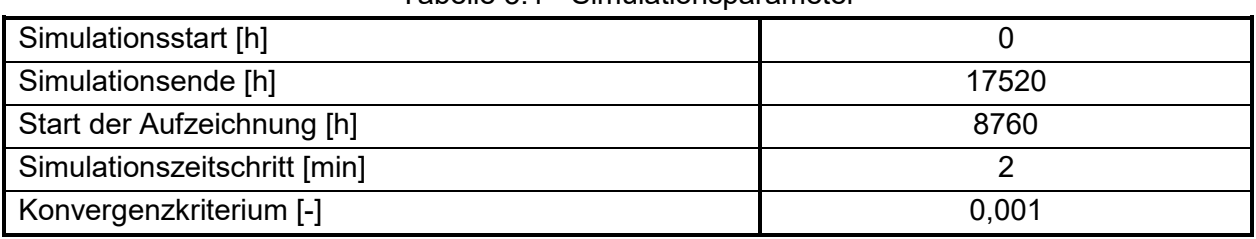

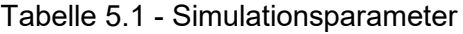

#### <span id="page-53-3"></span>**5.1 Größen und Kennzahlen**

Nachfolgend werden Größen und Kennzahlen erläutert, wie sie in den weiteren Kapiteln ihre Anwendung finden.

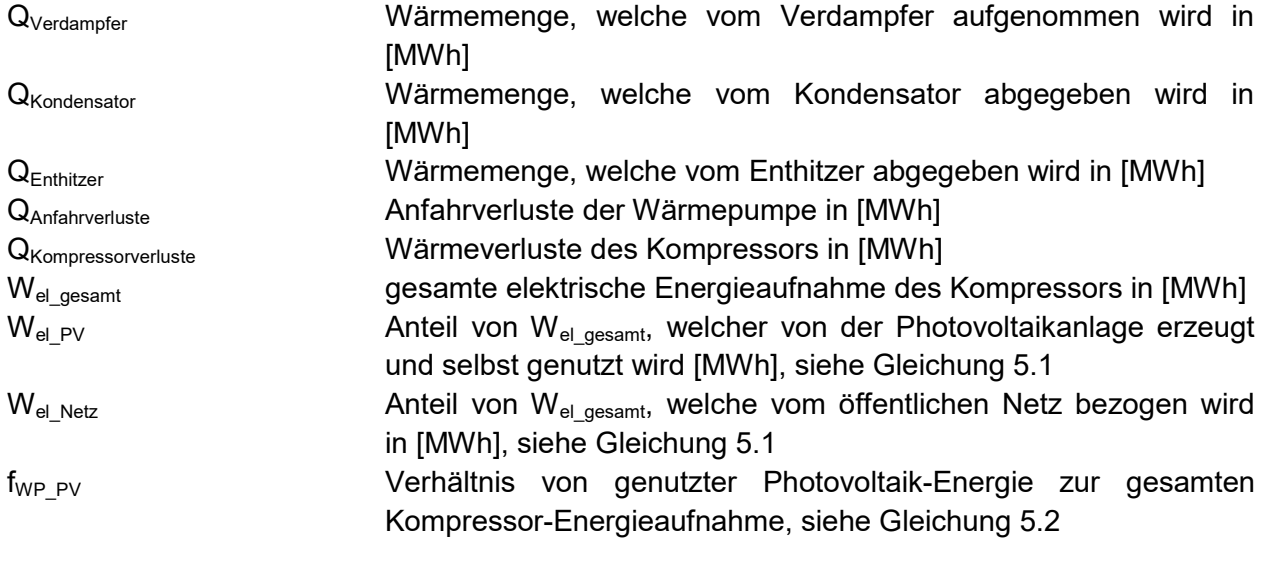

<span id="page-53-2"></span><span id="page-53-1"></span>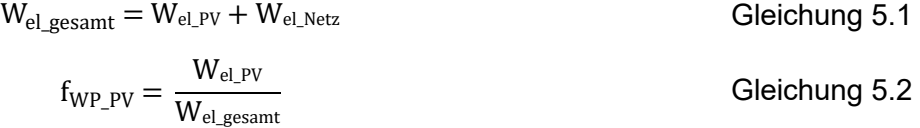

<span id="page-54-1"></span><span id="page-54-0"></span>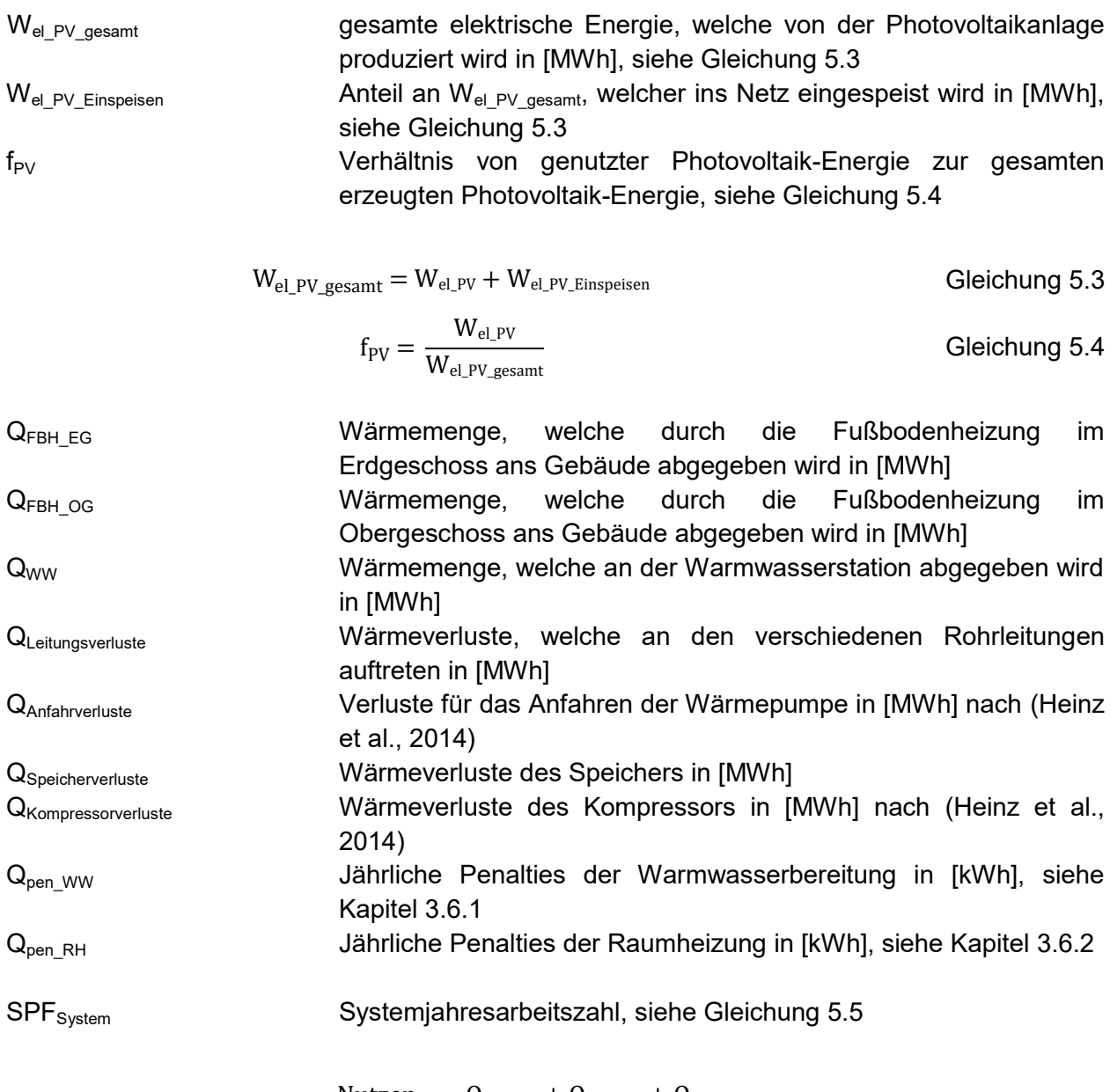

$$
SPF_{system} = \frac{Nutzen}{Autwand} = \frac{Q_{FBH_EG} + Q_{FBH_OG} + Q_{WW}}{W_{el_PR}}
$$
 Gleichung 5.5

SPF<sub>WP</sub> Wärmepumpenjahresarbeitszahl nach [Gleichung 5.6](#page-54-3)

<span id="page-54-3"></span><span id="page-54-2"></span>
$$
SPF_{WP} = \frac{Nutzen}{Autwand} = \frac{Q_{Kondensator} + Q_{Enthitzer}}{W_{el\_gesamt}}
$$
 Gleichung 5.6

Anmerkung: Die elektrische Energieaufnahme der Pumpen und sonstigen hydraulischen Komponenten wurde diesen Untersuchungen vernachlässigt. Sämtliche Angaben zu elektrischen energetischen Aufwendungen beziehen sich auf die Wärmepumpe.

### **5.2 Rücklauftemperaturregelung, RLRef**

[Abbildung 5.1](#page-55-0) und [Tabelle 5.2](#page-56-0) zeigen die energetische Bilanz der Simulationsvariante RL<sub>Ref</sub>, wie sie in Abschnitt [4.1](#page-43-2) beschrieben wurde. Der gesamte jährliche Energieumsatz des Systems betrug 11,96 MWh. Durch die numerische Berechnung der Simulation entstand eine Differenz zwischen Input und Output von etwa 0,06 MWh, was einem Fehler von etwa 0,51 % entspricht und somit vernachlässigbar gegenüber dem gesamten energetischen Aufwand war. Dem Erdreich wurde eine Wärmemenge von 9,19 MWh entzogen und aus dem Stromnetz war ein Bezug von 2,05 MWh erforderlich. Regelungstechnisch wurde hier noch keine Rücksicht auf den Photovoltaik-Ertrag genommen. Der solare Eigenverbrauch W<sub>el PV</sub> (Definition siehe Kapitel [5.1\)](#page-53-3) von 0,72 MWh resultierte aus zufälligen Übereinstimmungen von Photovoltaik-Ertrag und aktueller Energieaufnahme des Kompressors. Die gesamten Verluste des Systems betrugen 1,7 MWh, was in etwa 14,3 % des gesamten Outputs ausmacht.

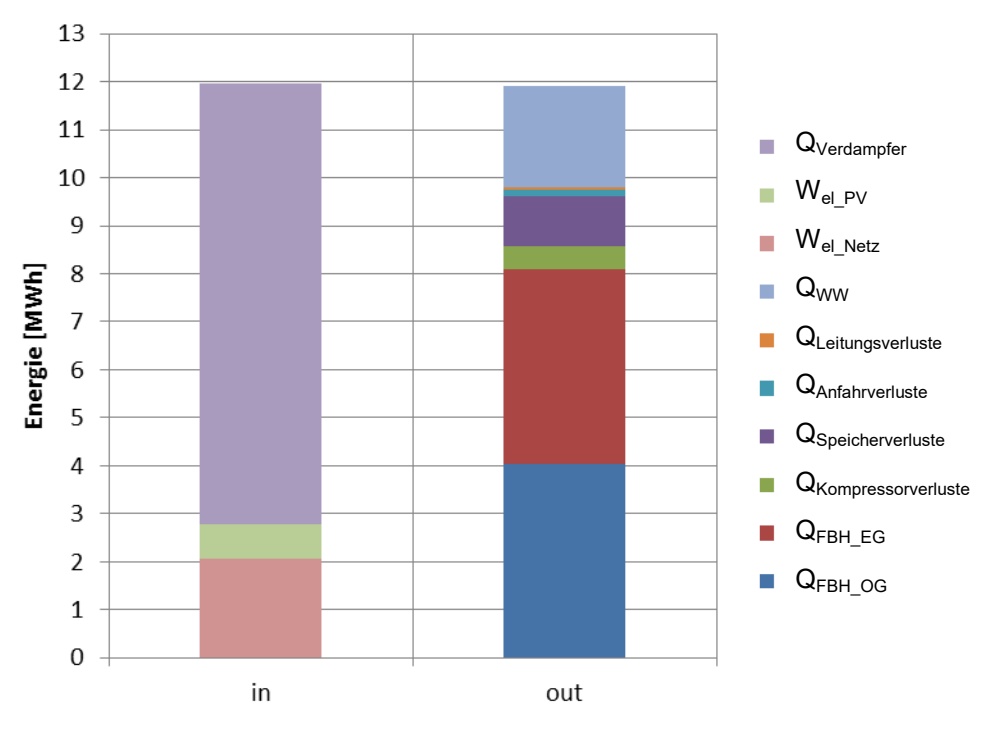

<span id="page-55-0"></span>Abbildung 5.1 - Systemenergiebilanz RLRef

<span id="page-56-0"></span>

| ╯                                                  | ັ       |         |         |         |
|----------------------------------------------------|---------|---------|---------|---------|
| System                                             | in      | out     | in      | out     |
| Einheit                                            | [MWh]   | [MWh]   | [%]     | [%]     |
| $\mathsf{W}_{\mathsf{el\_Netz}}$                   | 2,0521  |         | 17,15%  |         |
| W <sub>el PV</sub>                                 | 0,7235  |         | 6,05%   |         |
| $Q_{\textrm{Verdampfer}}$                          | 9,1874  |         | 76,80%  |         |
| $Q_{Kompressorverluste}$                           | ۰       | 0,4840  |         | 4,07%   |
| $Q_{\footnotesize{\textnormal{Speicherverluste}}}$ |         | 1,0424  |         | 8,76%   |
| $Q_{Anfahrverluste}$                               |         | 0,1338  |         | 1,12%   |
| $Q_{\text{Leitungsverluste}}$                      |         | 0,0440  |         | 0,37%   |
| $Q_{WW}$                                           |         | 2,0996  |         | 17,64%  |
| $Q_{FBH\_EG}$                                      |         | 4,0562  |         | 34,08%  |
| $Q_{FBH\_OG}$                                      |         | 4,0423  |         | 33,96%  |
| Summe                                              | 11,9631 | 11,9022 | 100,00% | 100,00% |

Tabelle 5.2 - Systemenergiebilanz RLRef

In [Tabelle 5.3](#page-56-1) ist die jährliche Energiebilanz der Wärmepumpe dargestellt. 81,41 % der Wärmemenge wurden über den Kondensator abgegeben, 13,43 % über den Enthitzer und 5,16 % wurden als Verlustwärme an die Umgebung abgegeben.

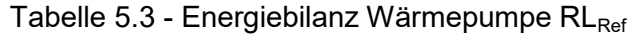

<span id="page-56-1"></span>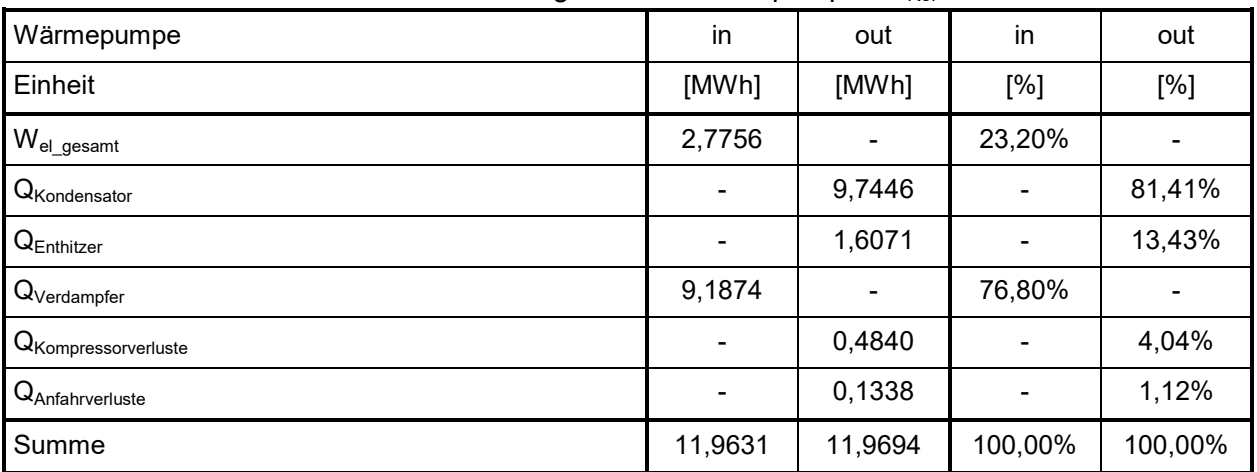

Aus [Tabelle 5.4](#page-57-0) ist die Energiebilanz der Photovoltaikanlage ersichtlich. Von den insgesamt erzeugten 4,26 MWh an elektrischer Energie wurden 0,72 MWh zur Eigennutzung herangezogen, was einem Eigennutzungsanteil von 16,99 % entsprach.

<span id="page-57-0"></span>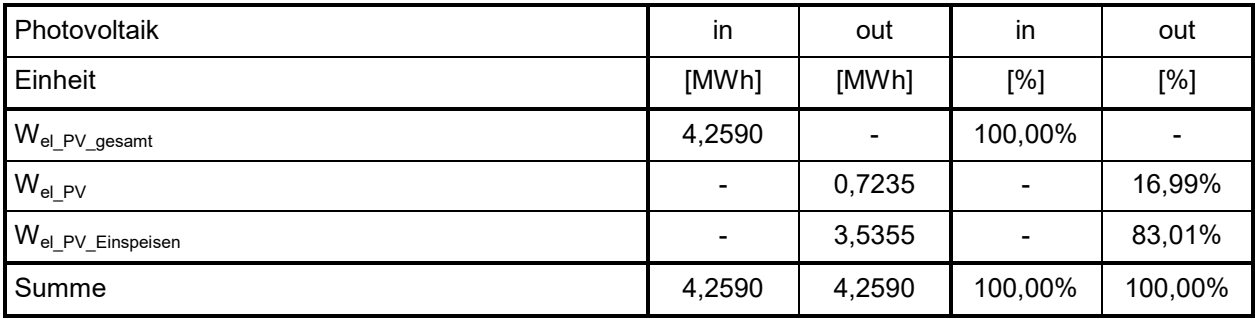

Tabelle 5.4 - Energiebilanz Photovoltaik RLRef

Die für den Verbraucher wichtigsten Kennzahlen (Definitionen, siehe Kapitel [5.1\)](#page-53-3) sind in [Tabelle](#page-57-1)  [5.5](#page-57-1) angeführt. 2,05 MWh an elektrischer Energie mussten vom Stromnetz bezogen werden und 3,54 MWh konnten ins Stromnetz eingespeist werden. Die Jahresarbeitszahlen betrugen für das Gesamtsystem 4,97 und für das System Wärmepumpe 4,09. Bei der Warmwasserbereitung trat eine Komfortverletzung von 51,6 kWh (ca. 2,5 % von Q<sub>ww</sub>), bei der Raumheizung hingegen traten keine Penalties auf.

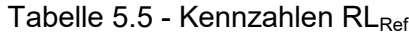

<span id="page-57-1"></span>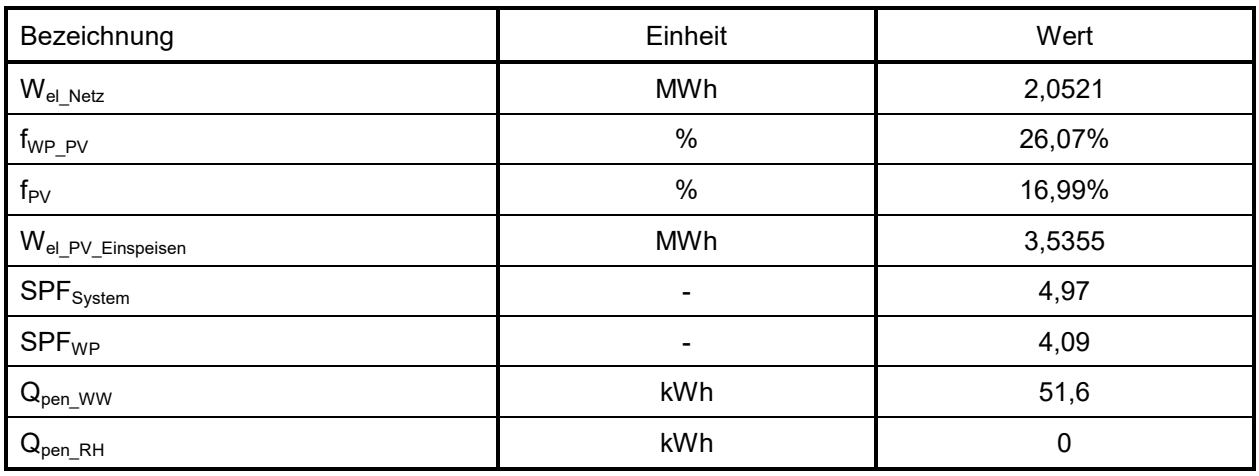

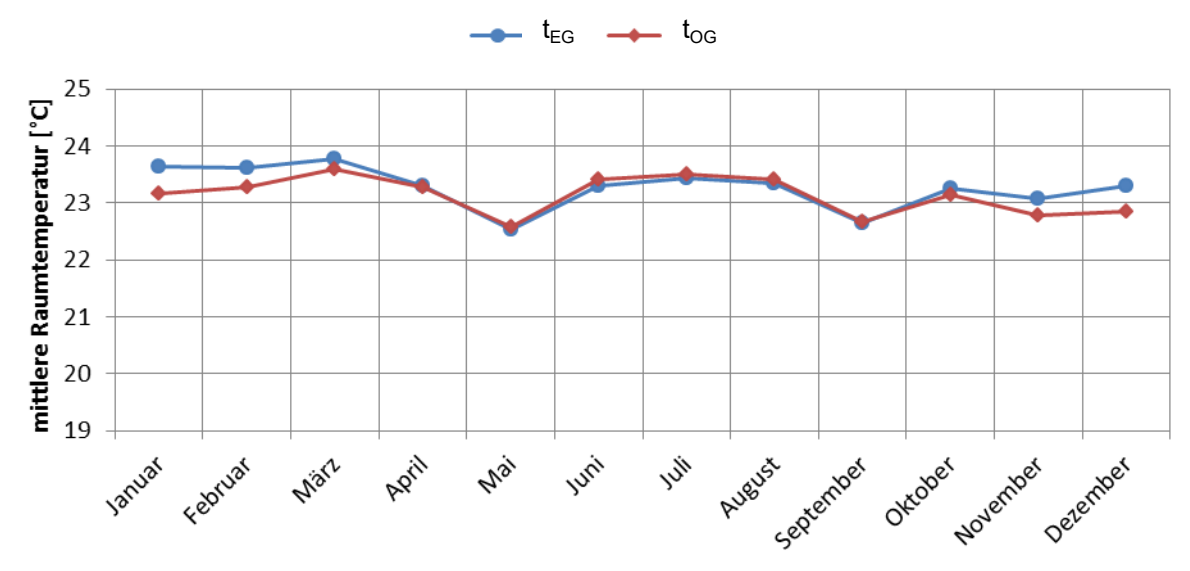

Abbildung 5.2 - jährlicher Raumtemperaturverlauf (Monatsmittelwerte) RL<sub>Ref</sub>

<span id="page-58-0"></span>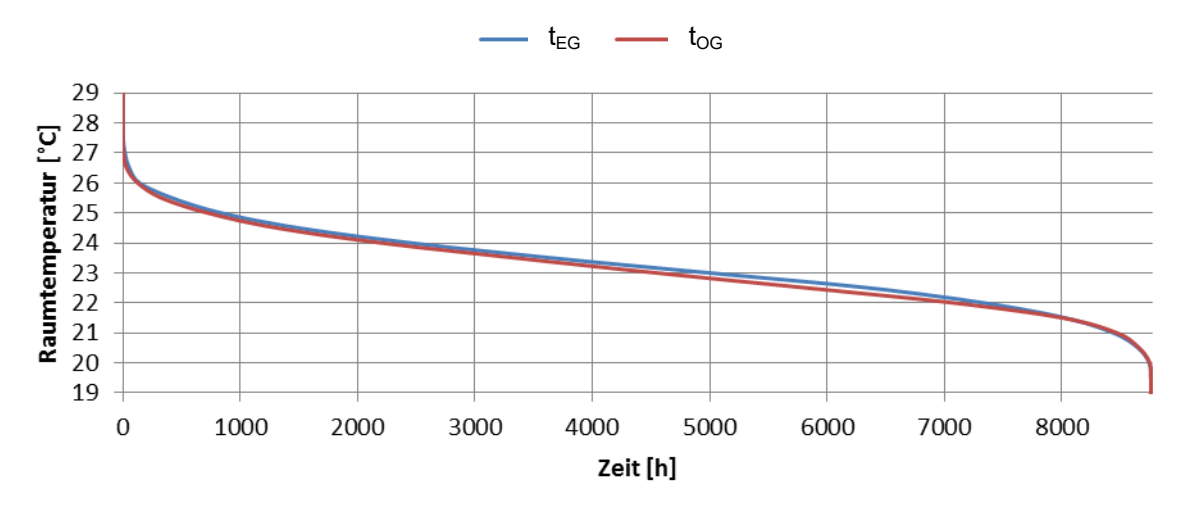

Abbildung 5.3 - Jahresdauerlinie der Raumtemperatur (Stundenmittelwerte) RLRef

Wie in [Abbildung 5.2](#page-58-0) erkennbar ist, lag die mittlere Raumtemperatur während der Heizperiode zumeist über 23 °C, was ein deutlich zu hoher Wert ist. Dies lässt darauf schließen, dass die Sollwerte der Heizkurve nach Abschnitt [3.2.2.](#page-27-0)d als zu hoch angesetzt wurden.

## **5.3 Raumtemperaturregelung, TIRef**

Ergebnisse der Simulationsvariante TI<sub>Ref</sub> zeigten eine Energiebilanz, wie sie in [Abbildung 5.4](#page-59-0) und [Tabelle 5.6](#page-59-1) ersichtlich ist. Im Vergleich zu den Ergebnissen der Rücklauftemperaturregelung RL<sub>Ref</sub> hat sich der gesamte Energieumsatz von 11,96 MWh auf 9,70 MWh um ca. 18,9 % reduziert, was darauf zurückzuführen ist, dass das Heizsystem nur bei unterschreiten einer Raumtemperatur von 20 °C eingeschaltet wurde.

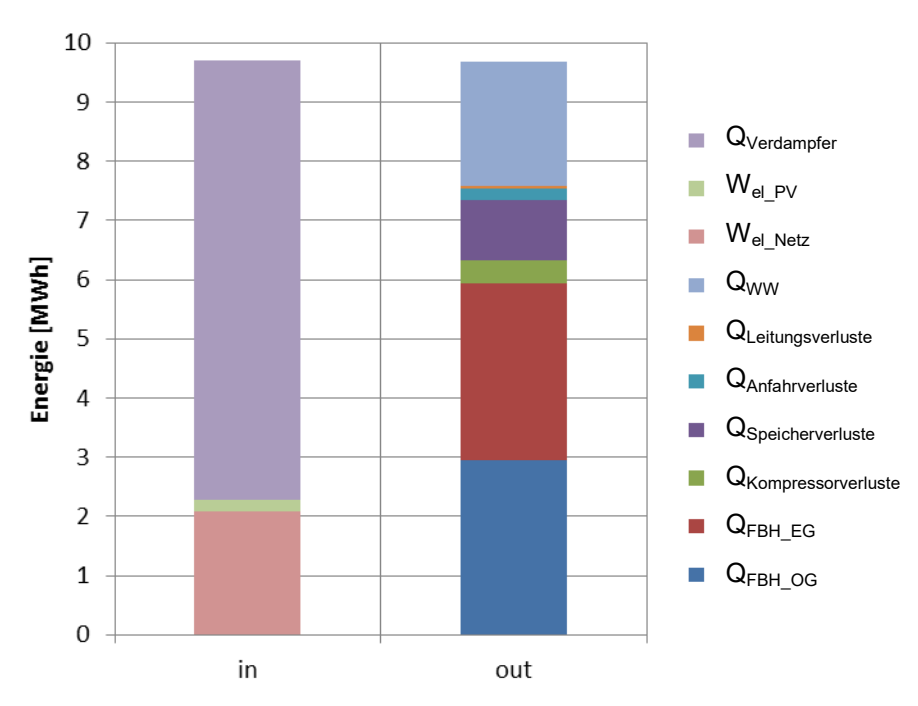

Abbildung 5.4 - Systemenergiebilanz  $TI<sub>Ref</sub>$ 

<span id="page-59-1"></span><span id="page-59-0"></span>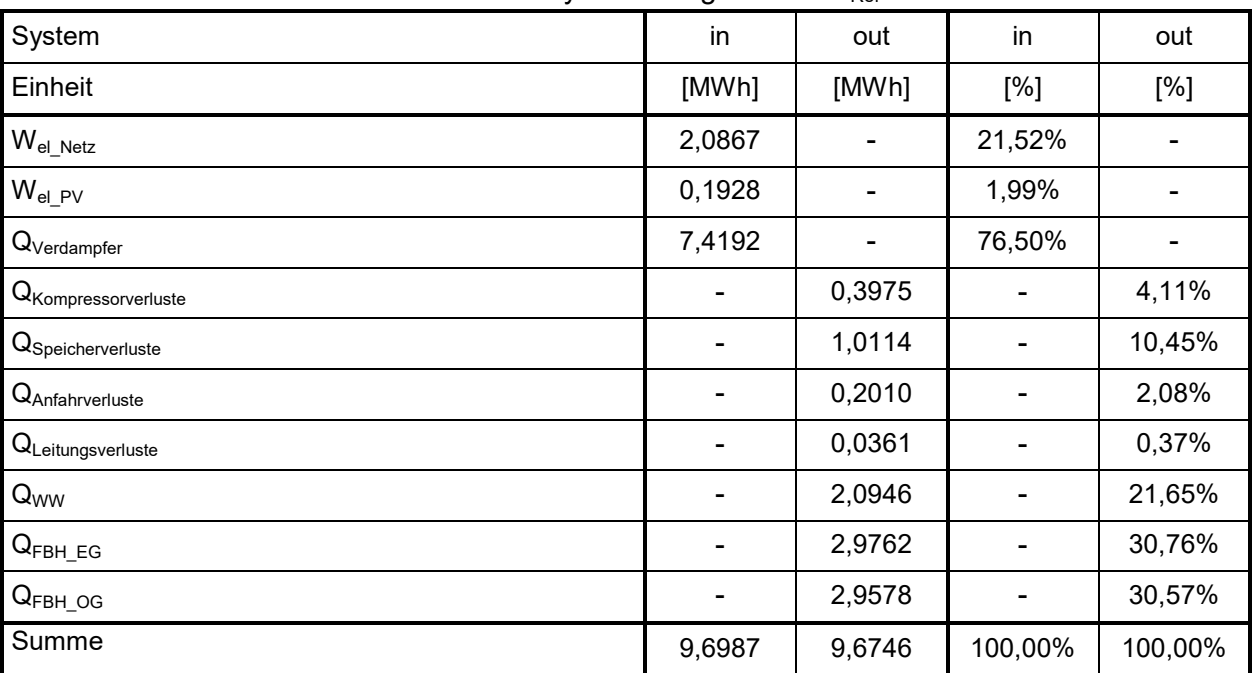

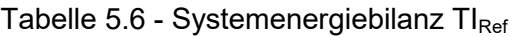

Die Jahressimulation brachte einen Bilanzfehler von etwa 0,25 % mit sich. Die elektrische Energie, welche aus dem öffentlichen Netz bezogen wurde W<sub>el\_Netz</sub>, hat sich im Vergleich zu RLRef auf einen Wert von 2,09 MWh leicht erhöht, was daran lag, dass die zufälligen Überlappungen von Wärmepumpen-Leistung und Photovoltaik-Ertragsleistung wesentlich geringer waren (nur etwa 0,19 MWh). Die Wärmemenge, welche dem Erdreich entzogen wurde, hat sich allerdings um etwa 19 % auf einen gesamten Wert von 7,42 MWh reduziert, was als vorteilig in Hinblick auf spezifische Entzugsleistungen bei oberflächennaher Erdwärme nach (VDI 4640, 2001) anzusehen ist. Die gesamten Systemverluste zeigten auch einen leichten Rückgang auf 1,65 MWh.

Die Aufteilung der Energieflüsse bei der Wärmepumpe nach [Tabelle 5.7](#page-60-0) zeigte ein ähnliches Verhalten wie bei RL<sub>Ref</sub>. 81,68 % wurden vom Kondensator abgegeben, 12,15 % vom Enthitzer und 6,17 % wurden als Wärmeverluste abgegeben.

<span id="page-60-0"></span>

| Wärmepumpe                         | in     | out    | in      | out     |
|------------------------------------|--------|--------|---------|---------|
| Einheit                            | [MWh]  | [MWh]  | [%]     | [%]     |
| $\mathsf{W}_{\mathsf{el\_gesamt}}$ | 2,2795 |        | 23,50%  |         |
| $Q_{\mathsf{Kondensator}}$         |        | 7,9270 |         | 81,68%  |
| $Q_{\sf Enthitzer}$                |        | 1,1793 |         | 12,15%  |
| $Q_{\tiny\text{Verdampfer}}$       | 7,4192 |        | 76,50%  |         |
| Q <sub>Kompressorverluste</sub>    |        | 0,3975 |         | 4,10%   |
| Q <sub>Anfahrverluste</sub>        |        | 0,2010 |         | 2,07%   |
| Summe                              | 9,6987 | 9,7047 | 100,00% | 100,00% |

Tabelle 5.7 - Energiebilanz Wärmepumpe TI<sub>Ref</sub>

Aus der Photovoltaik-Energiebilanz aus [Tabelle 5.8](#page-60-1) ist ersichtlich, dass der Eigennutzungsanteil  $W_{el PV}$  mit 4,53 % für die Variante TI<sub>Ref</sub> sehr niedrig war und daher fast der gesamte Anteil des solaren Energieertrags ins Netz eingespeist werden musste.

<span id="page-60-1"></span>

| Photovoltaik                        | in                       | out    | in      | out     |
|-------------------------------------|--------------------------|--------|---------|---------|
| Einheit                             | [MWh]                    | [MWh]  | [%]     | [%]     |
| $W_{\mathsf{el\_PV\_gesamt}}$       | 4,2590                   | ۰      | 100,00% |         |
| $W_{el\_PV}$                        | ۰                        | 0,1928 |         | 4,53%   |
| $W_{\mathsf{el\_PV\_E} }$ inspeisen | $\overline{\phantom{0}}$ | 4,0662 |         | 95,47%  |
| Summe                               | 4,2590                   | 4,2590 | 100,00% | 100,00% |

Tabelle 5.8 - Energiebilanz Photovoltaik  $TI<sub>Ref</sub>$ 

[Tabelle 5.9](#page-61-0) zeigt, dass W<sub>el Netz</sub> nur minimal im Vergleich zu RL<sub>Ref</sub> angestiegen ist, jedoch wesentlich mehr elektrische Energie ins Netz eingespeist wird. Allerdings traten auch mehr Penalties ( $Q_{pen\ WW}$  und  $Q_{pen\ RH}$ ) auf, was hauptsächlich daran liegt, dass die Wärmepumpe durch die Raumtemperaturregelung in Summe wesentlich kürzere Einschaltzeiten aufgewiesen hat (vgl.  $W_{el}$  gesamt aus [Tabelle 5.7](#page-60-0) und [Tabelle 5.3\)](#page-56-1).

<span id="page-61-0"></span>

| Bezeichnung                      | Einheit        | Wert   |
|----------------------------------|----------------|--------|
| $W_{el\_Netz}$                   | <b>MWh</b>     | 2,0867 |
| $f_{WP_PV}$                      | $\%$           | 8,46%  |
| $f_{PV}$                         | $\frac{0}{0}$  | 4,53%  |
| $W_{\text{el\_PV\_Einspeisen}}$  | <b>MWh</b>     | 4,0662 |
| $\mathsf{SPF}_{\mathsf{System}}$ |                | 3,85   |
| <b>SPF<sub>WP</sub></b>          | $\blacksquare$ | 3,99   |
| $Q_{pen\_WW}$                    | kWh            | 59,2   |
| $Q_{pen\_RH}$                    | kWh            | 44,0   |

Tabelle 5.9 - Kennzahlen TI<sub>Ref</sub>

[Abbildung 5.5](#page-61-1) und [Abbildung 5.6](#page-61-2) zeigen den Jahresverlauf und die Jahresdauerlinie der Raumtemperatur. Vergleicht man diese Kurven mit jenen aus RL<sub>Ref</sub>, so ist ersichtlich, dass die mittlere Raumtemperatur während der Heizperiode wesentlich näher am Sollwert von 20 °C lag, jedoch lagen schon in etwa 1000 Werte unterhalb dieser Grenze.

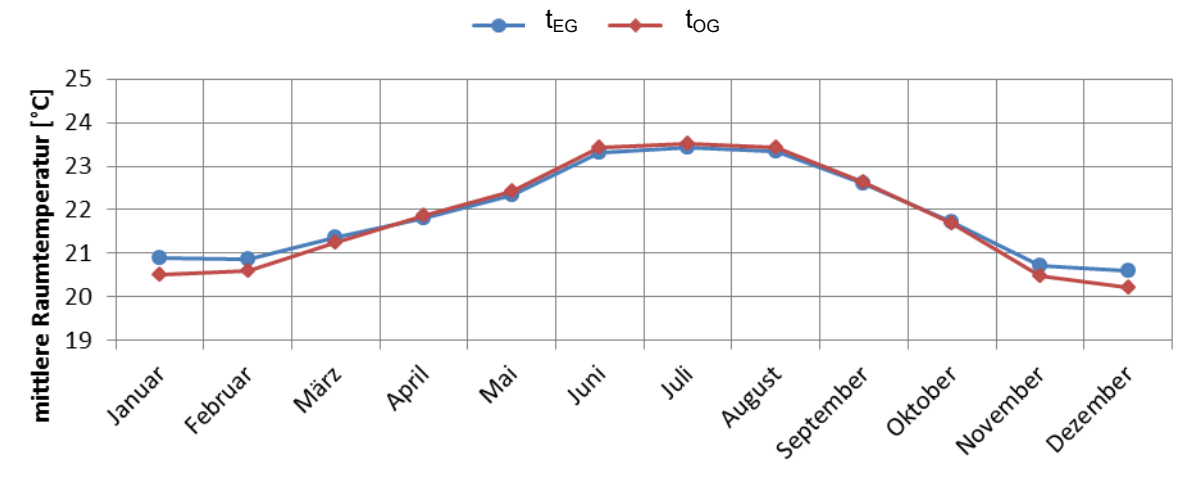

Abbildung 5.5 - jährlicher Raumtemperaturverlauf (Monatsmittelwerte) TI<sub>Ref</sub>

<span id="page-61-1"></span>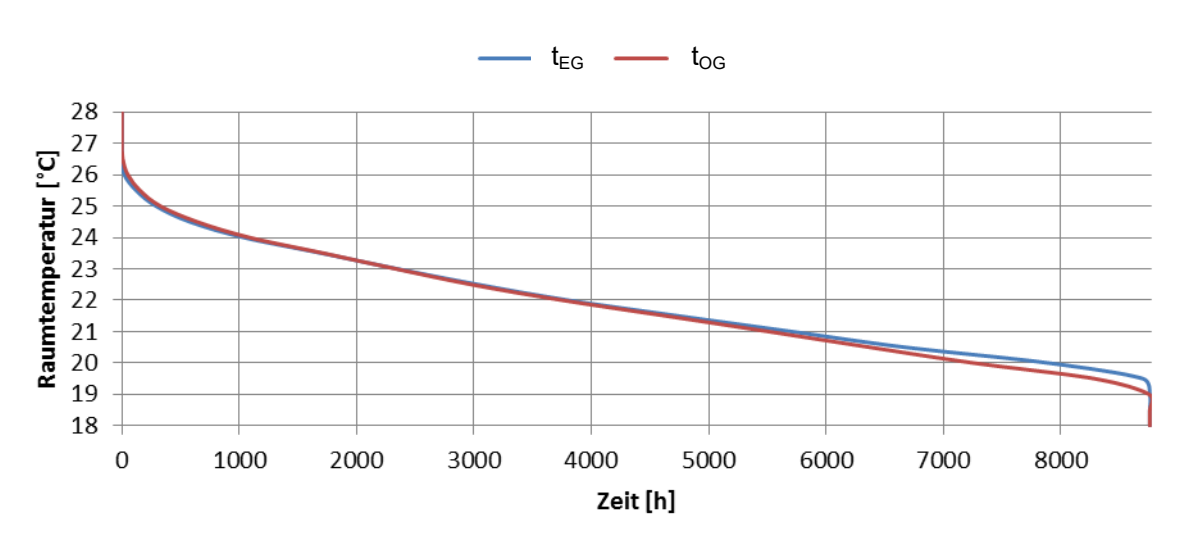

<span id="page-61-2"></span>Abbildung 5.6 - Jahresdauerlinie der Raumtemperatur TI<sub>Ref</sub>

# **5.4 Photovoltaikgeführter Betrieb mit Rücklauftemperaturregelung, RLPV**

Die Energiebilanz des photovoltaikgeführten Betriebs mit Rücklauftemperatur-Regelung, wie er in Abschnitt [4.2](#page-44-3) beschrieben wurde, zeigte gegenüber dem Referenzfall RL<sub>Ref</sub> einen deutlichen Anstieg des gesamten Energieumsatzes (siehe [Abbildung 5.7](#page-62-0) und [Tabelle 5.10\)](#page-62-1). So stieg dieser von 11,96 MWh bei RL<sub>Ref</sub> auf 12,67 MWh an. Dies kommt daher, dass im Falle eines Photovoltaik-Ertrags die thermischen Speichermassen des Gebäudes ausgenutzt und so kurzzeitig überladen wurden.

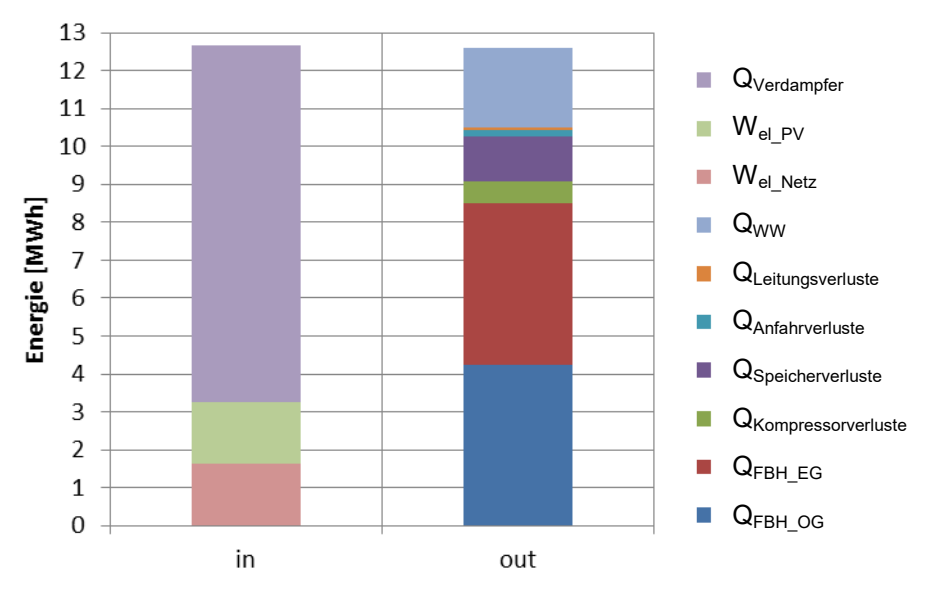

Abbildung 5.7 - Systemenergiebilanz RL<sub>PV</sub>

<span id="page-62-1"></span><span id="page-62-0"></span>

| System                           | in      | out     | in      | out     |
|----------------------------------|---------|---------|---------|---------|
| Einheit                          | [MWh]   | [MWh]   | [%]     | [%]     |
| $\mathsf{W}_{\mathsf{el\_Netz}}$ | 1,6450  | ۰       | 12,99%  |         |
| $W_{el PV}$                      | 1,6003  |         | 12,64%  |         |
| $Q_{\text{Verdampfer}}$          | 9,4200  | ۰       | 74,38%  |         |
| Q <sub>Kompressorverluste</sub>  |         | 0,5656  |         | 4,49%   |
| Q <sub>Speicherverluste</sub>    |         | 1,1861  |         | 9,41%   |
| QAnfahrverluste                  | ۰       | 0,1785  | ۰       | 1,42%   |
| QLeitungsverluste                |         | 0,0545  |         | 0,43%   |
| Q <sub>WW</sub>                  |         | 2,1220  |         | 16,83%  |
| $Q_{FBH\_EG}$                    |         | 4,2543  |         | 33,74%  |
| $Q_{FBH\_OG}$                    |         | 4,2486  |         | 33,69%  |
| Summe                            | 12,6653 | 12,6096 | 125,62% | 100,00% |

Tabelle 5.10 - Systemenergiebilanz RL<sub>PV</sub>

Der Fehler in der Energiebilanz betrug 0,44 %. W<sub>el\_Netz</sub> ist durch den hohen Eigennutzungsanteil an solarem Strom im Vergleich zu  $RL_{Ref}$  um 19,8 % auf einen Wert von 1,65 MWh gesunken, wobei die Entzugsmenge aus dem Erdreich nur um knapp 2,5 % angestiegen ist. Die Wärmeverluste haben durch die thermische "Überladung" des Speichers um ca. 16,5 % zugenommen und betrugen 1,98 MWh.

Aus der Wärmepumpenenergiebilanz nach [Tabelle 5.11](#page-63-0) ist ersichtlich, dass sich das Verhältnis von Kondensator- und Enthitzer-Wärmemenge deutlich verschoben hat. So werden nun in etwa 85,59 % am Kondensator und nur etwa 8,55 % am Enthitzer abgegeben. 5,87 % gingen an die Umgebung verloren.

<span id="page-63-0"></span>

| Wärmepumpe                      | in      | out                      | in      | out     |
|---------------------------------|---------|--------------------------|---------|---------|
| Einheit                         | [MWh]   | [MWh]                    | [%]     | [%]     |
| $W_{el\_gesamt}$                | 3,2453  | $\overline{\phantom{a}}$ | 25,62%  |         |
| <b>Q</b> <sub>Kondensator</sub> | ٠       | 10,8610                  | ۰       | 85,59%  |
| $Q_{\text{Enthitzer}}$          |         | 1,0844                   |         | 8,55%   |
| $Q_{\tiny\text{Verdampfer}}$    | 9,4200  |                          | 74,38%  |         |
| Q <sub>Kompressorverluste</sub> | ۰       | 0,5656                   |         | 4,46%   |
| Q <sub>Anfahrverluste</sub>     | ۰       | 0,1785                   |         | 1,41%   |
| Summe                           | 12,6653 | 12,6895                  | 100,00% | 100,00% |

Tabelle 5.11 - Energiebilanz Wärmepumpe  $\mathsf{RL}_{\text{PV}}$ 

Durch den Photovoltaikgeführten Betrieb konnten die Einschaltzeiten der Wärmepumpe zu großen Teilen in jene Bereiche verlegt werden, in denen Solarstrom zur Verfügung stand. Dadurch konnte der Eigenverbrauchsanteil von ursprünglich 16,99 % auf 37,57 % angehoben werden, siehe [Tabelle 5.12.](#page-63-1)

<span id="page-63-1"></span>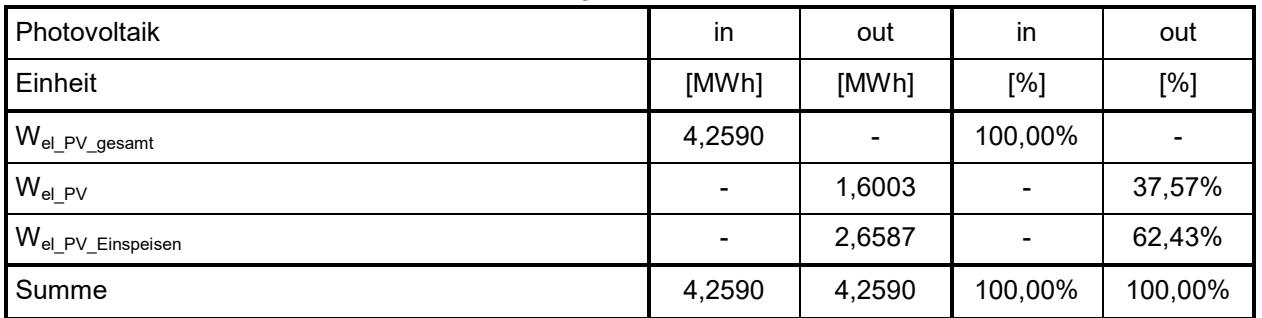

#### Tabelle 5.12 - Energiebilanz Photovoltaik  $RL_{PV}$

Durch die starke Reduktion der aus dem Netz bezogenen Energie ist die Systemjahresarbeitszahl des nach [Tabelle 5.13](#page-64-0) auf einen Wert von 6,46 angestiegen. Da die elektrische Kompressor-Arbeit im Verhältnis zur Summe aus Kondensator- und Enthitzer-Wärmemenge stärker angestiegen (vgl. [Tabelle 5.11\)](#page-63-0), ist die Wärmepumpenarbeitszahl von ursprünglich 4,09 im Referenzfall auf einen Wert von 3,68 abgesunken. Dies ist dadurch erklärbar, dass beim Vorhandensein von Photovoltaik-Ertrag die Solltemperaturen an Kondensator- und Enthitzer-Austritt hinaufgesetzt wurden und dadurch die Leistungszahl der Wärmepumpe gesunken ist.

Die Komfortverletzungen zeigten im Vergleich zu RLRef durch die thermische "Überladung" des Speichers einen deutlichen Rückgang bei der Warmwasserbereitung. Diese konnte von 51,6 kWh im Referenzfall auf 18,8 kWh reduziert werden. Im Raumheizungsbereich traten weiterhin keine Verletzungen auf.

<span id="page-64-0"></span>

| Bezeichnung                                  | Einheit    | Wert   |
|----------------------------------------------|------------|--------|
| $W_{el\_Netz}$                               | <b>MWh</b> | 1,6450 |
| $f_{WP_PV}$                                  | $\%$       | 49,31% |
| $f_{PV}$                                     | $\%$       | 37,57% |
| $\mathsf{W}_{\mathsf{el\_PV\_E} }$ inspeisen | <b>MWh</b> | 2,6587 |
| ${\sf SPF}_{{\sf System}}$                   | -          | 6,46   |
| <b>SPF<sub>WP</sub></b>                      | -          | 3,68   |
| $Q_{\sf pen\_WW}$                            | kWh        | 18,8   |
| $Q_{pen\_RH}$                                | kWh        | 0      |

Tabelle 5.13 - Kennzahlen  $RL_{PV}$ 

Aus [Abbildung 5.8](#page-64-1) und [Abbildung 5.9](#page-65-0) ist ersichtlich, dass die mittlere Raumtemperatur während der Heizperiode im Vergleich zu RL<sub>Ref</sub> deutlich zugenommen hat, was dadurch zu erklären ist, dass thermische Speichermassen des Gebäudes im Photovoltaik-Betrieb ausgenutzt und aufgeladen wurden. Dies ist natürlich als nachteilig in Bezug auf thermische Behaglichkeit des Raumklimas anzusehen.

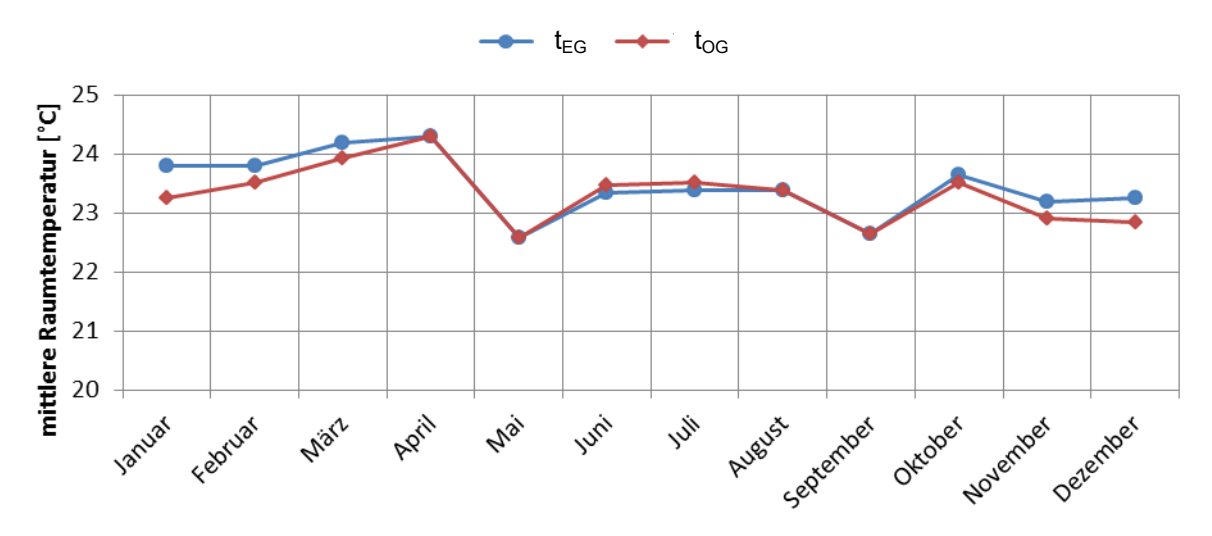

<span id="page-64-1"></span>Abbildung 5.8 - jährlicher Raumtemperaturverlauf (Monatsmittelwerte) RL<sub>PV</sub>

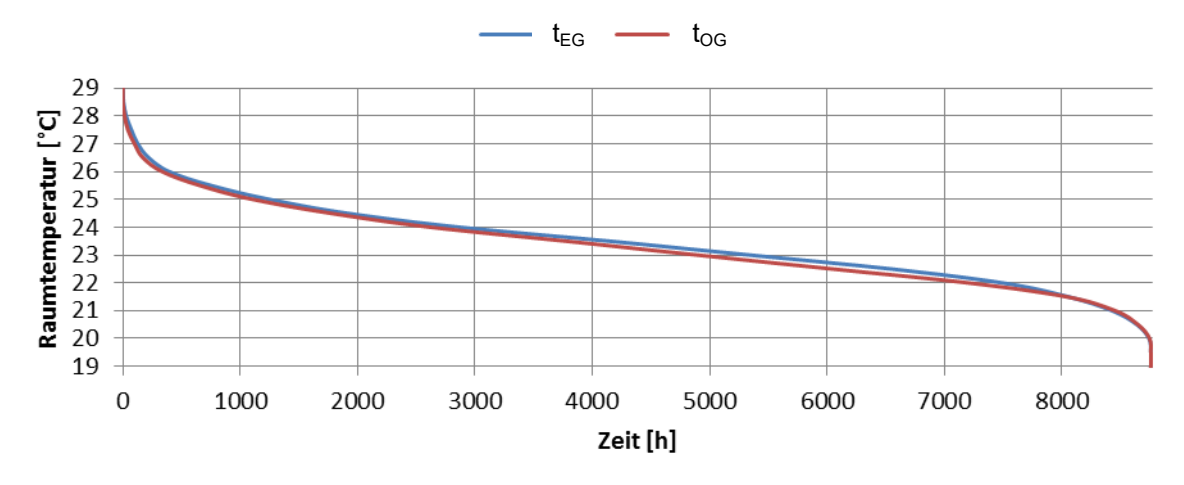

<span id="page-65-0"></span>Abbildung 5.9 - Jahresdauerlinie der Raumtemperatur (Stundenmittelwerte) RL<sub>PV</sub>

# **5.5** Photovoltaikgeführter Betrieb mit Raumtemperaturregelung, TI<sub>PV</sub>

Im photovoltaikgeführten Betrieb mit Raumtemperaturregelung wurde nach [Abbildung 5.10](#page-65-1) und [Tabelle 5.14](#page-66-0) ein gesamter Energieumsatz von 11.23 MWh erzielt, was einer Erhöhung gegenüber TI<sub>Ref</sub> um ca. 13,6 % entspricht. Der Bilanzfehler betrug 0,027 MWh und die gesamten Systemverluste 1,92 MWh. Dem Erdreich wurde mit 8,16 MWh in etwa 10,0 % mehr Wärme entzogen. Durch den photovoltaikgeführten Betrieb konnte W<sub>el Netz</sub> von ursprünglich 2,09 MWh auf 1,40 MWh um etwa 33 % reduziert werden.

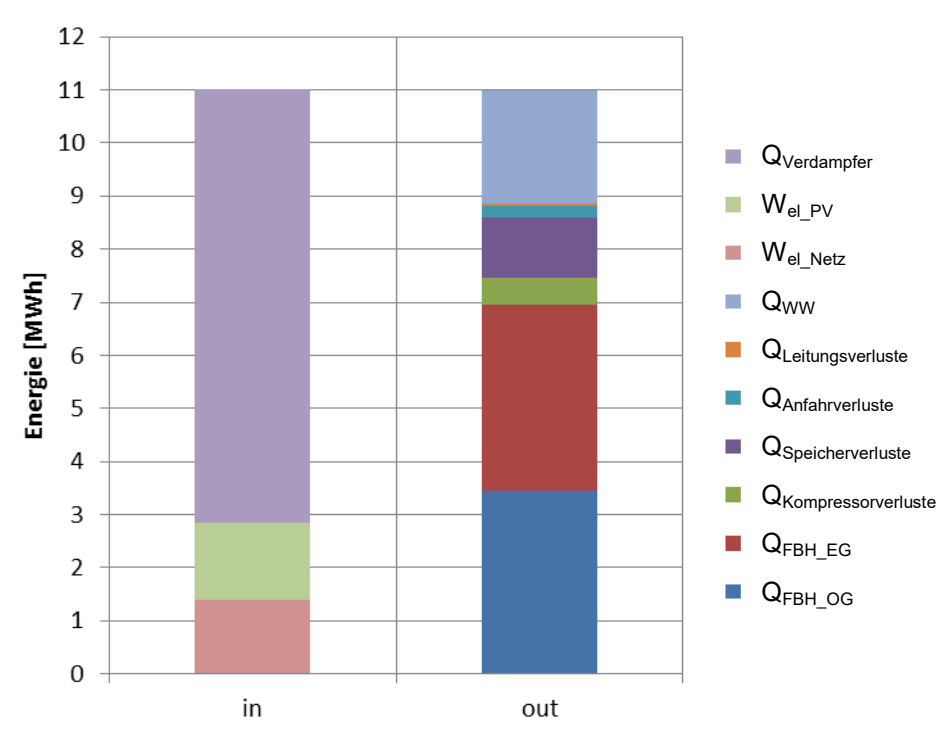

<span id="page-65-1"></span>Abbildung  $5.10$  - Systemenergiebilanz  $T_{\text{PV}}$ 

<span id="page-66-0"></span>

| ┚                               | ັ       |         |         |         |
|---------------------------------|---------|---------|---------|---------|
| System                          | in      | out     | in.     | out     |
| Einheit                         | [MWh]   | [MWh]   | [%]     | [%]     |
| $W_{el\_Netz}$                  | 1,4030  |         | 12,74%  |         |
| $W_{el PV}$                     | 1,4512  |         | 13,17%  |         |
| $Q_{\textrm{Verdampfer}}$       | 8,1618  |         | 74,09%  |         |
| Q <sub>Kompressorverluste</sub> |         | 0,4977  |         | 4,53%   |
| <b>Q</b> Speicherverluste       |         | 1,1525  |         | 10,49%  |
| $Q_{Anfahrverluste}$            |         | 0,2171  |         | 1,98%   |
| Q <sub>Leitungsverluste</sub>   | ۰       | 0,0497  | -       | 0,45%   |
| $Q_{WW}$                        |         | 2,1192  |         | 19,29%  |
| $Q_{FBH\_EG}$                   | ۰       | 3,4925  | -       | 31,78%  |
| $Q_{FBH\_OG}$                   |         | 3,4601  |         | 31,49%  |
| Summe                           | 11,0161 | 10,9887 | 100,00% | 100,00% |

Tabelle 5.14 - Systemenergiebilanz  $TI_{PV}$ 

Die Wärmepumpenenergiebilanz nach [Tabelle 5.15](#page-66-1) zeigt, dass 86,22 % am Kondensator und nur etwa 7,29 % der Wärme am Enthitzer abgegeben wurden. Die Wärmeverluste sind im Vergleich zu TI<sub>Ref</sub> von 6,17 % auf 6,49 % angestiegen.

<span id="page-66-1"></span>

| Wärmepumpe                 | in      | out     | in                       | out     |
|----------------------------|---------|---------|--------------------------|---------|
| Einheit                    | [MWh]   | [MWh]   | [%]                      | [%]     |
| $W_{\mathsf{el\_gesamt}}$  | 2,8542  |         | 25,91%                   |         |
| $Q_{Kondensator}$          | ۰       | 9,5044  | $\blacksquare$           | 86,22%  |
| $Q_{Enthitzer}$            |         | 0,8038  |                          | 7,29%   |
| $Q_{\text{Verdampfer}}$    | 8,1618  |         | 74,09%                   |         |
| $Q_{\mathsf{Kompression}}$ | ۰       | 0,4977  | $\overline{\phantom{0}}$ | 4,52%   |
| $Q_{Anfahrverluste}$       | ۰       | 0,2171  | -                        | 1,97%   |
| Summe                      | 11,0161 | 11,0230 | 100,00%                  | 100,00% |

Tabelle 5.15 - Energiebilanz Wärmepumpe  $T1_{PV}$ 

Durch die Photovoltaik-Bilanz nach [Tabelle 5.16](#page-66-2) ergab sich eine Erhöhung des Eigenverbrauchsanteils von ursprünglich 4,53 % bei TI $_{Ref}$  auf 34,07 % beim Betrieb TI<sub>PV</sub>.

<span id="page-66-2"></span>

| Photovoltaik                           | in             | out    | in      | out     |
|----------------------------------------|----------------|--------|---------|---------|
| Einheit                                | [MWh]          | [MWh]  | [%]     | [%]     |
| $\mathsf{W}_{\mathsf{el\_PV\_gesamt}}$ | 4,2590         |        | 100,00% |         |
| $W_{el\_PV}$                           | $\blacksquare$ | 1,4512 |         | 34,07%  |
| $W_{\mathsf{el\_PV\_E} }$ inspeisen    |                | 2,8078 |         | 65,93%  |
| Summe                                  | 4,2590         | 4,2590 | 100,00% | 100,00% |

Tabelle 5.16 - Energiebilanz Photovoltaik  $T1_{PV}$ 

Die Systemjahresarbeitszahl der Variante TI<sub>PV</sub> ist durch den hohen Anteil an solarer Eigennutzung auf einen Wert von 6,47 angestiegen (siehe [Tabelle 5.17\)](#page-67-0). Die Wärmepumpen-Arbeitszahl ist hingegen durch Erhöhung von Kondensator- und Enthitzer-Austrittstemperatur ähnlich wie bei RL<sub>PV</sub> auf einen Wert von 3,61 abgesunken. Die Penalties haben durch Ausnutzung der thermischen Speichermassen mit einem Wert von 22,6 kWh bei der Warmwasserbereitung und 32,4 kWh bei der Raumheizung stark abgenommen, wo sie im Referenzfall noch 59,2 bzw. 44,0 kWh betrugen.

<span id="page-67-0"></span>

| Bezeichnung                                  | Einheit                  | Wert   |
|----------------------------------------------|--------------------------|--------|
| $W_{el\_Netz}$                               | <b>MWh</b>               | 1,4030 |
| $f_{WP_PV}$                                  | $\%$                     | 50,84% |
| $f_{PV}$                                     | $\%$                     | 34,07% |
| $\mathsf{W}_{\mathsf{el\_PV\_E} }$ inspeisen | <b>MWh</b>               | 2,8078 |
| ${\sf SPF}_{{\sf System}}$                   | $\blacksquare$           | 6,47   |
| <b>SPF<sub>WP</sub></b>                      | $\overline{\phantom{a}}$ | 3,61   |
| $\mathsf{Q}_{\mathsf{pen\_WW}}$              | kWh                      | 22,6   |
| $Q_{pen\_RH}$                                | kWh                      | 32,4   |

Tabelle 5.17 - Kennzahlen  $TI_{PV}$ 

Auch für den jährlichen Raumtemperaturverlauf und die Jahresdauerlinie nach [Abbildung 5.11](#page-67-1) und [Abbildung 5.12](#page-68-0) zeigte sich durch die Ausnutzung der thermischen Speichermassen ebenfalls ein leichter Anstieg im Vergleich zu TI<sub>Ref</sub>.

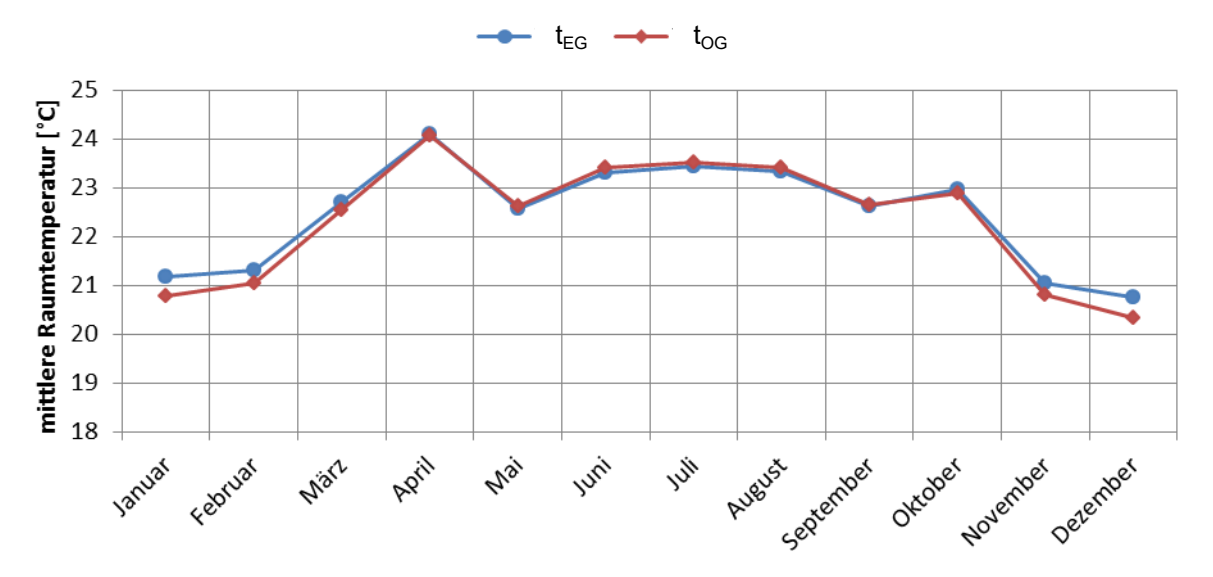

<span id="page-67-1"></span>Abbildung 5.11 - jährlicher Raumtemperaturverlauf (Monatsmittelwerte)  $T1_{PV}$ 

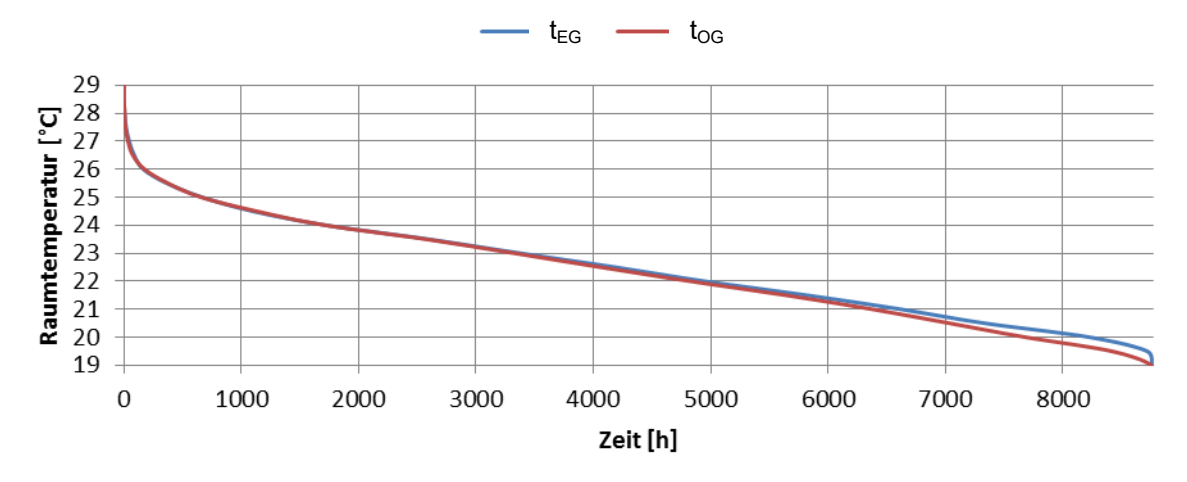

<span id="page-68-0"></span>Abbildung 5.12 - Jahresdauerlinie der Raumtemperatur (Stundenmittelwerte)  $T_{\text{PV}}$ 

# **5.6 Temperaturprädiktiver Betrieb mit Rücklauftemperaturregelung, RLTP**

Durch den temperaturprädiktiven Betrieb, als Weiterentwicklung zum photovoltaikgeführten Betrieb, konnte, durch vorzeitiges Abschalten des Heizungssystems bei merklichem Außentemperaturanstieg, der gesamte Energieumsatz von 12,67 MWh (bei RL<sub>PV</sub>) wieder etwas reduziert werden, nämlich auf einen Wert von 12,29 MWh (siehe [Abbildung 5.13](#page-68-1) und [Tabelle](#page-69-0)  [5.18\)](#page-69-0). Der Bilanzierungsfehler betrug 0,36 % und die Verluste bezifferten sich auf 1,95 MWh. Beide Werte sind gegenüber RL<sub>PV</sub> leicht gesunken.

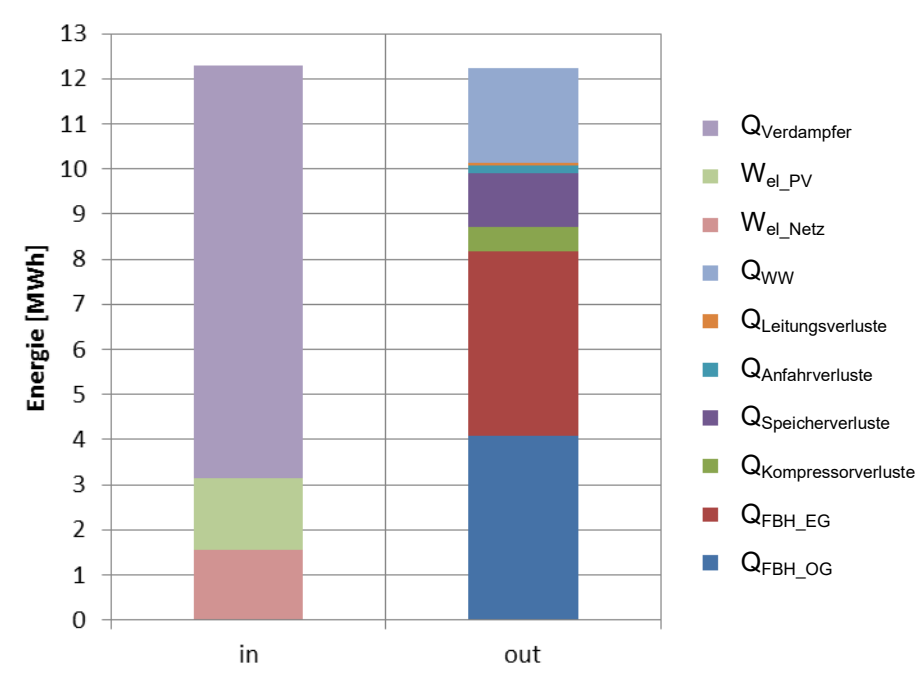

<span id="page-68-1"></span>Abbildung 5.13 - Systemenergiebilanz  $RL<sub>TP</sub>$ 

<span id="page-69-0"></span>

| System                           | in.     | out     | in.     | out     |
|----------------------------------|---------|---------|---------|---------|
| Einheit                          | [MWh]   | [MWh]   | [%]     | [%]     |
| $\mathsf{W}_{\mathsf{el\_Netz}}$ | 1,5516  |         | 12,63%  |         |
| $W_{el PV}$                      | 1,5881  |         | 12,92%  |         |
| $Q_{\text{Verdampfer}}$          | 9,1474  |         | 74,45%  |         |
| Q <sub>Kompressorverluste</sub>  | ۰       | 0,5475  | -       | 4,47%   |
| Q <sub>Speicherverluste</sub>    |         | 1,1788  |         | 9,63%   |
| QAnfahrverluste                  |         | 0,1737  |         | 1,42%   |
| Q <sub>Leitungsverluste</sub>    |         | 0,0525  |         | 0,43%   |
| $Q_{WW}$                         |         | 2,1208  | -       | 17,32%  |
| $Q_{\mathsf{FBH\_EG}}$           |         | 4,0902  |         | 33,41%  |
| $Q_{FBH\_OG}$                    |         | 4,0800  |         | 33,32%  |
| Summe                            | 12,2872 | 12,2435 | 100,00% | 100,00% |

Tabelle  $5.18$  - Systemenergiebilanz  $RL<sub>TP</sub>$ 

Die Wärmepumpenbilanz zeigte ein ähnliches Verhalten wie bei RL<sub>PV</sub>, hier wurden 86,05 % am Kondensator umgesetzt und etwa 8,09 % am Enthitzer. 5,86 % an Wärme gingen verloren.

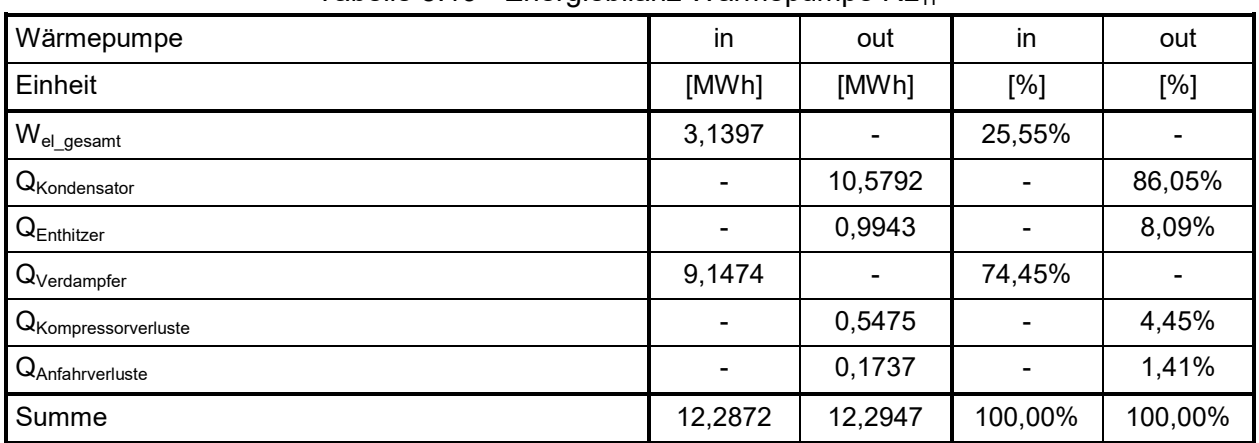

Tabelle 5.19 - Energiebilanz Wärmepumpe  $RL<sub>TP</sub>$ 

Im Hinblick auf Photovoltaik-Eigennutzung stellte sich nach [Tabelle 5.20](#page-69-1) ein leichter Rückgang von 37,57 % auf 37,29 % ein. Dadurch wurden vom verfügbaren Gesamtbetrag 1,59 MWh eigens genutzt und 2,67 MWh ins öffentliche Netz eingespeist.

<span id="page-69-1"></span>

| Photovoltaik                        | in     | out    | in      | out     |
|-------------------------------------|--------|--------|---------|---------|
| Einheit                             | [MWh]  | [MWh]  | [%]     | [%]     |
| $W_{el\_PV\_gesamt}$                | 4,2590 | ۰      | 100,00% |         |
| $W_{el\_PV}$                        |        | 1,5881 |         | 37,29%  |
| $W_{\mathsf{el\_PV\_E} }$ inspeisen |        | 2,6709 |         | 62,71%  |
| Summe                               | 4,2590 | 4,2590 | 100,00% | 100,00% |

Tabelle 5.20 - Energiebilanz Photovoltaik  $RL_{TP}$ 

Wie [Tabelle 5.21](#page-70-0) zeigt, konnte durch den temperaturprädiktiven Betrieb W<sub>el\_Netz</sub> im Vergleich zum photovoltaikgeführten Betrieb von 1,65 MWh auf einen Wert von 1,55 MWh gesenkt werden (-6 %), sodass die Systemjahresarbeitszahl von 6,46 auf einen Wert von 6,63 angestiegen ist. Dadurch, dass in den Wärmepumpenparametern bei  $RL_{TP}$  im Vergleich zu  $RL_{PV}$ nichts verändert wurde, ergab sich in etwa die gleiche Wärmepumpenjahresarbeitszahl. Ein leichter Anstieg musste bei den Komfortverletzungen verzeichnet werden. So stieg Q<sub>pen WW</sub> um 7,9 % auf einen Wert von 20,3 kWh an.

<span id="page-70-0"></span>

| Bezeichnung                                  | Einheit        | Wert   |
|----------------------------------------------|----------------|--------|
| $W_{el\_Netz}$                               | <b>MWh</b>     | 1,5516 |
| $f_{WP_PV}$                                  | $\frac{0}{0}$  | 50,58% |
| $f_{PV}$                                     | $\frac{0}{0}$  | 37,29% |
| $\mathsf{W}_{\mathsf{el\_PV\_E} }$ inspeisen | <b>MWh</b>     | 2,6709 |
| ${\sf SPF}_{{\sf System}}$                   | $\blacksquare$ | 6,63   |
| $SPF_{WP}$                                   | $\blacksquare$ | 3,69   |
| $Q_{\sf pen\_WW}$                            | kWh            | 20,3   |
| $Q_{pen\_RH}$                                | kWh            | 0,1    |

Tabelle 5.21 - Kennzahlen  $RL_{TP}$ 

Wie Temperaturverlauf und Dauerlinie der Raumtemperatur in [Abbildung 5.15](#page-71-0) zeigen, konnte die Raumtemperatur durch diese prädiktive Regelstrategie etwas gesenkt werden, lag jedoch mit einem Durchschnittswert von etwa 23,2 °C immer noch deutlich über der Solltemperatur von 20 °C.

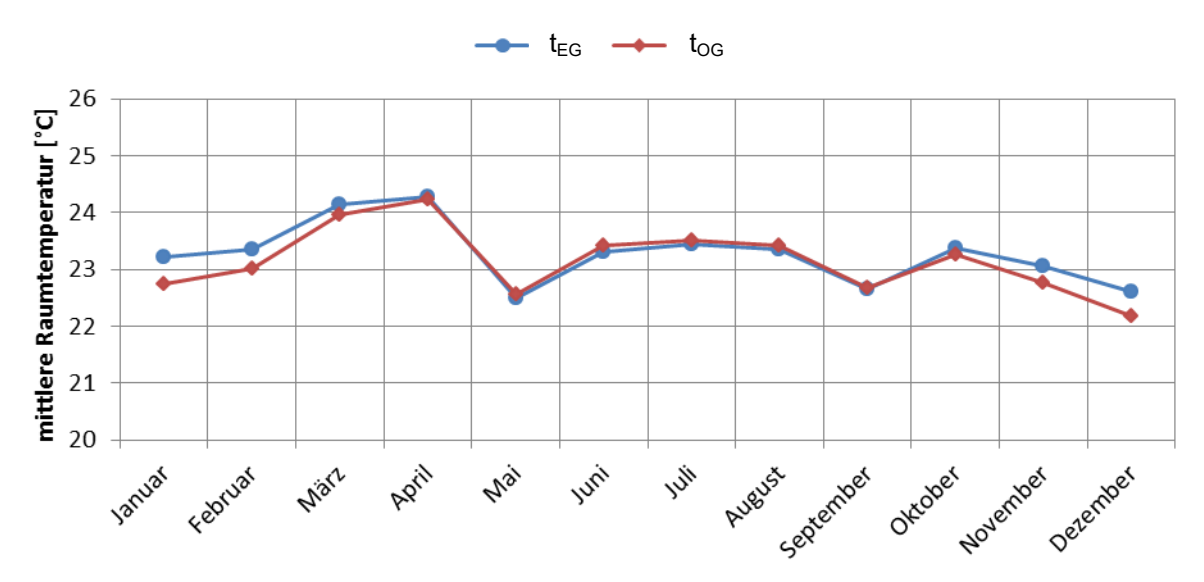

Abbildung 5.14 - jährlicher Raumtemperaturverlauf (Monatsmittelwerte)  $RL_{TP}$ 

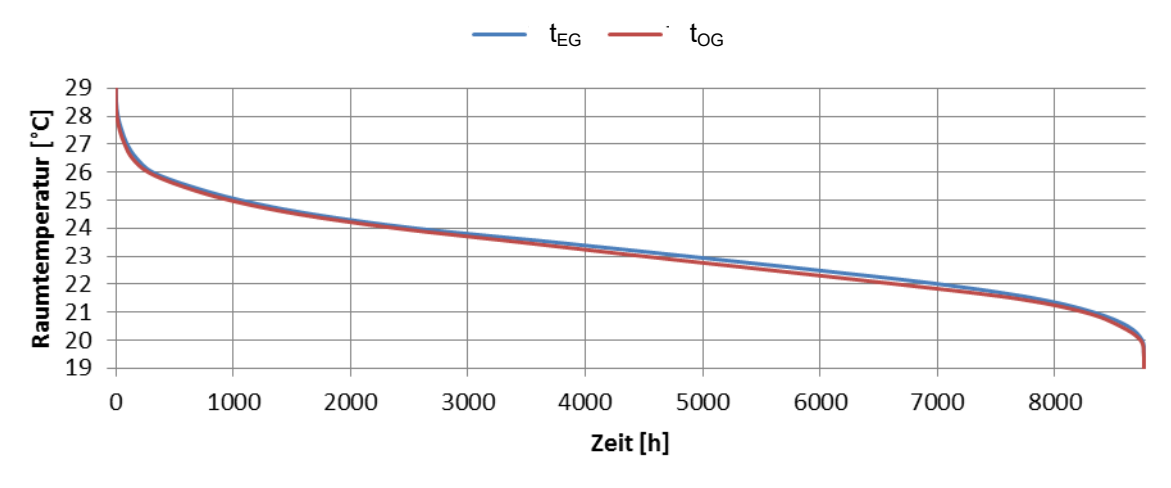

<span id="page-71-0"></span>Abbildung 5.15 - Jahresdauerlinie der Raumtemperatur (Stundenmittelwerte) RL<sub>TP</sub>

### **5.7 Temperaturprädiktiver Betrieb mit Raumtemperaturregelung, TI<sub>TP</sub>**

Durch Temperaturprädiktion verringerte sich der gesamte energetische Aufwand nach [Abbildung 5.16](#page-71-1) und [Tabelle 5.22](#page-72-0) im Vergleich zu TI<sub>PV</sub> geringfügig von 11,02 MWh auf 10,82 MWh. Der Bilanzfehler betrug ähnlich wie zuvor 0,03 MWh und die Systemverluste reduzierten sich auf 1,87 MWh.

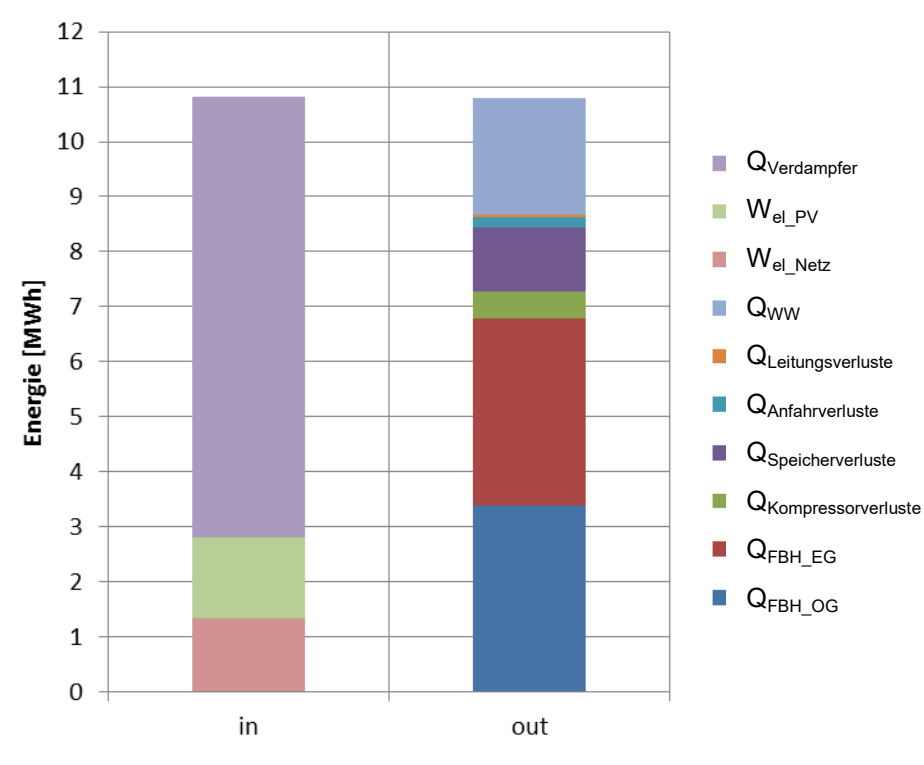

<span id="page-71-1"></span>Abbildung 5.16 - Systemenergiebilanz  $TI<sub>TP</sub>$
<span id="page-72-2"></span>

| ◢                               | ັ              | . .     |         |         |
|---------------------------------|----------------|---------|---------|---------|
| System                          | in             | out     | in      | out     |
| Einheit                         | [MWh]          | [MWh]   | [%]     | [%]     |
| $W_{el\_Netz}$                  | 1,3355         |         | 12,34%  |         |
| $W_{el PV}$                     | 1,4613         | ۰       | 13,51%  |         |
| $Q_{\text{Verdampfer}}$         | 8,0235         |         | 74,15%  |         |
| Q <sub>Kompressorverluste</sub> |                | 0,4877  |         | 4,52%   |
| Q <sub>Speicherverluste</sub>   |                | 1,1489  |         | 10,64%  |
| Q <sub>Anfahrverluste</sub>     |                | 0,1936  |         | 1,79%   |
| QLeitungsverluste               |                | 0,0480  |         | 0,45%   |
| Q <sub>WW</sub>                 |                | 2,1191  |         | 19,63%  |
| $Q_{\mathsf{FBH\_EG}}$          | $\blacksquare$ | 3,4132  | ۰       | 31,62%  |
| $Q_{FBH\_OG}$                   |                | 3,3835  |         | 31,35%  |
| Summe                           | 10,8203        | 10,7939 | 100,00% | 100,00% |

Tabelle 5.22 - Systemenergiebilanz  $TI<sub>TP</sub>$ 

Die Wärmepumpenbilanz nach [Tabelle 5.23](#page-72-0) zeigte ein ähnliches Bild wie bei TI<sub>PV</sub>, hier wurden 86,76 % am Kondensator umgesetzt und etwa 6,95 % am Enthitzer. 6,29 % wurden als Verlustwärme an die Umgebung abgegeben.

<span id="page-72-0"></span>

| Wärmepumpe                 | in      | out     | in      | out     |
|----------------------------|---------|---------|---------|---------|
| Einheit                    | [MWh]   | [MWh]   | [%]     | [%]     |
| $W_{\mathsf{el\_gesamt}}$  | 2,7968  |         | 25,85%  |         |
| $Q_{Kondensator}$          |         | 9,3936  |         | 86,76%  |
| $Q_{Enthitzer}$            |         | 0,7521  |         | 6,95%   |
| $Q_{\text{Verdampfer}}$    | 8,0235  |         | 74,15%  |         |
| $Q_{\mathsf{Kompression}}$ |         | 0,4877  |         | 4,50%   |
| $Q_{Anfahrverluste}$       |         | 0,1936  |         | 1,79%   |
| Summe                      | 10,8203 | 10,8269 | 100,00% | 100,00% |

Tabelle 5.23 - Energiebilanz Wärmepumpe  $TI<sub>TP</sub>$ 

Für den solaren Eigenverbrauch ergab sich mit 34,31 % nach [Tabelle 5.24](#page-72-1) ein etwas höherer Wert als im photovoltaikgeführten Betrieb Tl<sub>PV</sub>.

<span id="page-72-1"></span>

| Photovoltaik                  | in             | out    | in      | out     |
|-------------------------------|----------------|--------|---------|---------|
| Einheit                       | [MWh]          | [MWh]  | [%]     | [%]     |
| $W_{\mathsf{el\_PV\_gesamt}}$ | 4,2590         | ٠      | 100,00% |         |
| $W_{el\_PV}$                  |                | 1,4613 |         | 34,31%  |
| $W_{el\_PV\_Einspeisen}$      | $\blacksquare$ | 2,7978 |         | 65,69%  |
| Summe                         | 4,2590         | 4,2590 | 100,00% | 100,00% |

Tabelle 5.24 - Energiebilanz Photovoltaik  $TI<sub>TP</sub>$ 

Durch die Einsparung an elektrischer Energie W<sub>el\_Netz</sub> nach [Tabelle 5.25](#page-73-0) konnte die Systemjahresarbeitszahl von 6,47 beim photovoltaikgeführten Betrieb  $T_{\text{PV}}$  auf 6,68 weiter gesteigert werden. Die Wärmepumpenarbeitszahl hingegen ist mit einem Wert von 3,63 ebenso wie Q<sub>pen WW</sub> mit 22,8 kWh nahezu konstant geblieben. Durch das vorzeitige Ausschalten des Heizbetriebes sind die Komfortverletzungen für die Raumbeheizung  $Q_{pen,RH}$  auf einen Wert von 247,9 kWh stark angestiegen, was bei einer gesamten Wärmeabgabe der Fußbodenheizung von 6,7967 MWh (siehe [Tabelle 5.22\)](#page-72-2) einem Anteil von 3,6 % entspricht.

<span id="page-73-0"></span>

| Bezeichnung                      | Einheit                  | Wert   |
|----------------------------------|--------------------------|--------|
| $W_{el\_Netz}$                   | <b>MWh</b>               | 1,3355 |
| $f_{WP\_PV}$                     | $\frac{0}{0}$            | 52,25% |
| $f_{PV}$                         | $\frac{0}{0}$            | 34,31% |
| $W_{el\_PV\_E}$ inspeisen        | <b>MWh</b>               | 2,7978 |
| $\mathsf{SPF}_{\mathsf{System}}$ | $\overline{\phantom{0}}$ | 6,68   |
| <b>SPF<sub>WP</sub></b>          | $\overline{\phantom{0}}$ | 3,63   |
| $Q_{pen\_WW}$                    | kWh                      | 22,8   |
| $Q_{pen\_RH}$                    | kWh                      | 247,9  |

Tabelle  $5.25$  - Kennzahlen  $TI<sub>TP</sub>$ 

Der Raumtemperaturverlauf und die Jahresdauerlinie [\(Abbildung 5.17](#page-73-1) und [Abbildung 5.18\)](#page-74-0) lagen in dieser Simulationsvariante im Vergleich zum photovoltaikgeführten Betrieb  $T_{\text{PV}}$  deutlich näher am Sollwert von 20 °C.

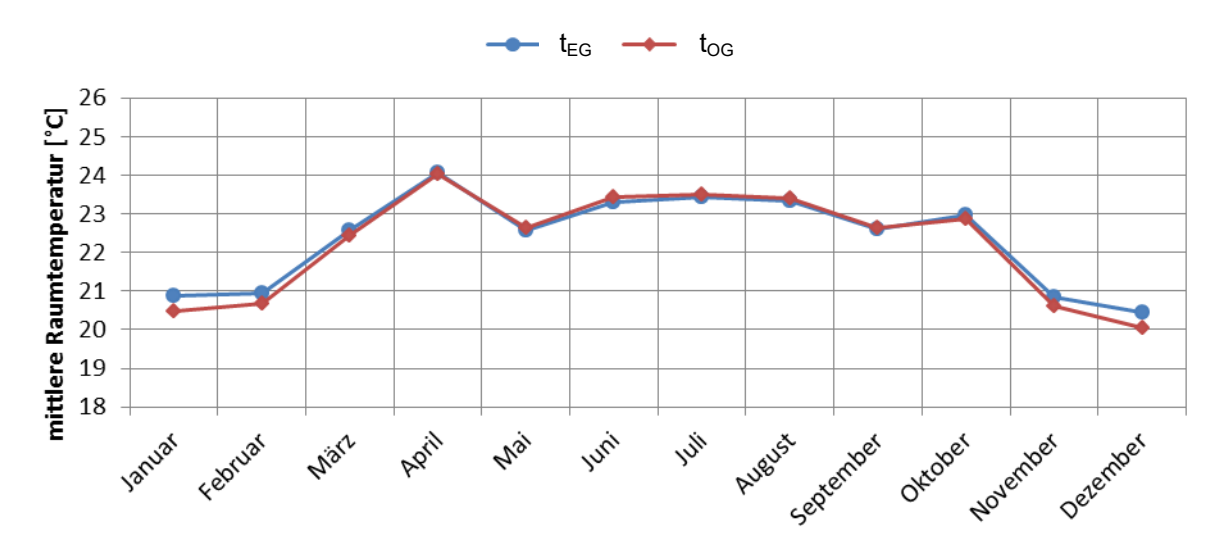

<span id="page-73-1"></span>Abbildung 5.17 - jährlicher Raumtemperaturverlauf (Monatsmittelwerte)  $TI<sub>TP</sub>$ 

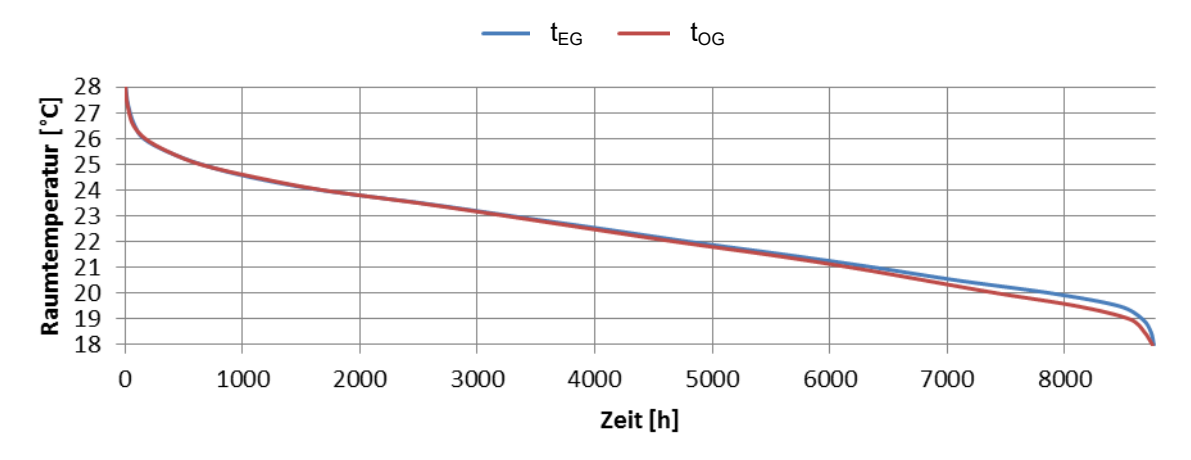

<span id="page-74-0"></span>Abbildung 5.18 - Jahresdauerlinie der Raumtemperatur (Stundenmittelwerte)  $TI<sub>TP</sub>$ 

# **5.8 Photovoltaikprädiktiver Betrieb mit Rücklauftemperaturregelung, RLPVP**

Die Systemenergiebilanz im photovoltaikprädiktiven Betrieb nach [Abbildung 5.19](#page-74-1) und [Tabelle](#page-75-0)  [5.26](#page-75-0) zeigte mit 12,58 MWh einen ähnlichen Gesamtenergieumsatz wie im Betrieb RL<sub>PV</sub>. Auch Bilanzfehler und Systemenergieverluste zeigten mit 0,52 % und 1,98 MWh ein ähnliches Verhalten.

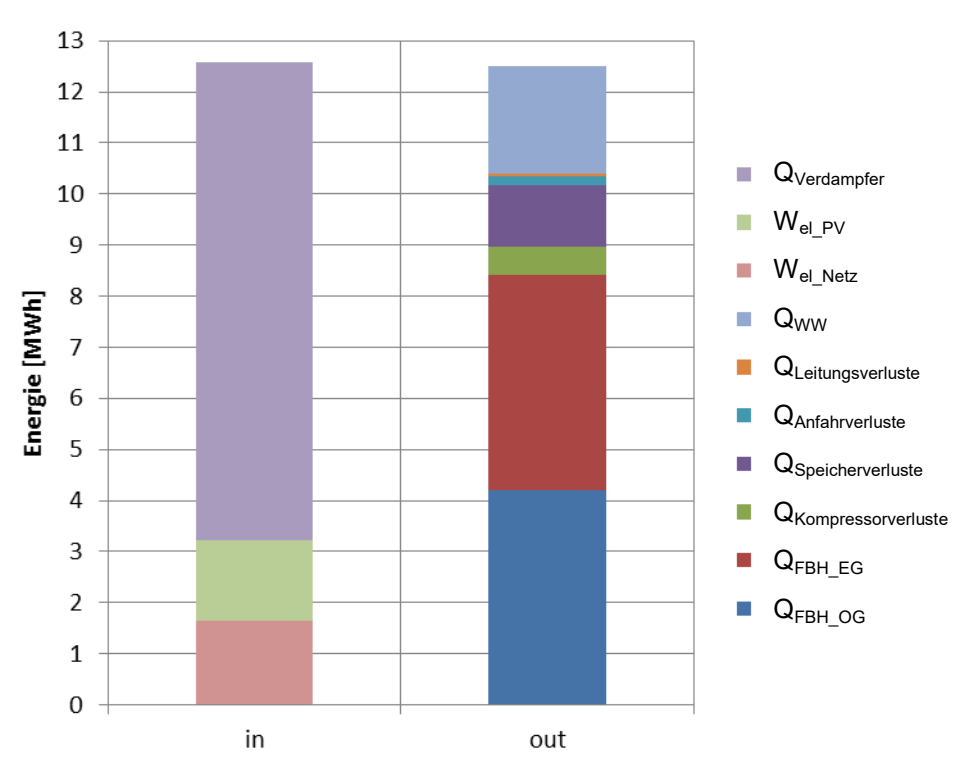

<span id="page-74-1"></span>Abbildung  $5.19$  - Systemenergiebilanz  $RL_{PVP}$ 

<span id="page-75-0"></span>

|                                 | ັ       |         |         |         |
|---------------------------------|---------|---------|---------|---------|
| System                          | in.     | out     | in.     | out     |
| Einheit                         | [MWh]   | [MWh]   | [%]     | [%]     |
| $W_{el\_Netz}$                  | 1,6558  | -       | 13,17%  |         |
| $W_{el\_PV}$                    | 1,5632  |         | 12,43%  |         |
| $Q_{\textrm{Verdampfer}}$       | 9,3577  |         | 74,41%  |         |
| Q <sub>Kompressorverluste</sub> | ۰       | 0,5613  |         | 4,49%   |
| <b>Q</b> Speicherverluste       |         | 1,1868  |         | 9,49%   |
| QAnfahrverluste                 |         | 0,1726  |         | 1,38%   |
| QLeitungsverluste               |         | 0,0553  |         | 0,44%   |
| $Q_{WW}$                        |         | 2,1183  |         | 16,93%  |
| $Q_{FBH\_EG}$                   | ۰       | 4,2126  | -       | 33,67%  |
| $Q_{FBH\_OG}$                   |         | 4,2046  |         | 33,61%  |
| Summe                           | 12,5767 | 12,5116 | 100,00% | 100,00% |

Tabelle  $5.26$  - Systemenergiebilanz RL<sub>PVP</sub>

Auch in der Energiebilanz für die Wärmepumpe nach [Tabelle 5.27](#page-75-1) spiegelte sich ein ähnliches Ergebnis wider wie im Fall RL<sub>PV</sub>. 85,72 % wurden im Kondensator umgesetzt und 8,45 % im Enthitzer. Die restlichen 5,83 % gingen als Verlustwärme an die Umgebung ab.

<span id="page-75-1"></span>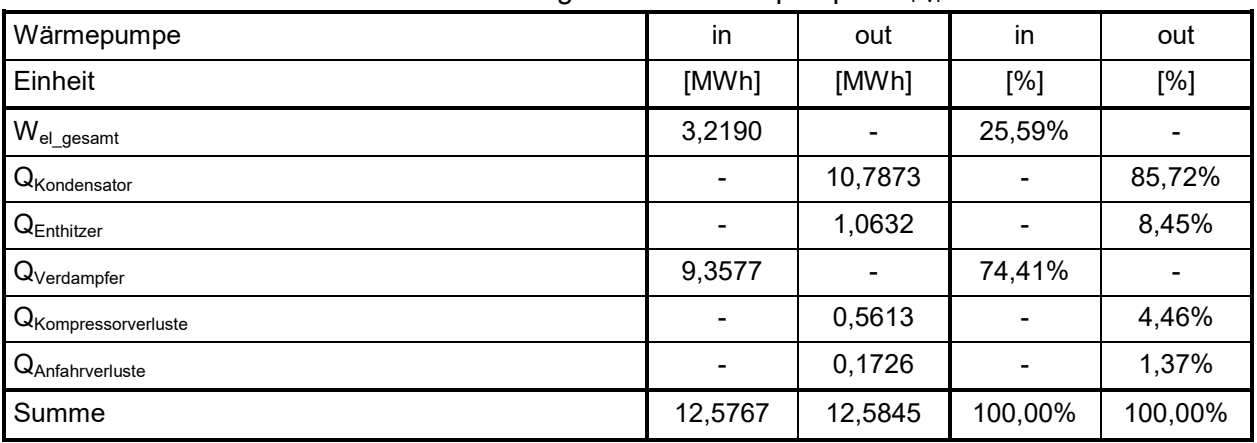

Tabelle 5.27 - Energiebilanz Wärmepumpe RL<sub>PVP</sub>

Auch in der Photovoltaik-Bilanz zeigte sich ein ähnliches Verhalten. 1,56 MWh wurden zur Eigennutzung herangezogen und 2,70 MWh wurden ins Netz eingespeist.

<span id="page-75-2"></span>

| Photovoltaik                        | in             | out    | in      | out     |
|-------------------------------------|----------------|--------|---------|---------|
| Einheit                             | [MWh]          | [MWh]  | [%]     | [%]     |
| $W_{el_PV\_gesamt}$                 | 4,2590         |        | 100,00% |         |
| $W_{el\_PV}$                        | $\blacksquare$ | 1,5632 |         | 36,70%  |
| $W_{\mathsf{el\_PV\_E} }$ inspeisen |                | 2,6958 |         | 63,30%  |
| Summe                               | 4,2590         | 4,2590 | 100,00% | 100,00% |

Tabelle 5.28 - Energiebilanz Photovoltaik RL<sub>PVP</sub>

Die Kennzahlen der Variante RL<sub>PVP</sub> zeigten sogar ein leicht schlechteres Verhalten wie im photovoltaikgeführten Betrieb RL<sub>PV</sub>. So ist die Systemjahresarbeitszahl von 6,46 auf einen Wert von 6,36 gesunken. Die Wärmepumpenarbeitszahl ist hingegen konstant auf einen Wert von 3,68 geblieben. Auch bei den Penalties hat sich mit 24,1 bei  $Q_{pen\ WW}$  ein etwas schlechterer Wert ergeben.

<span id="page-76-1"></span>

| Bezeichnung                                  | Einheit                  | Wert   |
|----------------------------------------------|--------------------------|--------|
| $W_{el\_Netz}$                               | <b>MWh</b>               | 1,6558 |
| $f_{WP_PV}$                                  | $\frac{0}{0}$            | 48,56% |
| $f_{PV}$                                     | $\frac{0}{0}$            | 36,70% |
| $\mathsf{W}_{\mathsf{el\_PV\_E} }$ inspeisen | <b>MWh</b>               | 2,6958 |
| $\mathsf{SPF}_{\mathsf{System}}$             | $\blacksquare$           | 6,36   |
| <b>SPF<sub>WP</sub></b>                      | $\overline{\phantom{a}}$ | 3,68   |
| $Q_{\sf pen\_WW}$                            | kWh                      | 24,1   |
| $Q_{pen\_RH}$                                | kWh                      | 0      |

Tabelle 5.29 - Kennzahlen  $RL_{PVP}$ 

Auch in den Kurven für Raumtemperaturverlauf [\(Abbildung 5.20\)](#page-76-0) und Jahresdauerlinie der Raumtemperatur [\(Abbildung 5.21\)](#page-77-0) war kein wesentlicher Unterschied im Vergleich zu RL<sub>PV</sub> ersichtlich. Durch den photovoltaikprädiktiven Betrieb RL<sub>PVP</sub> konnten somit keine wesentlichen Verbesserungen erzielt werden.

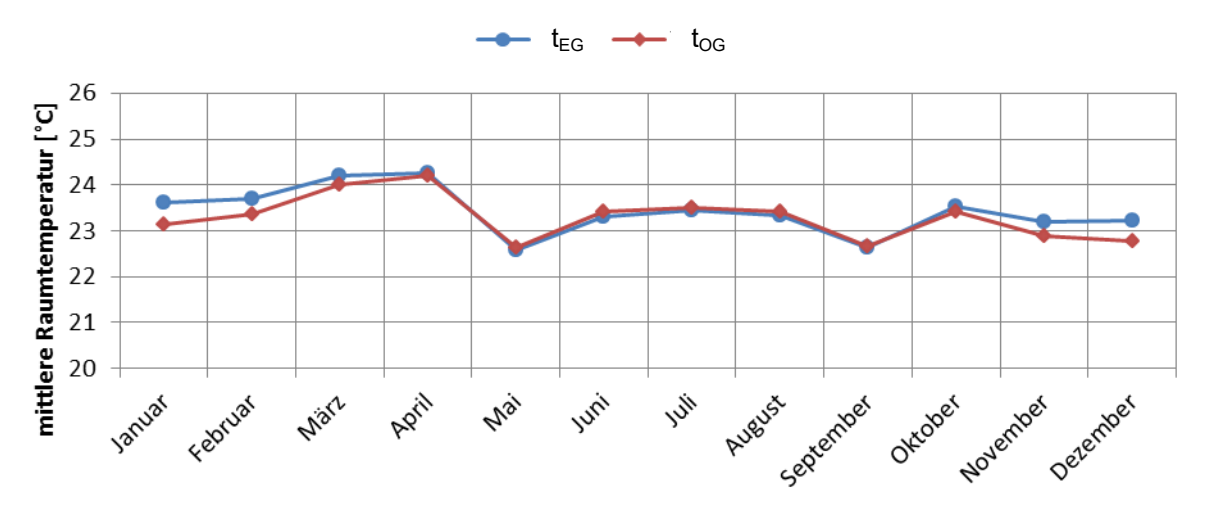

<span id="page-76-0"></span>Abbildung 5.20 - jährlicher Raumtemperaturverlauf (Monatsmittelwerte) RL<sub>PVP</sub>

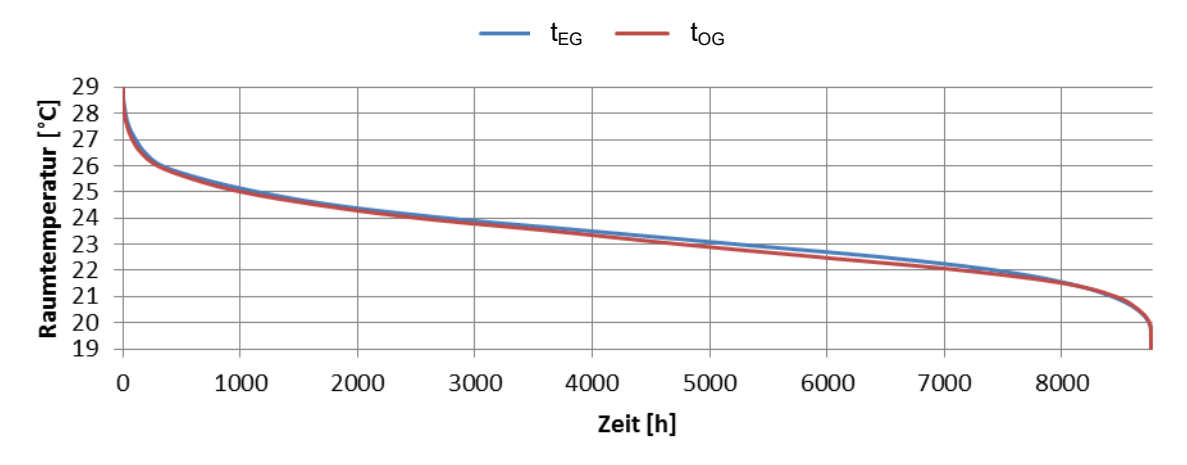

<span id="page-77-0"></span>Abbildung 5.21 - Jahresdauerlinie der Raumtemperatur (Stundenmittelwerte) RL<sub>PVP</sub>

# **5.9 Photovoltaikprädiktiver Betrieb mit Raumtemperaturregelung, TIPVP**

Die Auswertung der Simulation des photovoltaikprädiktiven Betriebs mit Raumtemperaturregelung nach [Abbildung 5.22](#page-77-1) und [Tabelle 5.30](#page-78-0) ergab eine ähnliche Charakteristik wie im Betriebsfall TI<sub>PV</sub>. Der Anteil von W<sub>el Netz</sub> konnte von 1,40 MWh auf 1,38 MWh abgesenkt werden. Der Fehler in der Energiebilanz betrug 0,29 % und die Systemverluste bezifferten sich auf 1,86 MWh.

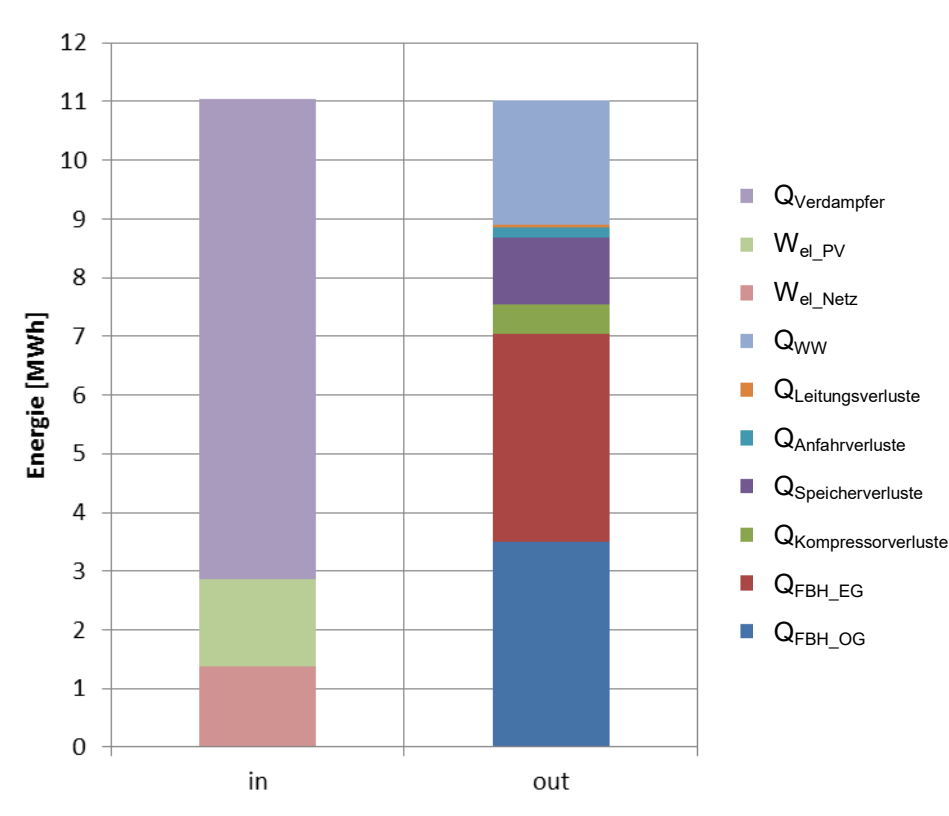

<span id="page-77-1"></span>Abbildung 5.22 - Systemenergiebilanz Tl<sub>PVP</sub>

<span id="page-78-0"></span>

|                                 | ັ       | .       |         |         |
|---------------------------------|---------|---------|---------|---------|
| System                          | in.     | out     | in.     | out     |
| Einheit                         | [MWh]   | [MWh]   | [%]     | [%]     |
| $W_{el\_Netz}$                  | 1,3834  | -       | 12,52%  |         |
| $W_{el PV}$                     | 1,4829  |         | 13,43%  |         |
| $Q_{\text{Verdampfer}}$         | 8,1796  |         | 74,05%  |         |
| Q <sub>Kompressorverluste</sub> | ۰       | 0,4998  | -       | 4,54%   |
| Q <sub>Speicherverluste</sub>   |         | 1,1555  |         | 10,49%  |
| QAnfahrverluste                 |         | 0,1607  |         | 1,46%   |
| Q <sub>Leitungsverluste</sub>   |         | 0,0489  |         | 0,44%   |
| Q <sub>WW</sub>                 |         | 2,1151  | -       | 19,20%  |
| $Q_{\mathsf{FBH\_EG}}$          |         | 3,5323  | -       | 32,07%  |
| $Q_{FBH\_OG}$                   |         | 3,5016  |         | 31,79%  |
| Summe                           | 11,0459 | 11,0140 | 100,00% | 100,00% |

Tabelle  $5.30$  - Systemenergiebilanz  $TI_{PVP}$ 

Die Energiebilanz für die Wärmepumpe nach [Tabelle 5.31](#page-78-1) ergab ebenfalls ein ähnliches Verhalten von Kondensator- zu Enthitzer-Wärmemenge, wie im photovoltaikgeführten Betrieb  $TI_{PV}$ .

<span id="page-78-1"></span>

| ັ                                 |         | .       |         |         |
|-----------------------------------|---------|---------|---------|---------|
| Wärmepumpe                        | in      | out     | in      | out     |
| Einheit                           | [MWh]   | [MWh]   | [%]     | [%]     |
| $W_{el\_gesamt}$                  | 2,8664  | ۰       | 25,95%  |         |
| $Q_{\mathsf{Kondensator}}$        |         | 9,5758  |         | 86,64%  |
| $Q_{Enthitzer}$                   |         | 0,8167  |         | 7,39%   |
| $Q_{\tiny\mbox{Verdampfer}}$      | 8,1796  |         | 74,05%  |         |
| $Q_{\mathsf{Kompressorverluste}}$ |         | 0,4998  |         | 4,52%   |
| Q <sub>Anfahrverluste</sub>       |         | 0,1607  |         | 1,45%   |
| Summe                             | 11,0459 | 11,0529 | 100,00% | 100,00% |

Tabelle 5.31 - Energiebilanz Wärmepumpe Tl<sub>PVP</sub>

Der Photovoltaik-Eigenverbrauch konnte hingegen mit 34,82 % (siehe [Tabelle 5.32\)](#page-78-2) gegenüber 34,07 % bei Tl<sub>PV</sub> weiter angehoben werden.

<span id="page-78-2"></span>

| Photovoltaik                        | in     | out    | in      | out     |
|-------------------------------------|--------|--------|---------|---------|
| Einheit                             | [MWh]  | [MWh]  | [%]     | [%]     |
| $W_{\mathsf{el\_PV\_gesamt}}$       | 4,2590 |        | 100,00% |         |
| $W_{el\_PV}$                        |        | 1,4829 |         | 34,82%  |
| $W_{\mathsf{el\_PV\_E} }$ inspeisen |        | 2,7761 |         | 65,18%  |
| Summe                               | 4,2590 | 4,2590 | 100,00% | 100,00% |

Tabelle 5.32 - Energiebilanz Photovoltaik  $T\vert_{PVP}$ 

Durch die Herabsenkung der benötigten elektrischen Netzenergie konnte die Systemjahresarbeitszahl von 6,47 bei Tl<sub>PV</sub> auf einen Wert von 6,61 angehoben werden (siehe [Tabelle 5.33\)](#page-79-0). Die Auswertung der Penalty-Functions ergab eine leichte Erhöhung von Q<sub>pen WW</sub> von 22,6 kWh auf 28,7 kWh. Die Komfortverletzung für die Raumbeheizung konnte allerdings von vorangegangenen 32,4 kWh auf 16,1 kWh herabgesenkt werden. Für den Verlauf der Raumtemperatur [\(Abbildung 5.23\)](#page-79-1) und die Dauerlinie [\(Abbildung 5.24\)](#page-80-0) bedeutete dies einen leichten Anstieg.

<span id="page-79-0"></span>

| <b>Labolic 0.00 Twillizamon Tipyp</b> |                              |        |  |  |  |  |
|---------------------------------------|------------------------------|--------|--|--|--|--|
| Bezeichnung                           | Einheit                      | Wert   |  |  |  |  |
| $W_{el\_Netz}$                        | <b>MWh</b>                   | 1,3834 |  |  |  |  |
| $f_{WP_PV}$                           | $\frac{0}{0}$                | 51,73% |  |  |  |  |
| $f_{\mathsf{PV}}$                     | $\frac{0}{0}$                | 34,82% |  |  |  |  |
| $W_{\mathsf{el\_PV\_E}{}inspeisen}$   | <b>MWh</b>                   | 2,7761 |  |  |  |  |
| ${\sf SPF}_{{\sf System}}$            | $\qquad \qquad \blacksquare$ | 6,61   |  |  |  |  |
| SPF <sub>WP</sub>                     | $\qquad \qquad \blacksquare$ | 3,63   |  |  |  |  |
| $Q_{pen\_WW}$                         | kWh                          | 28,7   |  |  |  |  |
| $Q_{pen\_RH}$                         | kWh                          | 16,1   |  |  |  |  |

Tabelle 5.33 - Kennzahlen T $I_{\text{PVP}}$ 

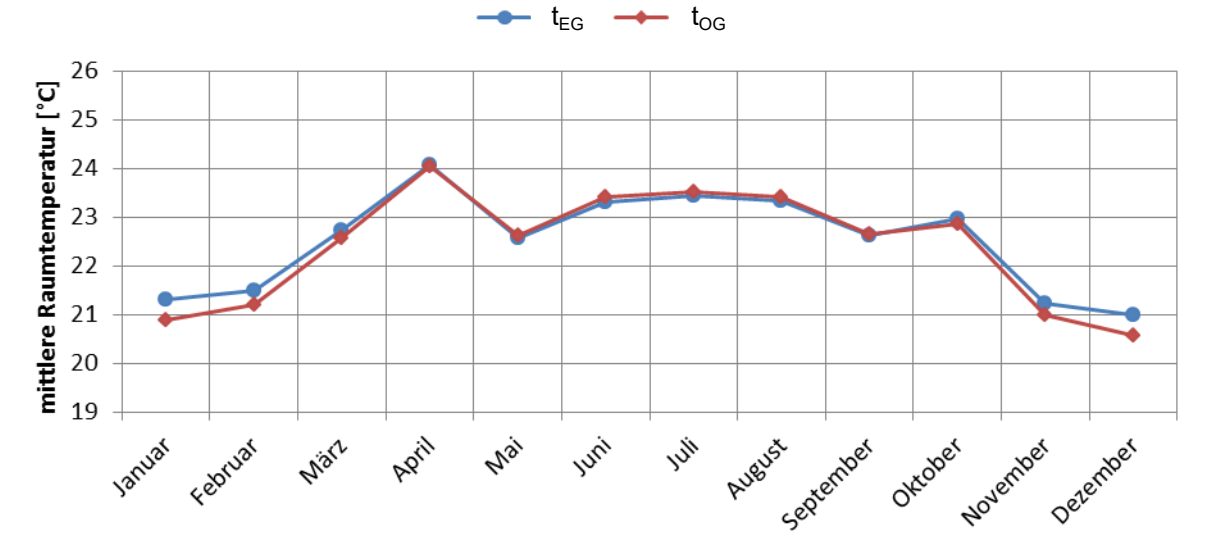

<span id="page-79-1"></span>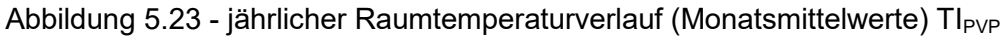

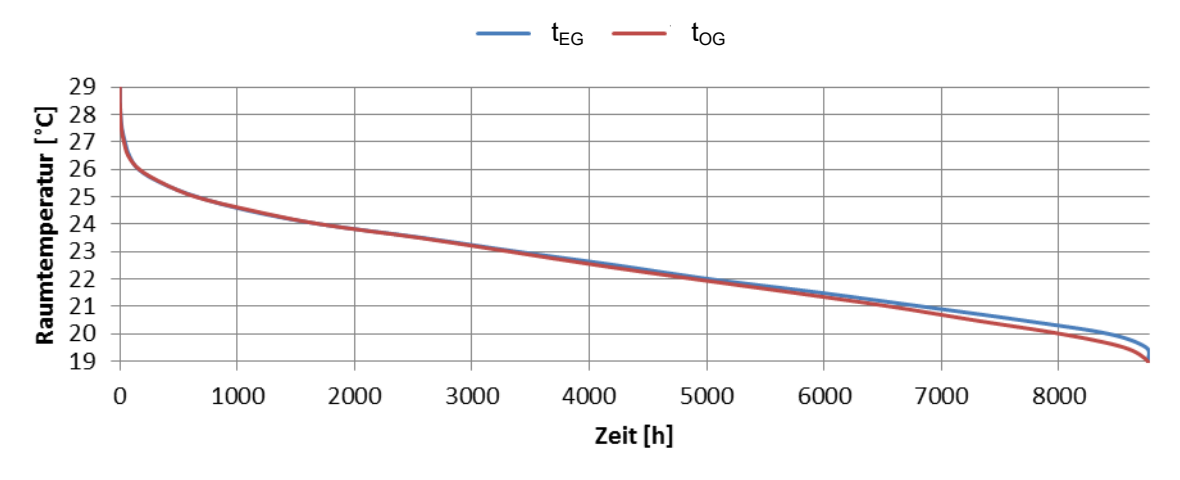

<span id="page-80-0"></span>Abbildung 5.24 - Jahresdauerlinie der Raumtemperatur (Stundenmittelwerte) TI<sub>PVP</sub>

# **5.10Temperatur- und photovoltaikprädiktiver Betrieb mit Rücklauftemperaturregelung, RL<sub>TPVP</sub>**

Für den Temperatur- und photovoltaikprädiktiven Betrieb ergab sich im Vergleich zu den vorangegangenen rücklauftemperaturgeregelten Betriebsarten ( $RL_{PV}$ ,  $RL_{TP}$  und  $RL_{PVP}$ ) eine weitere Reduktion des gesamten Energieumsatzes auf 12,17 MWh. Der Fehler in der Energiebilanz betrug 0,36 % und die Systemverluste 1,94 MWh (siehe [Abbildung 5.25](#page-80-1) und [Tabelle 5.34\)](#page-81-0).

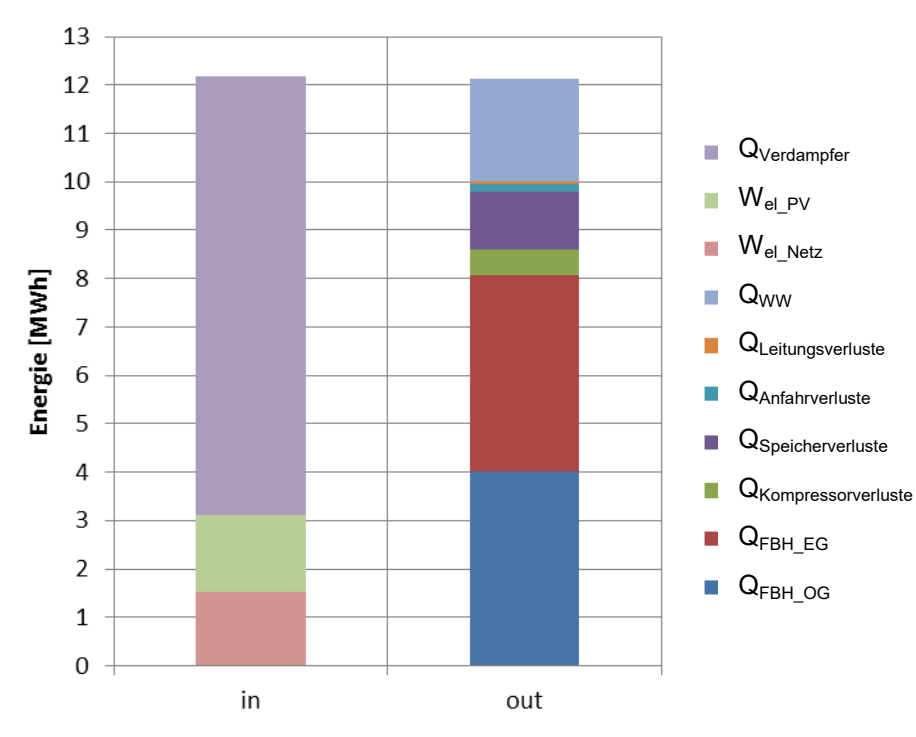

<span id="page-80-1"></span>Abbildung 5.25 - Systemenergiebilanz  $RL_{TPVP}$ 

<span id="page-81-0"></span>

| ╯                                | ັ       |         |         |         |
|----------------------------------|---------|---------|---------|---------|
| System                           | in.     | out     | in.     | out     |
| Einheit                          | [MWh]   | [MWh]   | [%]     | [%]     |
| $W_{el\_Netz}$                   | 1,5352  |         | 12,61%  |         |
| $W_{el\_PV}$                     | 1,5716  |         | 12,91%  |         |
| $Q_{\textrm{Verdampfer}}$        | 9,0637  |         | 74,47%  |         |
| Q <sub>Kompressorverluste</sub>  | ۰       | 0,5417  |         | 4,47%   |
| <b>Q</b> Speicherverluste        |         | 1,1788  |         | 9,72%   |
| QAnfahrverluste                  |         | 0,1717  |         | 1,42%   |
| QLeitungsverluste                |         | 0,0526  |         | 0,43%   |
| $Q_{WW}$                         |         | 2,1159  |         | 17,45%  |
| $Q_{FBH\_EG}$                    | ۰       | 4,0382  | -       | 33,30%  |
| $Q_{\mathsf{FBH}\_ \mathrm{OG}}$ |         | 4,0281  |         | 33,22%  |
| Summe                            | 12,1705 | 12,1272 | 100,00% | 100,00% |

Tabelle  $5.34$  - Systemenergiebilanz RL<sub>TPVP</sub>

Die Energiebilanz der Wärmepumpe nach [Tabelle 5.35](#page-81-1) ergab, dass 86,14 % der Wärme am Kondensator und 8,00 % am Enthitzer umgesetzt wurden. Die Verluste bezifferten sich auf 5,86 %.

<span id="page-81-1"></span>

| ັ                                  |         | .       |                          |         |
|------------------------------------|---------|---------|--------------------------|---------|
| Wärmepumpe                         | in      | out     | in                       | out     |
| Einheit                            | [MWh]   | [MWh]   | [%]                      | [%]     |
| $\mathsf{W}_{\mathsf{el\_gesamt}}$ | 3,1068  |         | 25,53%                   |         |
| $Q_{\text{Kondensator}}$           |         | 10,4903 |                          | 86,14%  |
| $Q_{Enthitzer}$                    |         | 0,9742  |                          | 8,00%   |
| $Q_{\text{Verdampfer}}$            | 9,0637  |         | 74,47%                   |         |
| $Q_{\mathsf{Kompressorverluste}}$  | ۰       | 0,5417  | $\overline{\phantom{0}}$ | 4,45%   |
| $Q_{\text{Anfahrverluste}}$        | ۰       | 0,1717  |                          | 1,41%   |
| Summe                              | 12,1705 | 12,1779 | 100,00%                  | 100,00% |

Tabelle 5.35 - Energiebilanz Wärmepumpe  $RL_{TPNP}$ 

Die Auswertung der Photovoltaik-Energiebilanz nach [Tabelle 5.36](#page-81-2) ergab mit 36,90 % einen um 0,7 % geringeren Eigennutzungsanteil als beim photovoltaikgeführten Betrieb RL<sub>PV</sub>.

<span id="page-81-2"></span>

| Photovoltaik                        | in     | out    | in      | out     |
|-------------------------------------|--------|--------|---------|---------|
| Einheit                             | [MWh]  | [MWh]  | [%]     | [%]     |
| $W_{\mathsf{el\_PV\_gesamt}}$       | 4,2590 |        | 100,00% |         |
| $W_{el\_PV}$                        |        | 1,5716 |         | 36,90%  |
| $W_{\mathsf{el\_PV\_E} }$ inspeisen |        | 2,6874 |         | 63,10%  |
| Summe                               | 4,2590 | 4,2590 | 100,00% | 100,00% |

Tabelle 5.36 - Energiebilanz Photovoltaik  $RL_{TPVP}$ 

Durch die Kombination der beiden Prädiktionsmethoden konnte W<sub>el\_Netz</sub> auf einen Wert von 1,5352 MWh herabgesenkt werden, wodurch die Systemjahresarbeitszahl auf einen Wert von 6,63 angestiegen ist. Bei den Komfortverletzungen hingegen war ein leichter Anstieg bei  $Q<sub>pen WW</sub>$  auf einen Wert von 27,5 kWh zu verzeichnen.

<span id="page-82-1"></span>

| Bezeichnung                         | Einheit        | Wert   |
|-------------------------------------|----------------|--------|
| $W_{el\_Netz}$                      | <b>MWh</b>     | 1,5352 |
| $f_{WP\_PV}$                        | $\frac{0}{0}$  | 50,58% |
| $f_{PV}$                            | $\%$           | 36,90% |
| $W_{\mathsf{el\_PV\_E} }$ inspeisen | <b>MWh</b>     | 2,6874 |
| ${\sf SPF}_{{\sf System}}$          | $\blacksquare$ | 6,63   |
| <b>SPF<sub>WP</sub></b>             | $\blacksquare$ | 3,69   |
| $Q_{\sf pen\_WW}$                   | kWh            | 27,5   |
| $Q_{pen\_RH}$                       | kWh            | 0,4    |

Tabelle 5.37 - Kennzahlen  $RL_{TPVP}$ 

[Abbildung 5.26](#page-82-0) und [Abbildung 5.27](#page-83-0) zeigen den Jahresverlauf der Raumtemperatur bzw. die Jahresdauerlinie.

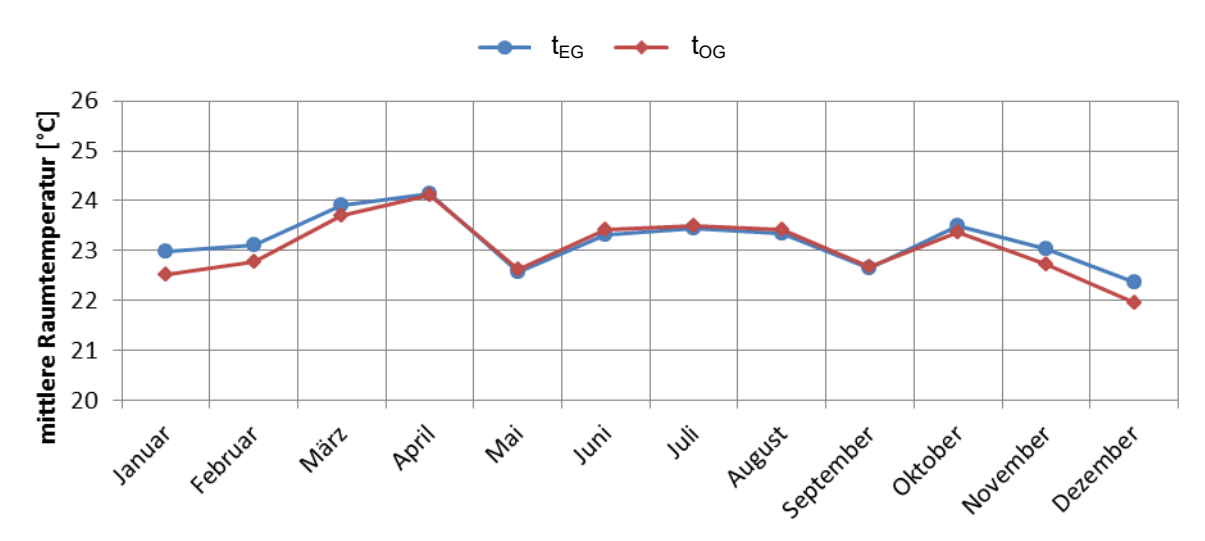

<span id="page-82-0"></span>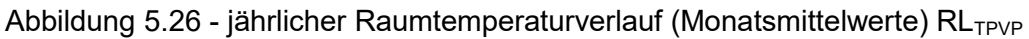

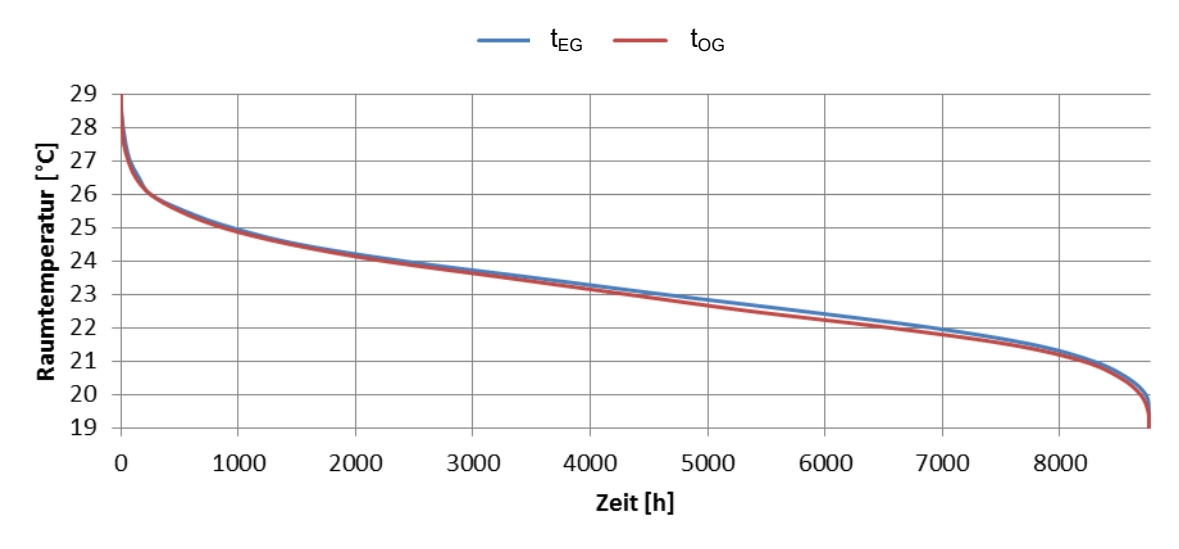

<span id="page-83-0"></span>Abbildung 5.27 - Jahresdauerlinie der Raumtemperatur (Stundenmittelwerte)  $RL_{TPVP}$ 

# **5.11Temperatur- und photovoltaikprädiktiver Betrieb mit Raumtemperaturregelung, TI**<sub>TPVP</sub>

Für den Temperatur- und photovoltaikprädiktiven Betrieb mit Raumtemperaturregelung ergab sich im Vergleich zu den vorangegangenen Betriebsarten (TI<sub>PV</sub>, TI<sub>TP</sub> und TI<sub>PVP</sub>) wiederum eine Reduktion des gesamten Energieumsatzes auf 10,86 MWh. Der Fehler in der Energiebilanz betrug 0,28 % und die Systemverluste 1,85 MWh (siehe [Abbildung 5.28](#page-83-1) und [Tabelle 5.38\)](#page-84-0).

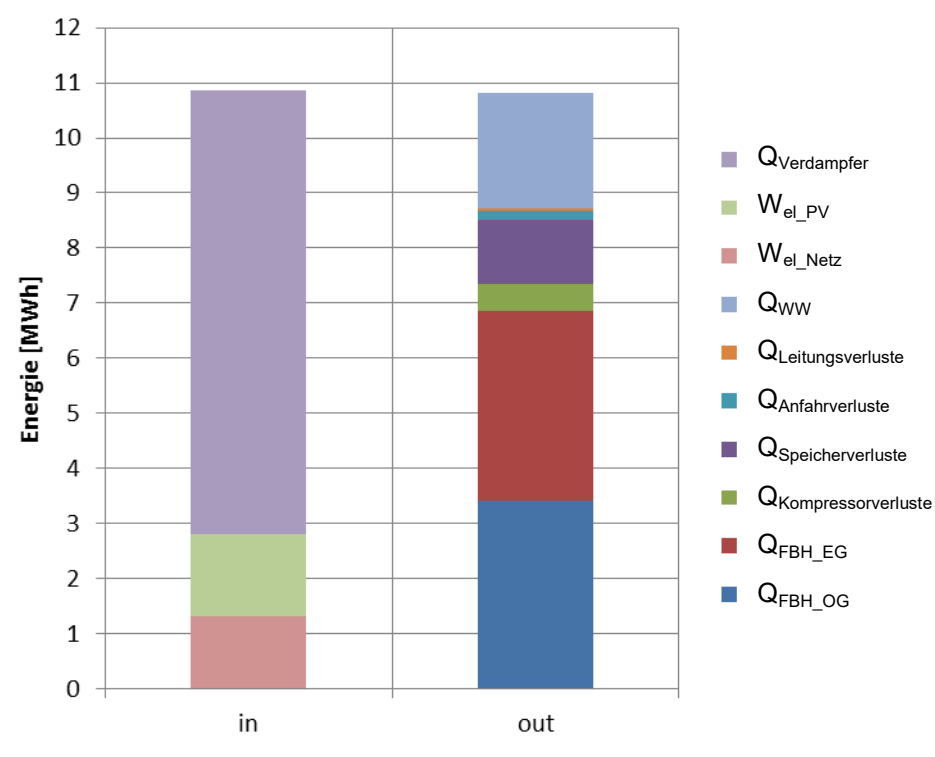

<span id="page-83-1"></span>Abbildung 5.28 - Systemenergiebilanz  $TI<sub>TPVP</sub>$ 

<span id="page-84-0"></span>

|                                  | ັ       |         |         |         |
|----------------------------------|---------|---------|---------|---------|
| System                           | in.     | out     | in      | out     |
| Einheit                          | [MWh]   | [MWh]   | [%]     | [%]     |
| $\mathsf{W}_{\mathsf{el\_Netz}}$ | 1,3221  |         | 12,18%  |         |
| $W_{el PV}$                      | 1,4840  | -       | 13,67%  |         |
| $Q_{\lor \text{erdampfer}}$      | 8,0510  |         | 74,15%  |         |
| Q <sub>Kompressorverluste</sub>  | ۰       | 0,4893  |         | 4,52%   |
| <b>Q</b> Speicherverluste        |         | 1,1540  |         | 10,66%  |
| Q <sub>Anfahrverluste</sub>      | -       | 0,1582  |         | 1,46%   |
| QLeitungsverluste                |         | 0,0486  |         | 0,45%   |
| $Q_{WW}$                         |         | 2,1153  |         | 19,54%  |
| $Q_{\mathsf{FBH\_EG}}$           |         | 3,4452  |         | 31,82%  |
| $Q_{FBH\_OG}$                    |         | 3,4163  |         | 31,55%  |
| Summe                            | 10,8571 | 10,8268 | 100,00% | 100,00% |

Tabelle  $5.38$  - Systemenergiebilanz  $TI<sub>TPVP</sub>$ 

Wie die Energiebilanz in [Tabelle 5.39](#page-84-1) zeigt, wurden mittlerweile 87,00 % der Wärmemenge am Kondensator und nur mehr 7,04 % am Enthitzer abgegeben. Die Wärmeverluste an der Wärmepumpe betrugen 5,96 %.

<span id="page-84-1"></span>

| ັ                               |                          |         |         |         |
|---------------------------------|--------------------------|---------|---------|---------|
| Wärmepumpe                      | in                       | out     | in      | out     |
| Einheit                         | [MWh]                    | [MWh]   | [%]     | [%]     |
| $W_{el\_gesamt}$                | 2,8061                   |         | 25,85%  |         |
| $Q_{\text{Kondensator}}$        | $\overline{\phantom{0}}$ | 9,4520  |         | 87,00%  |
| $Q_{Enthitzer}$                 |                          | 0,7643  |         | 7,04%   |
| $Q_{\textrm{Verdampfer}}$       | 8,0510                   |         | 74,15%  |         |
| Q <sub>Kompressorverluste</sub> |                          | 0,4893  |         | 4,50%   |
| Q <sub>Anfahrverluste</sub>     |                          | 0,1582  |         | 1,46%   |
| Summe                           | 10,8571                  | 10,8638 | 100,00% | 100,00% |

Tabelle 5.39 - Energiebilanz Wärmepumpe  $T|_{\text{TPVP}}$ 

Der Photovoltaik-Eigennutzungsanteil nach [Tabelle 5.40](#page-84-2) war mit 34,84 % im Vergleich zu 34,07 % bei TI<sub>PV</sub> geringfügig höher.

<span id="page-84-2"></span>

| Photovoltaik                           | in             | out    | in      | out     |
|----------------------------------------|----------------|--------|---------|---------|
| Einheit                                | [MWh]          | [MWh]  | [%]     | [%]     |
| $\mathsf{W}_{\mathsf{el\_PV\_gesamt}}$ | 4,2590         |        | 100,00% |         |
| $W_{el\_PV}$                           | $\blacksquare$ | 1,4840 |         | 34,84%  |
| $W_{\mathsf{el\_PV\_E} }$ inspeisen    |                | 2,7750 |         | 65,16%  |
| Summe                                  | 4,2590         | 4,2590 | 100,00% | 100,00% |

Tabelle 5.40 - Energiebilanz Photovoltaik  $TI<sub>TPVP</sub>$ 

Die Kennzahlen aus [Tabelle 5.41](#page-85-0) ergaben für die Variante TI<sub>TPVP</sub> mit 1,3221 MWh den geringsten Anteil an elektrischer Netzenergie aller Varianten und somit auch die geringsten Betriebskosten. Der SPF<sub>System</sub> erreichte hier einen Wert von 6,79. Allerdings musste bei den Penalties eine Komfortverletzung von 28,5 kWh für die Warmwasserbereitung bzw. 230,0 kWh für die Raumbeheizung verzeichnet werden.

<span id="page-85-0"></span>

| Bezeichnung                                 | Einheit                  | Wert   |
|---------------------------------------------|--------------------------|--------|
| $W_{el\_Netz}$                              | <b>MWh</b>               | 1,3221 |
| $f_{WP\_PV}$                                | $\frac{0}{0}$            | 52,88% |
| $f_{PV}$                                    | $\frac{0}{0}$            | 34,84% |
| $\mathsf{W}_{\mathsf{el\_PV\_E}}$ inspeisen | <b>MWh</b>               | 2,7750 |
| ${\sf SPF}_{{\sf System}}$                  | $\overline{\phantom{a}}$ | 6,79   |
| $SPF_{WP}$                                  | $\overline{\phantom{0}}$ | 3,64   |
| $Q_{pen\_WW}$                               | kWh                      | 28,5   |
| $Q_{pen\_RH}$                               | kWh                      | 230,0  |

Tabelle 5.41 - Kennzahlen  $TI_{TPVP}$ 

[Abbildung 5.29](#page-85-1) und [Abbildung 5.30](#page-85-2) zeigen den Jahresverlauf der Raumtemperatur bzw. die Jahresdauerlinie.

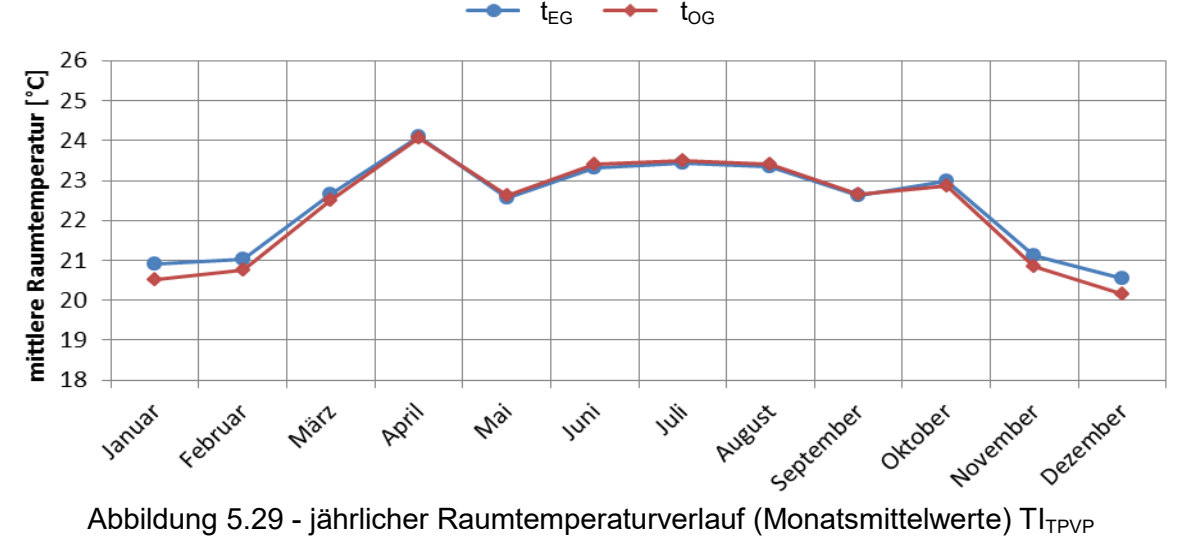

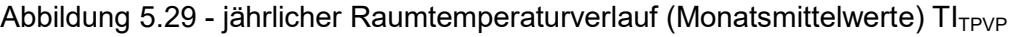

<span id="page-85-1"></span>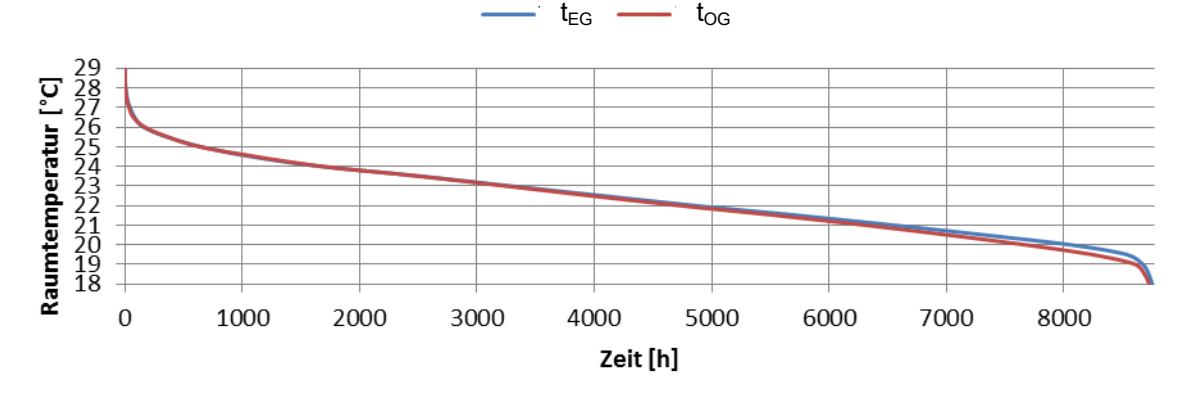

<span id="page-85-2"></span>Abbildung 5.30 - Jahresdauerlinie der Raumtemperatur (Stundenmittelwerte)  $TI_{TPVP}$ 

# **5.12Gegenüberstellung der Ergebnisse**

Im Folgenden werden die Simulationsergebnisse, wie sie in den vorangegangenen Abschnitten dargestellt wurden, noch einmal zusammengefasst und analysiert.

In nachfolgender [Tabelle 5.42](#page-86-0) sind die wichtigsten Ergebnisse der verschiedenen Simulationsvarianten wiedergegeben. Für den Verbraucher am wichtigsten ist der Wert W<sub>el Netz</sub>, da dieser ein Maß für die Betriebskosten der Anlage darstellt. Es zeigte sich, dass dieser Wert bei den rücklauftemperaturgeregelten Varianten (RL) tendenziell höher lag, als bei den raumtemperaturgeregelten Varianten (TI), was ein Indiz dafür ist, dass die Heizkurve im rücklauftemperaturgeregelten Betrieb zu hoch angesetzt wurde. Bei den temperatur- und photovoltaikprädiktiven Varianten mit Raumtemperaturregelung (TI<sub>TPVP</sub>) ergab sich für W<sub>el Netz</sub> ein minimaler Wert von 1,3221 MWh.

Weiters ist der Wert W<sub>el PV eispeisen</sub> von Bedeutung, da dieser je nach Einspeisetarif und Bezugspreis ein Maß für den Ertrag einer Photovoltaikanlage darstellt. Hier stellte sich im raumtemperaturgeregelten Betrieb ein etwas höherer Wert ein, was wiederum als vorteilhaft zu betrachten ist. In punkto Jahresarbeitszahlen war dort ebenfalls ein besserer Wert zu beobachten. Bei den Komfortverletzungen hingegen haben der rücklauftemperaturgeregelten Betriebsarten deutlich besser abgeschnitten.

<span id="page-86-0"></span>

|                    | $W_{\sf el\_gesamt}$ | $W_{\sf el\_Netz}$ | Veränderung<br><b>von Wel_Netz</b><br>gegenüber<br>Referenzfall | $W_{\text{el\_PV\_e}}$ inspeisen | Veränderung<br>von<br>$W_{\text{el\_PV\_e}}$ inspeisen<br>gegenüber<br>Referenzfall | <b>SPF</b> System | Veränderung<br>von<br>SPF <sub>System</sub><br>gegenüber<br>Referenzfall | $Q_{pen\_WW}$ | $Q_{pen\_RH}$ |
|--------------------|----------------------|--------------------|-----------------------------------------------------------------|----------------------------------|-------------------------------------------------------------------------------------|-------------------|--------------------------------------------------------------------------|---------------|---------------|
| Einheit            | <b>MWh</b>           | <b>MWh</b>         | %                                                               | <b>MWh</b>                       | %                                                                                   |                   | %                                                                        | <b>kWh</b>    | kWh           |
| $RL_{Ref}$         | 2,7756               | 2,0521             | 0,0%                                                            | 3,5355                           | 0,0%                                                                                | 4,97              | 0,0%                                                                     | 51,6          | 0,0           |
| $RL_{PV}$          | 3,2453               | 1,6450             | $-19,8%$                                                        | 2,6587                           | $-24,8%$                                                                            | 6,46              | 30,0%                                                                    | 18,8          | 0,0           |
| $RL$ <sub>TP</sub> | 3,1397               | 1,5516             | $-24,4%$                                                        | 2,6709                           | $-24.5%$                                                                            | 6,63              | 33,4%                                                                    | 20,3          | 0,1           |
| $RL_{PVP}$         | 3,2190               | 1,6558             | $-19,3%$                                                        | 2,6958                           | $-23,8%$                                                                            | 6,36              | 28,0%                                                                    | 24,1          | 0,0           |
| RLTPVP             | 3,1068               | 1,5352             | $-25,2%$                                                        | 2,6874                           | $-24,0%$                                                                            | 6,63              | 33,4%                                                                    | 27,5          | 0,4           |
| $Tl_{\rm Ref}$     | 2,2795               | 2,0867             | 0,0%                                                            | 4,0662                           | 0,0%                                                                                | 3,85              | 0,0%                                                                     | 59,2          | 44,0          |
| Tl <sub>PV</sub>   | 2,8542               | 1,4030             | $-32,8%$                                                        | 2,8078                           | $-30.9%$                                                                            | 6,47              | 68,1%                                                                    | 22,6          | 32,4          |
| $T _{TP}$          | 2,7968               | 1,3355             | $-36.0%$                                                        | 2,7978                           | -31,2%                                                                              | 6,68              | 73,5%                                                                    | 22,8          | 247,9         |
| TI <sub>PVP</sub>  | 2,8664               | 1,3834             | $-33,7%$                                                        | 2,7761                           | $-31,7%$                                                                            | 6,61              | 71,7%                                                                    | 28,7          | 16,1          |
| $T _{\text{TPVP}}$ | 2,8061               | 1,3221             | $-36.6%$                                                        | 2,7750                           | $-31,8%$                                                                            | 6,79              | 76,4%                                                                    | 28,5          | 230,0         |

Tabelle 5.42 - Zusammenfassung Ergebnisse

# **6 ZUSAMMENFASSUNG UND AUSBLICK**

#### **Zusammenfassung**

Im Rahmen dieser Arbeit wurden einfache, regelbasierte Ansätze zur prädiktiven Regelung einer Sole/Wasser-Wärmepumpe in Interaktion mit einer gebäudeeigenen Photovoltaikanlage untersucht. Zunächst wurde ein bestehendes Referenzmodell aus dem Projekt "The Bat" nach (Brychta et al., 2014) mit standardmäßiger Hysterese-Regelung in TRNSYS adaptiert. Sämtliche hydraulische Komponenten, sowie diverse Lastprofile wurden im Referenzmodell eingebunden und optimiert.

Referenzsimulationen wurden nun für zwei Standardregelvarianten durchgeführt, einerseits für eine außentemperaturgeführte Rücklauftemperaturregelung und andererseits für eine Raumtemperaturregelung. Ergebnisse zeigten mit einem elektrischen Jahresenergieverbrauch (Wel\_gesamt) von 2,78 MWh für die Rücklauftemperaturregelung und 2,28 MWh bei der Raumtemperaturregelung einen Rückgang um etwa 18 %, was in erster Linie auf geringere Einschaltzeiten der Wärmepumpe zurückzuführen ist.

In weiterer Folge wurden verschiedene Regelstrategien entwickelt, welche den Eigenverbrauch der Photovoltaikanlage maximieren und so zugleich Betriebskosten senken sollten. Dazu wurde zunächst ein photovoltaikgeführter Betrieb realisiert, in dem mittels eines PI-Reglers, durch Regeln der Kompressor-Drehzahl, der Energieverbrauch der Wärmepumpe, dem zur Verfügung stehenden Photovoltaik-Angebot angepasst wurde. Die Photovoltaik-Eigenverbrauchsrate konnte damit auf bis zu 37,6 % erhöht und der elektrische Energiebezug aus dem öffentlichen Netz auf bis zu 1,40 MWh (-33 %) reduziert werden. Dadurch stieg die Systemjahresarbeitszahl auf einen Wert von 6,47 an.

Als Nächstes wurde ein temperaturprädiktiver Betrieb entwickelt, indem durch Bildung von 24-Stunden-Mittelwerten von gemessener und prognostizierter Außentemperatur ein mittlerer zukünftiger Temperaturverlauf berechnet wurde. War hier ein merklicher Temperaturanstieg in kommenden Stunden zu erkennen, so wurde der Heizbetrieb vorzeitig heruntergefahren und so Heizenergie eingespart. Ergebnisse zeigten einen weiteren Rückgang des elektrischen Netz-Energieverbrauchs auf etwa 1,34 MWh und somit einen Anstieg der Systemjahresarbeitszahl auf bis zu 6,68.

Des Weiteren wurde ein photovoltaikprädiktiver Betrieb implementiert, wobei zunächst Prognosen des solaren Ertrags berechnet wurden. Die Wärmepumpe konnte folglich in den Stunden vor dem Photovoltaikertrag ausgeschaltet und somit auf kostenlose Energie von der Photovoltaikanlage gewartet werden. Der elektrische Netz-Energieverbrauch konnte dadurch auf bis zu 1,38 MWh gesenkt werden.

Abschließend wurden beide prädiktiven Betriebsarten kombiniert und implementiert. Die elektrische Energie, welche vom Netz bezogen wurde, konnte auf bis zu 1,32 MWh reduziert und die Systemjahresarbeitszahl auf einen Wert von 6,79 angehoben werden.

Zu den Simulationsergebnissen bleibt zu sagen, dass zur Prädiktion ideale Werte herangezogen wurden, d. h. dass bereits im Vorhinein Außentemperatur und Photovoltaik-Ertrag bekannt waren. In der Realität sind Abweichungen von den Prognosedaten und dadurch Abweichungen von Ergebnissen dieser Arbeit zu erwarten.

#### **Ausblick**

Das Simulationsmodell bietet eine Ausgangsbasis für die Entwicklung weiterer Regelungsstrategien für die Kombination einer Wärmepumpe mit einer Photovoltaikanlage. So soll beispielsweise basierend auf dem untersuchten Referenzmodell eine modellbasierte prädiktive Regelstrategie (idealer vorausschauender Regler, siehe (Pichler et al., 2014)) entwickelt werden, welche den solaren Eigenverbrauch, die Systemjahresarbeitszahl und somit die Effizienz der Anlage weiter optimiert. Ergebnisse dieser MPC-Regelung sollen anschließend mit jenen dieser Arbeit verglichen und diskutiert werden.

Im Verlauf dieser Arbeit wurde keine Rücksicht auf Einspeise- und Stromtarife genommen. Es gilt daher, eine Regelstrategie zu finden, die das Verhältnis von Eigenverbrauch zu Einspeisung ökonomisch optimiert und so die Betriebskosten der Anlage auf ein Minimum reduziert.

### **LITERATUR**

Arnitz, A. (2014), Model based predictive control of a heat pump system, Masterarbeit, Technische Universität Graz - Institut für Wärmetechnik.

Bertsch, S., Groll, E. (2006), Air Source Heat Pump for Northern Climates Part I : Simulation of Different Heat Pump Cycles, International Refrigeration and Air Conditioning Conference, West Lafayette, Indiana, S. 2-4.

Bianchi, M. A. (2006), Adaptive Modellbasierte Prädiktive Regelung einer Kleinwärmepumpenanlage, Disseartation, ETH Zürich - Institut für Mess- und Regeltechnik.

Brosy, M. (2016), Wie funktioniert eine Solarzelle, http://www.energienpoint.de/erneuerbareenergien/solarenergie/wie-funktioniert-eine-solarzelle, 19.03.2016.

Brychta, M., Thür, A. (2014), The Bat - Die Thermische Batterie im Smart Grid in Kombination mit Wärmepumpen - eine Interaktionsoptimierung, Projektnummer 838657, 22.10.2014.

Burghardt, M. (2015), Grundlagen der Photovoltaik, www.e-genius.at, 12.03.2016.

Dahlem, K.-H. (2006), Gebäude und Wärmelasten, Technische Universität Keiserslautern, http://www.eor.de/fileadmin/eor/docs/aktivitaeten/asue\_eor\_14\_02\_2006/Vortraege/01\_ASUE Dr Dahlem Gebaeude und Waermelasten.pdf, 12.03.2016.

Dott, R., Haller, M., Ruschenburg, J., Ochs, F., Bony, J. (2013), The Reference Framework for System Simulations of the IEA SHC Task 44 / HPP Annex 38 Part B : Buildings and Space Heat Load - A technical Report of subtask C, Report C1 Part B, Institut für Solartechnik SPF, Hochschule für Technik HSR, Rapperswill, Schweiz.

Eckstein, J. H. (1990), Detailed Modelling of Photovoltaic System Components, Masterarbeit University of Wisconsin - Madison.

Haller, M. (2006), TYPE 805: DHW heat exchanger, Dokumentation Version 1.0, Technische Universität Graz.

Haller, M., Dott, R., Ruschenburg, J., Ochs, F., Bony, J. (2013), The Reference Framework for System Simulations of the IEA SHC Task 44 / HPP Annex 38 Part A : General Simulation Boundary Conditions - A technical Report of subtask C, Report C1 Part A, Institut für Solartechnik SPF, Hochschule für Technik HSR, Rapperswill, Schweiz.

Heinz, A., Haller, M. (2014), Description of TRNSYS Type 887 (v119), Bericht, Technische Universität Graz - Institut für Wärmetechnik, Institut für Solartechnik SPF

Hofer, A. (2011), Regelungstechnik 1, Vorlesungsskriptum, Technische Universität Graz - Institut für Regelungs- und Automatisierungstechnik.

Luthander, R., Widén, J., Nilsson, D., Palm, J. (2015), Photovoltaic self-consumption in buildings : A review, Applied Energy, 142, 80-94, www.elsevier.com/locate/apenergy, 12.03.2016.

May, T. (2007), Working with patterns in large multivariate datasets - Karnaugh-Veitch-Maps revisited, 11th International Conference Information Visualization, Fraunhofer Institut for Computer Graphics, Deutschland

Meteotest. (2013), Meteotest Meteonorm 7.0.21.5, Global Meteorological Database for Engineers, Planners and Education, Software and Data on CD-ROM 2013.

Pichler, M. F., Heimrath, R., Schranzhofer, H., Heinz, A., Reiter, A., Klaus, M. (2013), Energieeinsparpotential durch Wettervorhersage - gesteuerte Einspeisung in einen solarthermischen Kombispeicher, Gleisdorf Solar 2014, Technische Universität Graz - Institut für Wärmetechnik, AEE - Niederösterreich-Wien, AEE - Kärnten.

Pichler, M. F., Lerch, W., Heinz, A., Goertler, G., Schranzhofer, H., Rieberer, R. (2014), A novel linear predictive control approach for auxiliary energy supply to a solar thermal combistorage, Solar Energy, 101, 203–219, Technische Universität Graz - Institut für Wärmetechnik.

Rau, M. (2003), Nichtlineare modellbasierte prädiktive Regelung auf Basis lernfähiger Zustandsraummodelle, Dissertation, Technische Universität München - Lehrstuhl für Elektrische Antriebssysteme.

Rieberer, R. (2014), Heizungs-, Lüftungs-, Klimatechnik, Vorlesungsskriptum, Technische Universität Graz - Institut für Wärmetechnik.

Rieberer, R., Moser, H., Halozan, H. (2014), Wärmepumpentechnik, Vorlesungsskriptum, Technische Universität Graz - Institut für Wärmetechnik.

Schmelas, M., Feldmann, T., Bollin, E. (2015), Adaptive predictive control of thermo-active building systems ( TABS ) based on a multiple regression algorithm, Energy and Buildings, 103, 14-28, www.elsevier.com/locate/enbuild, 12.03.2016.

Statistik Austria. (2016), Energiedaten Österreich 2014 Änderung wichtiger Kennzahlen und Einflussfaktoren im Vergleich zum Vorjahr, http://www.statistik.at/web\_de/nomenu/suchergebnisse/index.html, 12.03.2016.

Stukelj, S. (2014), Photovoltaikstrom-Eigenverbrauchsoptimierung mit aktivem Demand Side Management auf Siedlungsebene, Diplomarbeit, Technische Universität Wien - Institut für Energiesysteme und Elektrische Antriebe.

TRNSYS. (2012), TRNSYS 17 Documentation, University of Wsconsin - Madison, Solar Energy Laboratory.

VDI 4640. (2001), VDI 4640 Blatt 2 - Thermische Nutzung des Untergrundes - Erdgekoppelte Wärmepumpenanlagen, https://www.vdi.de/technik/fachthemen/energie-undumwelt/fachbereiche/energiewandlung-und-anwendung/richtlinien/vdi-4640/richtlinienreihe-vdi-4640-thermische-nutzung-des-untergrunds/, 12.03.2016

Widén, J. (2014), Improved photovoltaic self-consumption with appliance scheduling in 200 single-family buildings, Applied Energy, 126, 199-212, www.elsevier.com/locate/enbuild, 12.03.2016.

Wimmer, R. W. (2004), Regelung einer Wärmepumpenanlage mit Model Predictive Control, Dissertation, ETH Zürich - Institut für Mess- und Regeltechnik.

Yu, Z., Huang, G., Haghighat, F., Li, H., Zhang, G. (2015), Control strategies for integration of thermal energy storage into buildings: State-of-the-art review, Energy and Buildings, 106, 203- 2015, www.elsevier.com/locate/enbuild, 12.03.2016.

# **ABBILDUNGSVERZEICHNIS**

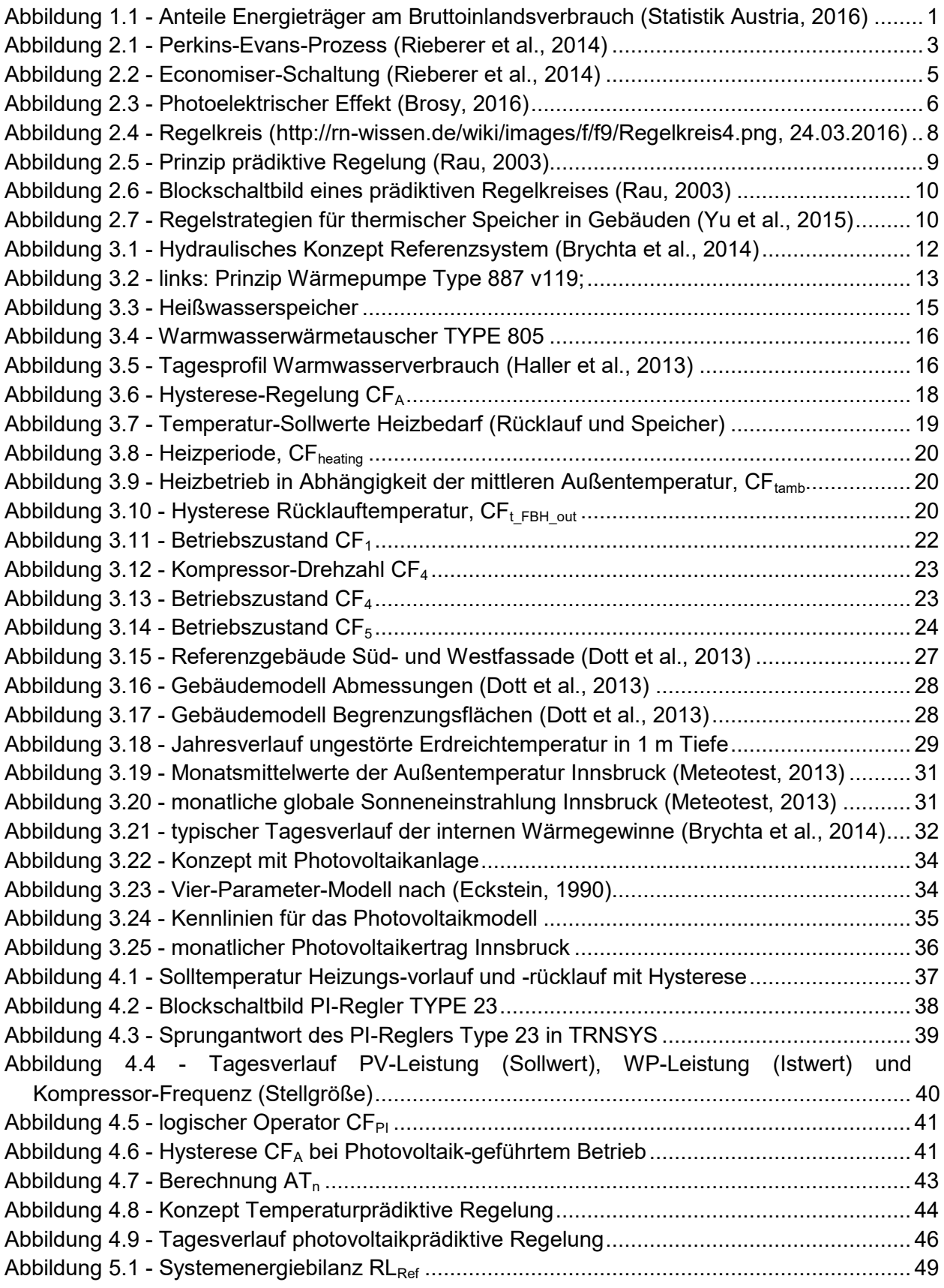

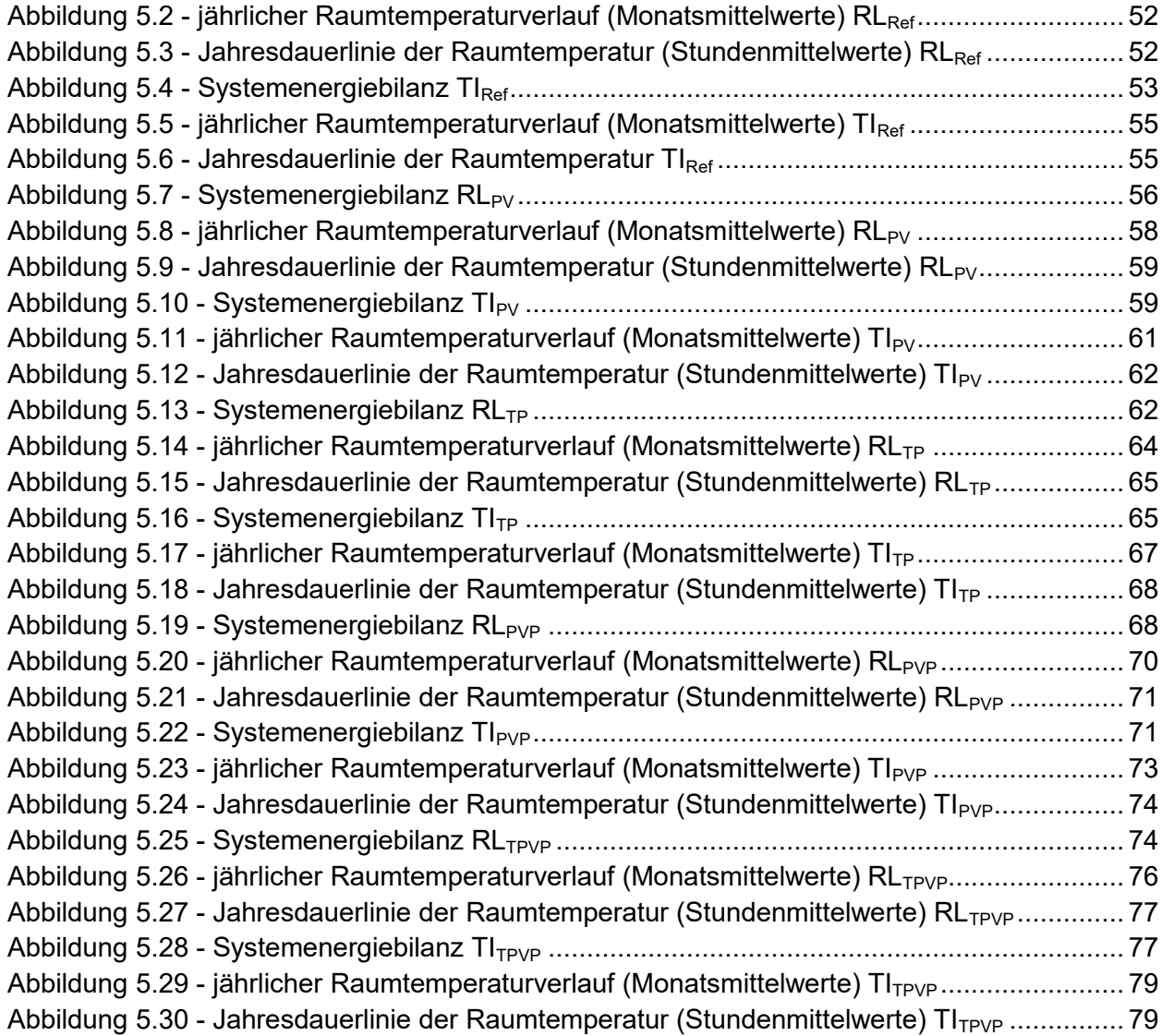

# **TABELLENVERZEICHNIS**

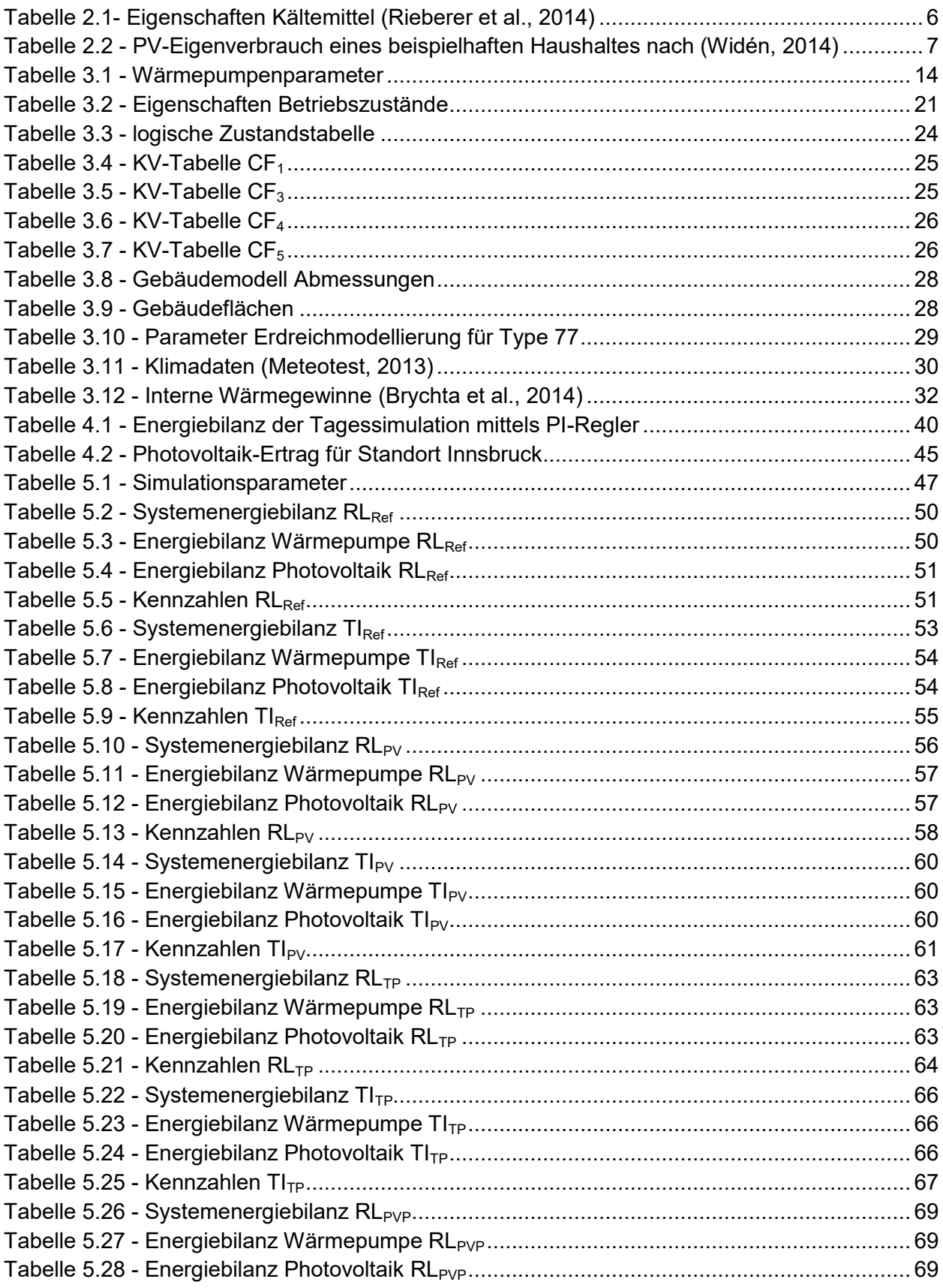

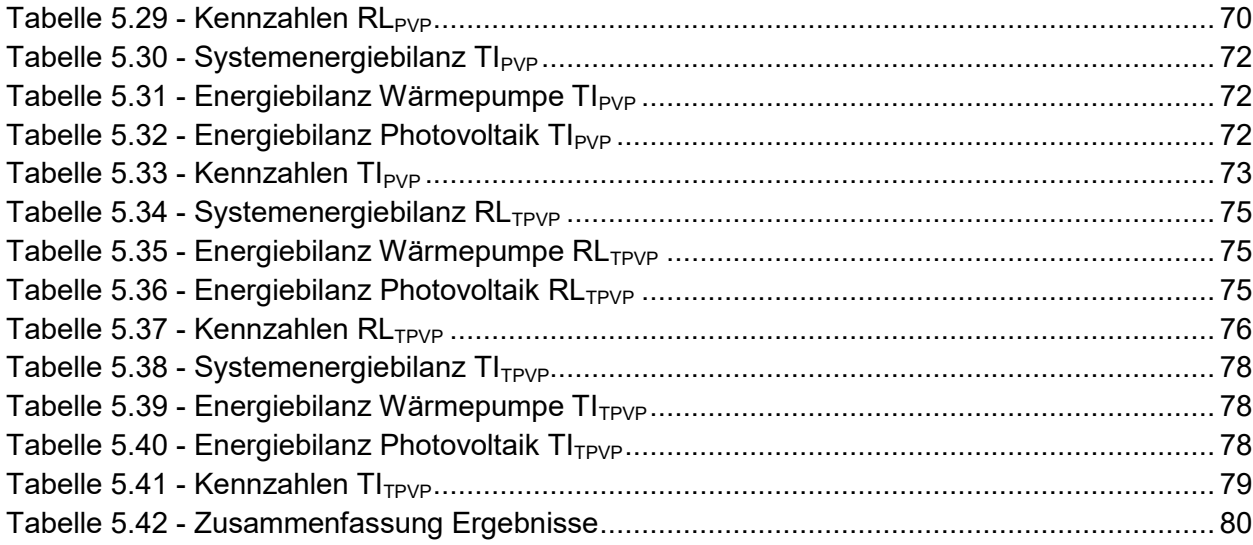

# **NOMENKLATUR UND ABKÜRZUNGSVERZEICHNIS**

#### **Hydraulik, Wärmepumpe und Photovoltaik**

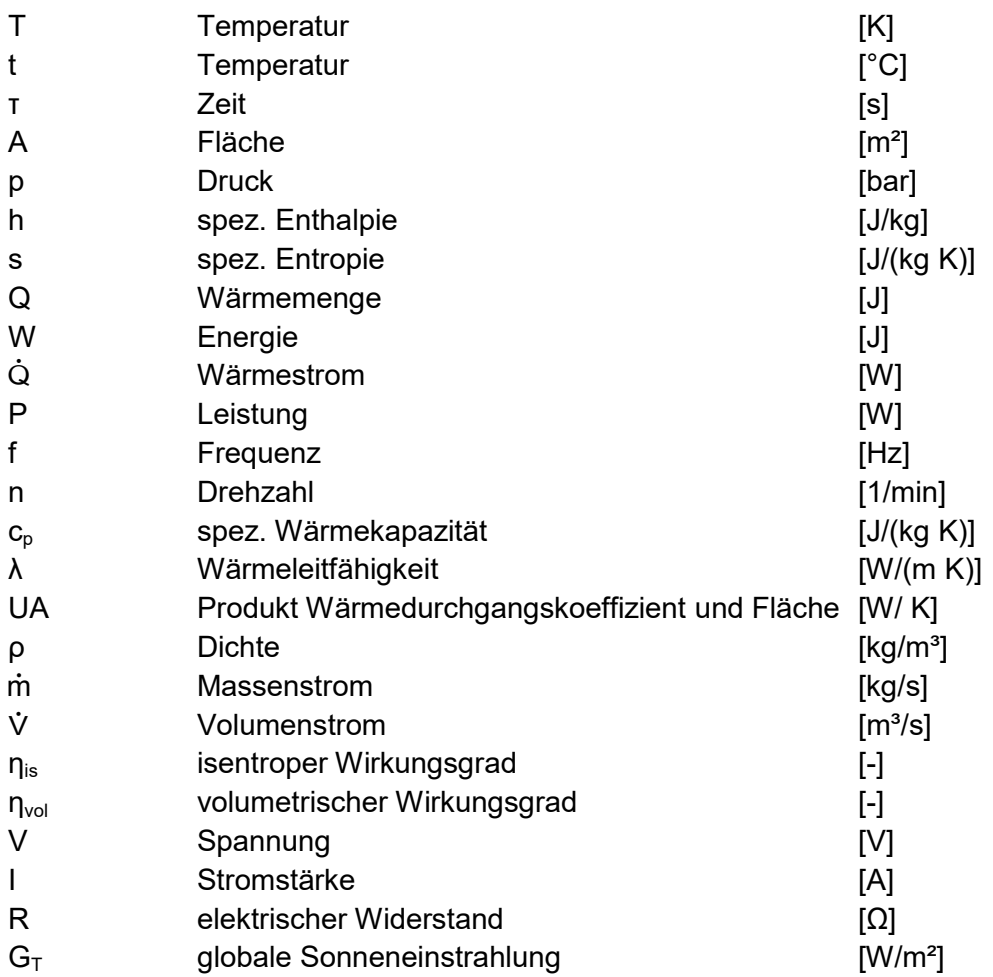

#### **Regelung**

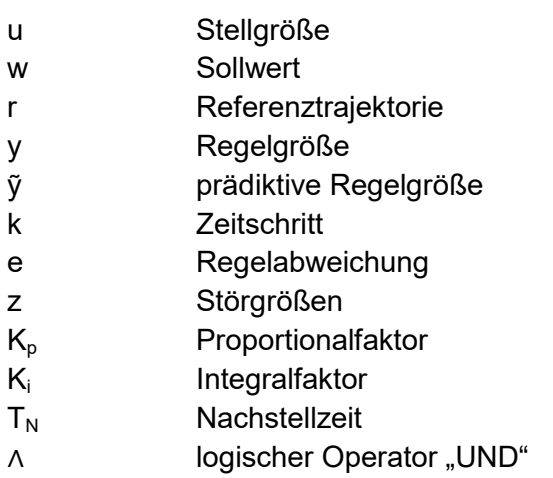

#### **Abkürzungen**

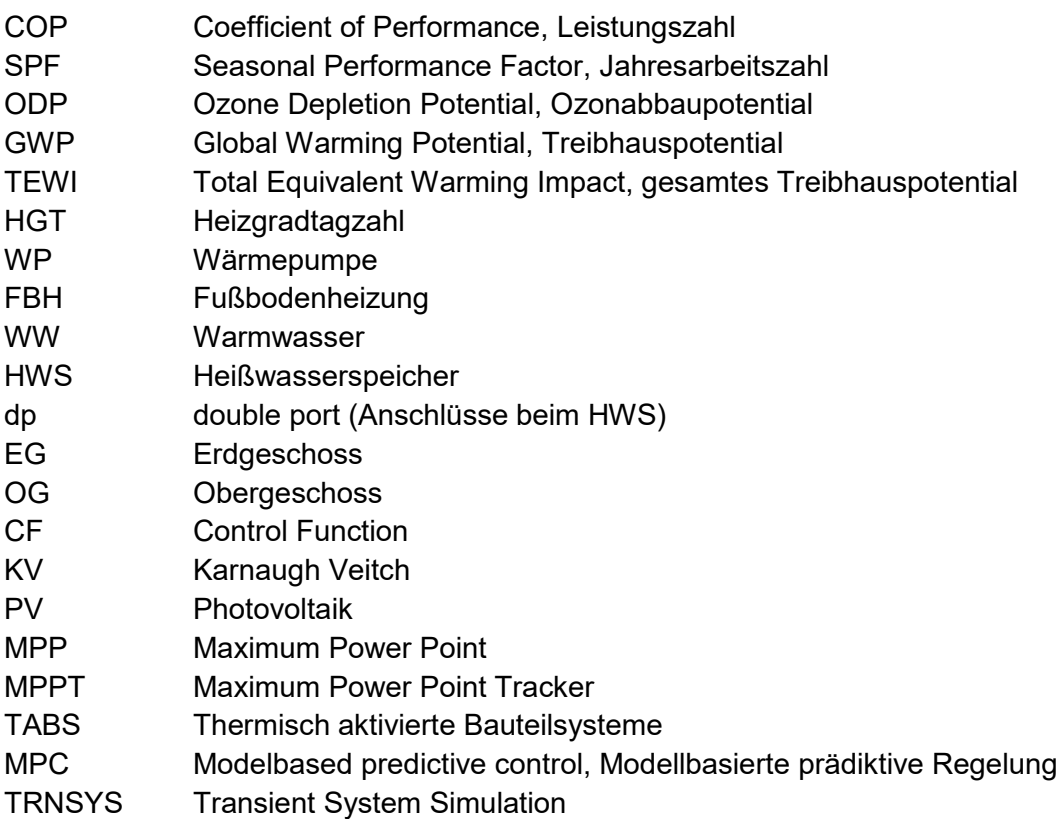

# **ANHANG**

### A-1 Beladung des Speichers mit mittlerem Anschluss, RLRefV2

Im Gegensatz zum in Abschnitt [3](#page-18-1) beschriebenen Referenzsystem, wo beim Beladen des Speichers an Kondensator und Enthitzer derselbe Massenstrom gefahren wird, werden hier als Vergleich Ergebnisse präsentiert, wo der Speicher durch den Kondensator im Anschluss dp1 (siehe [Abbildung 3.3\)](#page-21-0) und durch den Enthitzer im Anschluss dp2 beladen wird (siehe Abbildung A-1.1). Dabei wird der Massenstrom durch den Kondensator konstant gehalten und durch das Ventil V1 der Massenstrom so aufgeteilt, dass eine Enthitzer-Austrittstemperatur von 50 °C erreicht wird.

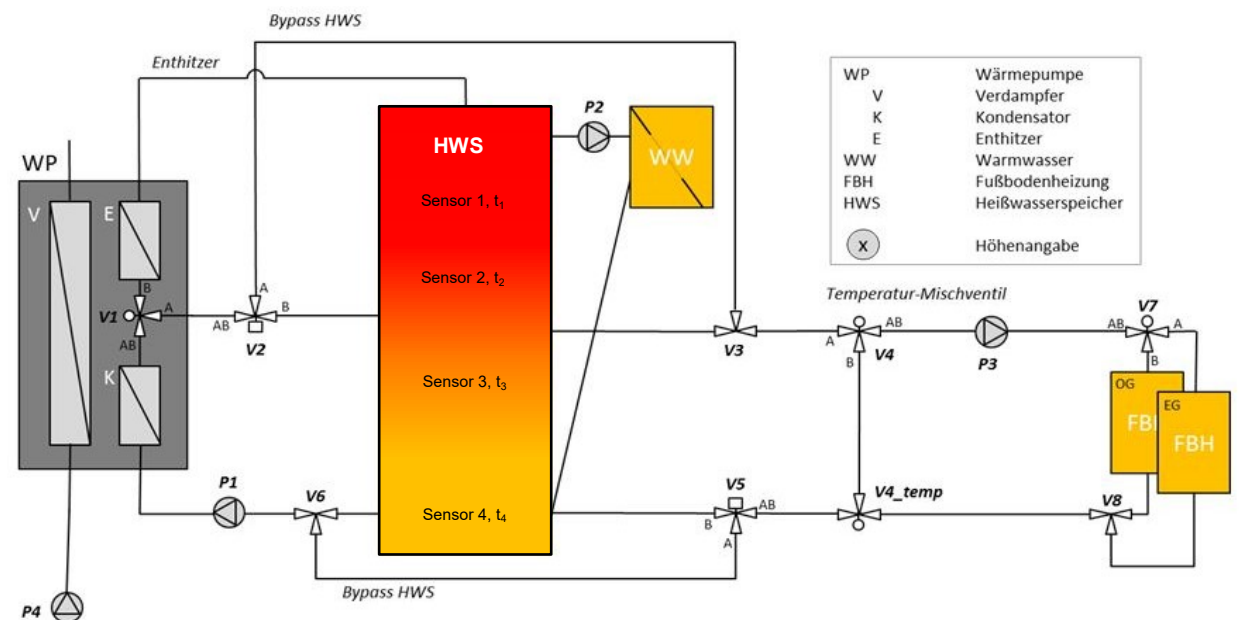

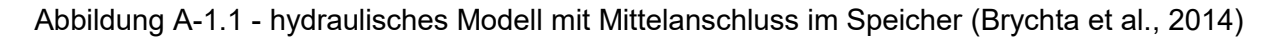

Abbildung A-1.2 zeigt die Systemenergiebilanz der rücklauftemperaturgeregelte Variante mit Mittelanschluss im Speicher.

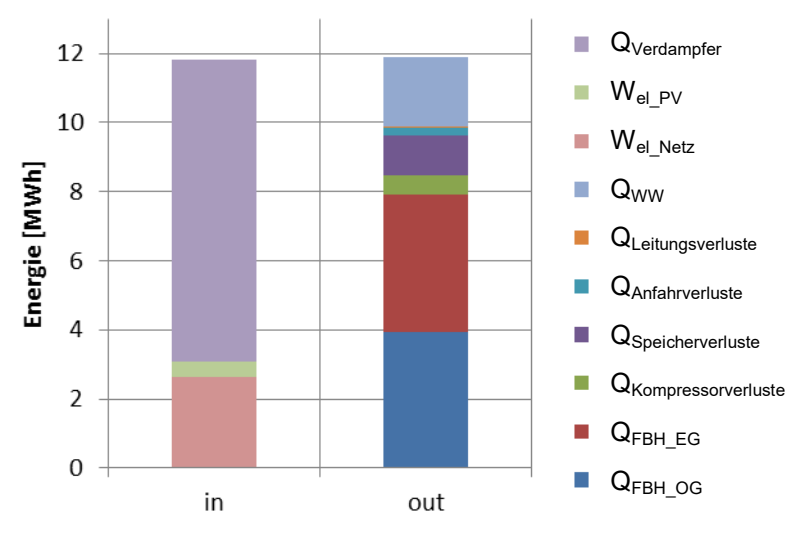

Abbildung A-1.2 - Systemenergiebilanz  $RL_{RefV2}$ 

Tabelle A-1.1 zeigt den Vergleich der Systemenergiebilanzen zwischen dem rücklauftemperaturgeregelten Referenzbetrieb RL<sub>Ref</sub> und dem Betrieb mit Mittelanschluss im Speicher RL<sub>RefV2</sub>.

|                                  | $RL_{Ref}$ |         |                | $RL_{RefV2}$ |
|----------------------------------|------------|---------|----------------|--------------|
| System                           | in         | out     | in             | out          |
| Einheit                          | [MWh]      | [MWh]   | [MWh]          | [MWh]        |
| $\mathsf{W}_{\mathsf{el\_Netz}}$ | 2,0521     |         | 2,6307         |              |
| $W_{el PV}$                      | 0,7235     |         | 0,4623         |              |
| $Q_{\text{Verdampfer}}$          | 9,1874     |         | 8,7378         |              |
| Q <sub>Kompressorverluste</sub>  | -          | 0,4840  | $\blacksquare$ | 0,5358       |
| $Q_{\rm Specificherverluste}$    | -          | 1,0424  | $\blacksquare$ | 1,1524       |
| QAnfahrverluste                  |            | 0,1338  |                | 0,2291       |
| QLeitungsverluste                |            | 0,0440  |                | 0,0577       |
| Q <sub>WW</sub>                  | ۰          | 2,0996  | ۰              | 2,0036       |
| $Q_{\mathsf{FBH\_EG}}$           | -          | 4,0562  |                | 3,9662       |
| $Q_{FBH\_OG}$                    |            | 4,0423  |                | 3,9507       |
| Summe                            | 11,9631    | 11,9022 | 11,8309        | 11,8955      |

Tabelle A-1.1 - Vergleich Systemenergiebilanz von  $RL_{Ref}$  und  $RL_{Ref}$ 

Tabelle A-1.2 zeigt den Vergleich der Kennzahlen der beiden Varianten. Es ist zu erkennen, dass W<sub>el Netz</sub> bei RL<sub>RefV2</sub> deutlich höher liegt und da der Nutzen des Gesamtsystems (Q<sub>WW</sub>,  $Q_{FBH\_EG}$  und  $Q_{FBH\_OG}$  aus Tabelle A-1.1) auch deutlich unterhalb von dem des Referenzbetriebs liegt, ist die Systemjahresarbeitszahl auch deutlich schlechter. Dasselbe Bild zeigt sich auch bei den Komfortverletzungen (Q<sub>pen WW</sub> und Q<sub>pen RH</sub>).

| Bezeichnung                                 | Einheit    | $RL_{Ref}$   | $\mathsf{RL}_{\mathsf{RefV2}}$ |
|---------------------------------------------|------------|--------------|--------------------------------|
| $W_{el\_Netz}$                              | <b>MWh</b> | 2,0521       | 2,6307                         |
| $f_{WP_PV}$                                 | %          | 26,07%       | 14,95%                         |
| $f_{PV}$                                    | $\%$       | 16,99%       | 10,86%                         |
| $\mathsf{W}_{\mathsf{el\_PV\_E}}$ inspeisen | <b>MWh</b> | 3,5355       | 3,7967                         |
| ${\sf SPF}_{{\sf System}}$                  |            | 4,97         | 3,77                           |
| $SPF_{WP}$                                  |            | 4,09         | 3,57                           |
| $Q_{pen\_WW}$                               | kWh        | 51,6         | 194,9                          |
| $Q_{pen\_RH}$                               | kWh        | $\mathbf{0}$ | 9,8                            |

Tabelle A-1.2 - Vergleich Kennzahlen von RL<sub>Ref</sub> und RL<sub>RefV2</sub>

# A-2 Parametrierung Wärmepumpe TYPE 887 v119

Tabelle A-2.1 und Tabelle A-2.2 zeigen die Parameter bzw. die Inputs des Wärmepumpenmodells (Type 887 v119), wie sie in der Referenzsimulation nach Kapitel [3.1.1](#page-19-1) verwendet wurden.

| Parameter               | Bezeichnung     | Wert           | Einheit     | Beschreibung                                                     |
|-------------------------|-----------------|----------------|-------------|------------------------------------------------------------------|
|                         | ref             | 1              |             | Kältemittel (1 = R410A)                                          |
| $\overline{2}$          | Size_Factor     | 1              |             | Wird nur bei Kompressor-Datenfile<br>verwendet                   |
| 3                       | cp_sink         | 4,19           | kJ/(kg K)   | Spez. Wärmekapazität Senke                                       |
| $\overline{\mathbf{4}}$ | cp_brine        | 3,8            | kJ/(kg K)   | Spez. Wärmekapazität Sole                                        |
| 5                       | P_el_ctrl       | 0,01           | W           | Leistung für die Regler der Wärmepumpe                           |
| 6                       | Vdot_air_norm   | 0              | $m^3/h$     | Nennvolumenstrom der Luft (nur bei<br>Außenluft als Wärmequelle) |
| $\overline{7}$          | Tevap_Defrost   | $\overline{2}$ | $^{\circ}C$ | Abtautemperatur (nur bei Außenluft als<br>Wärmequelle)           |
| 8                       | eta_defrost     | 0,5            |             | Effizienz beim Abtauen                                           |
| 9                       | tau_error       | 0,0833         | h           | Zeit, die die Wärmepumpe auf Fehler<br>bleibt                    |
| 10                      | Vdot_swept_comp | 6,552          | $m^3/h$     | Volumenstrom Kompressor                                          |
| 11                      | T_min_evap      | $-30$          | $^{\circ}C$ | Minimale Verdampfungstemperatur                                  |
| 12                      | T_max_evap      | 25             | $^{\circ}C$ | Maximale Verdampfungstemperatur                                  |
| 13                      | T_min_cond      | 10             | $^{\circ}C$ | Minimale Kondensationstemperatur                                 |
| 14                      | T_max_cond      | 65             | $^{\circ}C$ | Maximale Kondensationstemperatur                                 |
| 15                      | f_Vswept_comp2  | 0,7129         |             | Verhältnis Verdichterhubvolumen siehe<br>(Heinz et al., 2014)    |

Tabelle A-2.1 - Parameter Type 887 v119

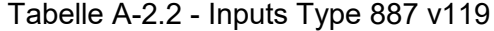

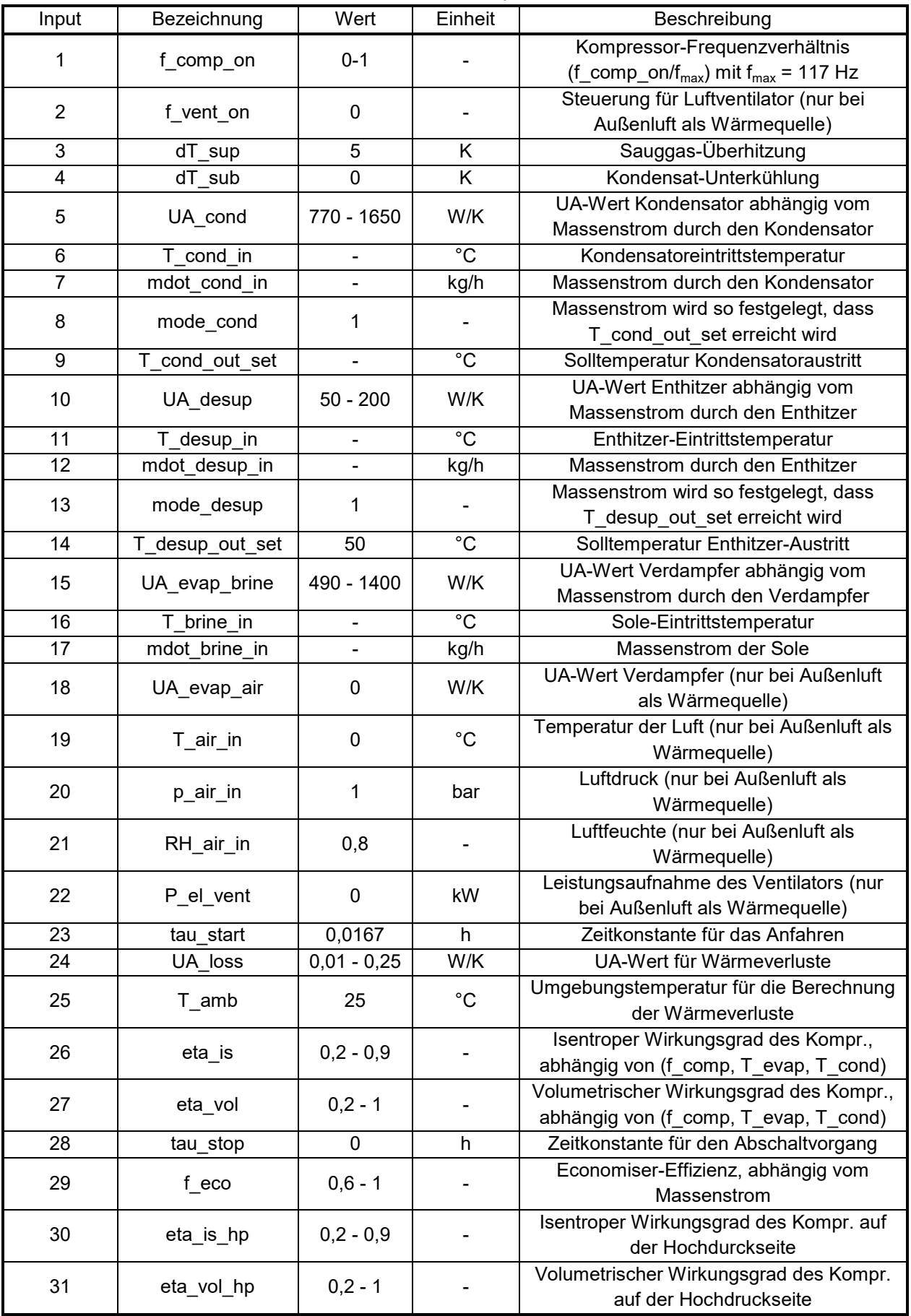

### A-3 Schnittstellen Gebäudemodell

Durch die Aufteilung der Heizung von einem Segment auf vier Segmente je Stockwerk wurden die Schnittstellen zwischen Gebäude und Referenzsystem angepasst. Folgende Tabelle A-3.1 zeigt die Outputs, welche im Rahmen dieser Arbeit am Referenzgebäude hinzugefügt wurden.

| Output | Bezeichnung | Einheit | Zonen           | Beschreibung                                                     |
|--------|-------------|---------|-----------------|------------------------------------------------------------------|
| 61-96  | <b>B4</b>   | kJ/h    | EG<br>OG.<br>DG | Outputs zur Bestimmung der Energiebilanz des<br>Referenzgebäudes |
| 97     | QALFL S1 #2 | kJ/h    | EG              | Energieeintrag des Fluids von "active layer" 1                   |
| 98     | QALFL S28   | kJ/h    | EG              | Energieeintrag des Fluids von "active layer" 28                  |
| 99     | QALFL S29   | kJ/h    | EG              | Energieeintrag des Fluids von "active layer" 29                  |
| 100    | QALFL S30   | kJ/h    | EG              | Energieeintrag des Fluids von "active layer" 30                  |
| 101    | QALFL S5 #2 | kJ/h    | EG              | Energieeintrag des Fluids von "active layer" 5                   |
| 102    | QALFL S31   | kJ/h    | EG              | Energieeintrag des Fluids von "active layer" 31                  |
| 103    | QALFL S33   | kJ/h    | EG              | Energieeintrag des Fluids von "active layer" 33                  |
| 104    | QALFL S35   | kJ/h    | EG.             | Energieeintrag des Fluids von "active layer" 35                  |
| 105    | QALFL S7    | kJ/h    | OG.             | Energieeintrag des Fluids von "active layer" 7                   |
| 106    | QALFL S32   | kJ/h    | OG.             | Energieeintrag des Fluids von "active layer" 32                  |
| 107    | QALFL S34   | kJ/h    | OG.             | Energieeintrag des Fluids von "active layer" 34                  |
| 108    | QALFL S36   | kJ/h    | OG.             | Energieeintrag des Fluids von "active layer" 36                  |

Tabelle A-3.1 - Outputs Referenzgebäude

# A-4 Parametrierung Photovoltaikmodul

In Tabelle A-4.1 sind die verwendeten Parameter des TRNSYS-Photovoltaikmodells Type 94, wie sie auch (Arnitz, 2014) verwendet hat, aufgelistet. Die Nennleistung beträgt dabei 250 W<sub>p</sub> und eine Zelle hat eine Größe von 0,156 x 0,156 m. Parameter 19 wurde auf -1 Ω gesetzt, was bedeutet, dass der Wert außer Kraft gesetzt wurde. Der Wert wäre nur bei einem 5-Parameter-Modell zu berücksichtigen.

| Parameter        | Bezeichnung                                           | Wert         | Einheit          |
|------------------|-------------------------------------------------------|--------------|------------------|
| 1                | Kurzschlussstrom des Moduls unter Referenzbedingungen | 8,73         | A                |
| $\overline{2}$   | Leerlaufspannung des Moduls unter Referenzbedingungen | 37,4         | $\vee$           |
| 3                | Referenztemperatur                                    | 298,15       | K                |
| $\overline{4}$   | Referenzeinstrahlung                                  | 1000         | W/m <sup>2</sup> |
| 5                | MPP-Spannung unter Referenzbedingungen                | 30,6         | $\vee$           |
| 6                | MPP-Strom unter Referenzbedingungen                   | 8,18         | A                |
| $\overline{7}$   | Temperaturkoeffizient Isc                             | 0,005238     | A/K              |
| 8                | Temperaturkoeffizient Vsc                             | $-0,1122$    | V/K              |
| $\boldsymbol{9}$ | Anzahl der Zellen in Serie                            | 60           |                  |
| 10               | Anzahl der Module in Serie                            | 1            |                  |
| 11               | Anzahl der Module parallel                            | 1            |                  |
| 12               | Zellentemperatur unter Nennbedingungen                | 318,15       | K                |
| 13               | Außentemperatur unter Nennbedingungen                 | 293,15       | K.               |
| 14               | Einstrahlung unter Nennbedingungen                    | 800          | W/m <sup>2</sup> |
| 15               | Zellenfläche                                          | 1,46016      | m <sup>2</sup>   |
| 16               | $T_{\alpha}$ , Einstrahlungswinkelkoeffizient         | $-0,85$      |                  |
| 17               | Halbleiter Bandlücke                                  | 1,12         | eV               |
| 18               | Steigung der IV-Kurve                                 | $\mathbf{0}$ | AV               |
| 19               | Modulwiderstand in Serie                              | $-1$         | Ω                |

Tabelle A-4.1 - Parameter Type 94

 \* Elektronenvolt; 1eV = 1,602 \* 10-19 J